**UNIVERSIDADE TECNOLÓGICA FEDERAL DO PARANÁ**

**ITALO DAVID CARAMAGNO TAUIL**

**DESENVOLVIMENTO DE DISPOSITIVO DE MANUFATURA ADITIVA CONSIDERANDO PARÂMETROS ODONTOLÓGICOS**

> **CURITIBA 2022**

## **ITALO DAVID CARAMAGNO TAUIL**

# **DESENVOLVIMENTO DE DISPOSITIVO DE MANUFATURA ADITIVA CONSIDERANDO PARÂMETROS ODONTOLÓGICOS**

## **Development of additive manufacturing device considering dentistry parameters**

Trabalho de conclusão de curso de graduação apresentada como requisito para obtenção do título de Bacharel em Engenharia Mecânica da Universidade Tecnológica Federal do Paraná (UTFPR). Orientador: Carlos Cziulik, Ph. D.

## **CURITIBA 2022**

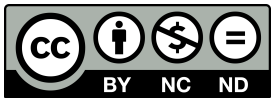

4.0 [Internacional](https://creativecommons.org/licenses/by-nc-nd/4.0/deed.pt_BR)

Esta licença permite download e compartilhamento do trabalho desde que sejam atribuídos créditos ao(s) autor(es), sem a possibilidade de alterá-lo ou utilizá-lo para fins comerciais. Conteúdos elaborados por terceiros, citados e referenciados nesta obra não são cobertos pela licença.

## **ITALO DAVID CARAMAGNO TAUIL**

# **DESENVOLVIMENTO DE DISPOSITIVO DE MANUFATURA ADITIVA CONSIDERANDO PARÂMETROS ODONTOLÓGICOS**

Trabalho de Conclusão de Curso de Graduação apresentado como requisito para obtenção do título de Bacharel da Universidade Tecnológica Federal do Paraná (UTFPR).

Data de aprovação: 22 de junho de 2022

Carlos Cziulik, Ph.D. Doutor Universidade Tecnológica Federal do Paraná

\_\_\_\_\_\_\_\_\_\_\_\_\_\_\_\_\_\_\_\_\_\_\_\_\_\_\_\_\_\_\_\_\_\_\_\_\_\_\_\_\_\_\_\_\_\_\_\_\_\_\_\_\_\_\_\_\_\_\_\_\_\_\_\_\_\_\_\_\_\_\_\_\_\_\_

José Aguiomar Foggiatto D.Eng. Doutor Universidade Tecnológica Federal do Paraná

\_\_\_\_\_\_\_\_\_\_\_\_\_\_\_\_\_\_\_\_\_\_\_\_\_\_\_\_\_\_\_\_\_\_\_\_\_\_\_\_\_\_\_\_\_\_\_\_\_\_\_\_\_\_\_\_\_\_\_\_\_\_\_\_\_\_\_\_\_\_\_\_\_\_\_

Walter Luís Mikos D.Eng. Doutor Universidade Tecnológica Federal do Paraná

\_\_\_\_\_\_\_\_\_\_\_\_\_\_\_\_\_\_\_\_\_\_\_\_\_\_\_\_\_\_\_\_\_\_\_\_\_\_\_\_\_\_\_\_\_\_\_\_\_\_\_\_\_\_\_\_\_\_\_\_\_\_\_\_\_\_\_\_\_\_\_\_\_\_\_

**CURITIBA**

**2022**

#### **RESUMO**

A odontologia vem passando por muitas mudanças tecnológicas desde a última década. Uma delas é a utilização de manufatura aditiva, a qual vem sendo adotada para criar desde próteses até placas para bruxismo. Por este fato, impressoras 3D estão se tornando cada vez mais um objeto de necessidade na área odontológica. Entretanto, o mercado brasileiro não vem atendendo estas demandas, gerando assim uma dependência por produtos importados. O objetivo deste estudo é desenvolver o projeto e protótipo de um sistema de produção de objetos 3D, com foco nas demandas da área odontológica com custos compatíveis ao que já é disponibilizado ao setor. A abordagem metodológica empregada neste projeto é a proposta por Pahl *[et al.](#page-96-0)* [\(2007\)](#page-96-0) com respectivas adaptações. Foi realizada uma pesquisa com os dentistas foi identifcados os seguintes aspectos: Considerando o mercado brasileiro na área, as respostas evidenciaram que os principais problemas do mercado neste ramo são: i/ a falta de suporte; ii/ qualidade de impressoras; iii/ disponibilidade de cursos. Das informações coletadas foi optado por atender apenas o problema ii ressaltado para a realização deste trabalho, pois, as outras duas eram dependentes dela. Para tanto, foram desenvolvidas sete concepções. A concepção 3, de maior potencial foi identifcada por meio do emprego de Matriz de Avaliação Relativa. Com isto, pode-se identificar os principais componentes comerciais e dimensionar os elementos específcos, o que permitiu modelar o conjunto no *software* Creo. Na sequência, foram encaminhadas as aquisições e fabricação de componentes. O protótipo foi então montado, o que permitiu realizar os testes funcionais e preliminares. Os testes de performance indicam que o protótipo produz resultados conforme o planejado. Ensaio geométrico da máquina não pode ser realizado com os instrumentos necessários para o mesmo. Foi estimado que com o uso dos componentes comerciais o dispositivo possuiria precisão máxima de 35 mícrons de filete na utilização do motor no plano XY e 10 mícrons pelo fuso do motor no eixo Z com um erro de 1,2%. Com isto, podese afirmar que o objetivo foi atingido. Apesar de o trabalho apresentar vários resultados promissores, não houve o estudo de se o dispositivo desenvolvido poderia ser produzido a preços competitivos nacionalmente e se as especificações teóricas atuais são compatíveis com as práticas.

Palavras-chave: impressoras 3D; próteses; odontologia; manufatura aditiva.

#### **ABSTRACT**

Dentistry has been going through many technological changes since the last decade. One of them is the use of additive manufacturing, which has been adopted to create from prostheses to bruxism plates. For this reason, 3D printers are increasingly becoming an object of necessity in the dental field. However, the Brazilian market has not been meeting these demands, thus generating a dependence on imported products. The objective of this study is to develop the design and prototype of a 3D object production system, focusing on the demands of the dental area with costs compatible with what is already available to the sector. The methodological approach used in this project is the one proposed by G. Pahl et al., 2007 with respective adaptations. A survey was carried out with the dentists, the following aspects were identifed: Considering the Brazilian market in the area, the answers showed that the main problems of the market in this feld are: i/ the lack of support; ii/ quality of printers; iii/ availability of courses. From the information collected, it was chosen to address only the problem ii highlighted for the accomplishment of this work, since the other two were dependent on it. To this end, seven concepts were developed. Concept 3, with the highest potential, was identifed through the use of a Relative Evaluation Matrix. With this, it is possible to identify the main commercial components and dimension of the specific elements, which allowed modeling the set in the Creo software. Subsequently, the acquisitions and manufacture of components were forwarded. The prototype was then assembled, which made it possible to carry out the functional and preliminary tests. Performance tests indicate that the prototype produces results as planned. Geometric testing of the machine cannot be carried out with the instruments necessary for it. It was estimated that with the use of commercial components, the device would have a maximum precision of 35 microns of fillet when using the motor in the XY plane and 10 microns for the motor spindle in the  $Z$ axis with an error of 1.2%. With this, it can be said that the goal was reached. Despite the work presenting several promising results, there was no study of whether the developed device could be produced at competitive prices nationally and whether the current theoretical specifications are compatible with practices.

Keywords: 3D printers; prostheses; dentistry; additive manufacturing.

# **LISTA DE ILUSTRAÇÕES**

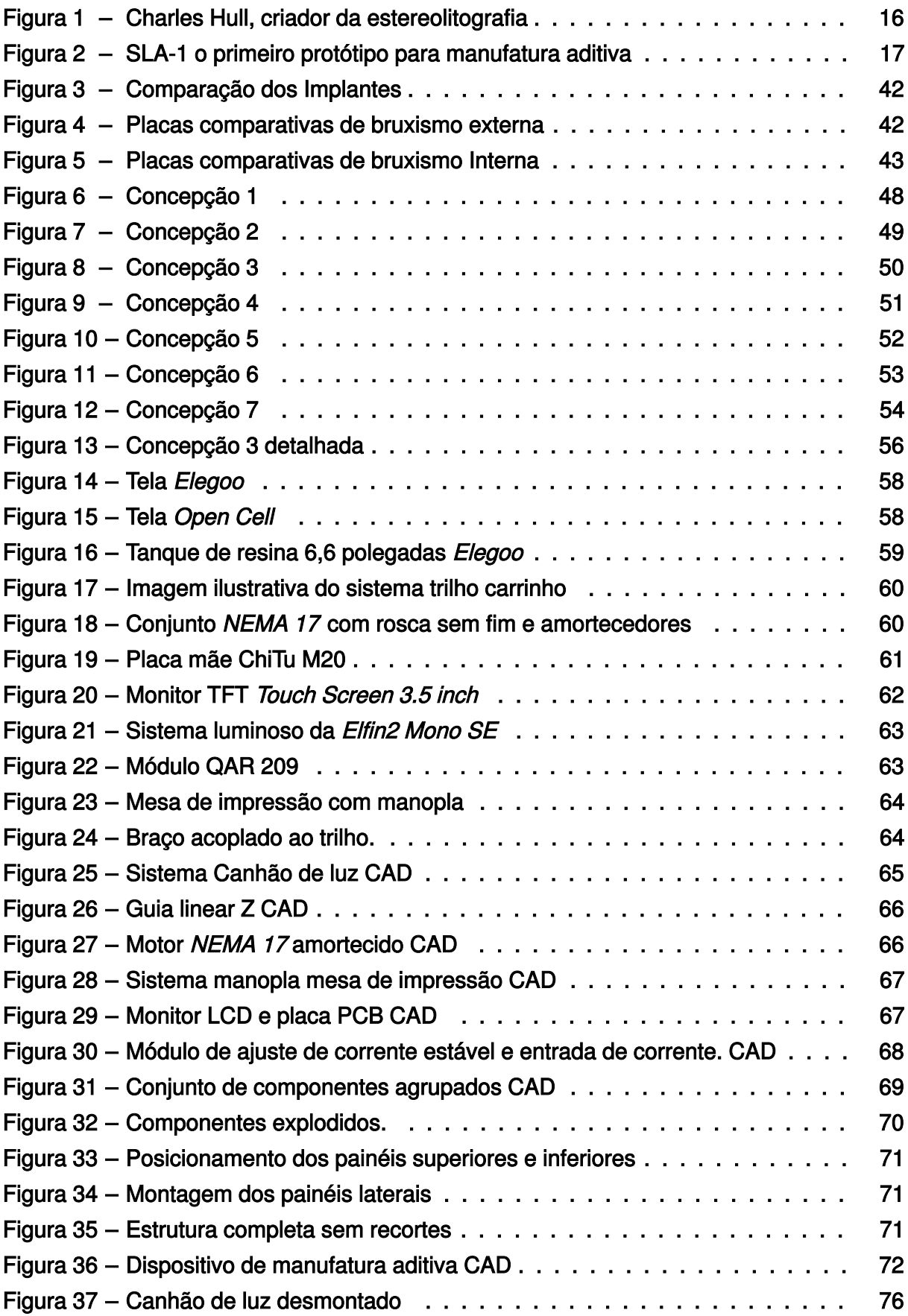

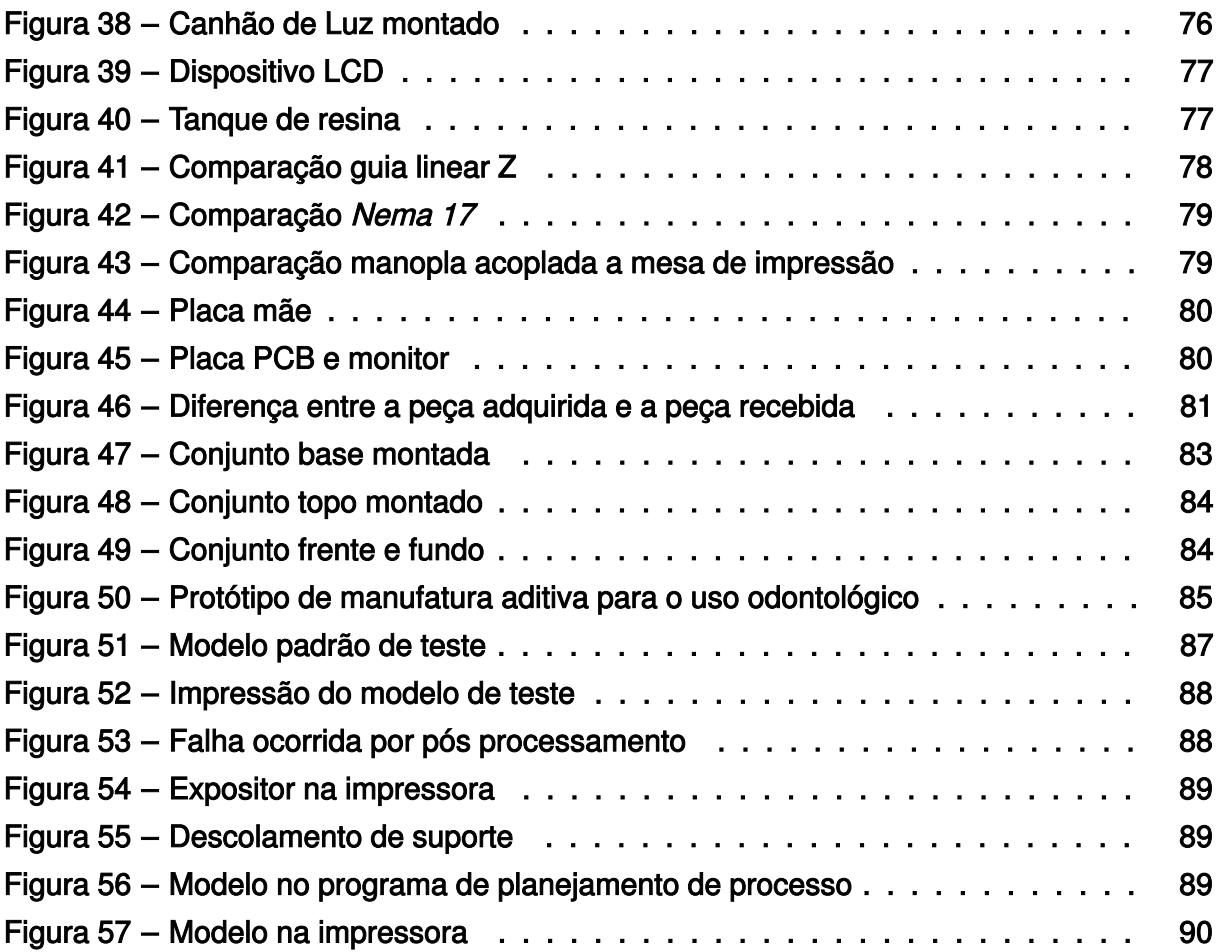

## **LISTA DE QUADROS**

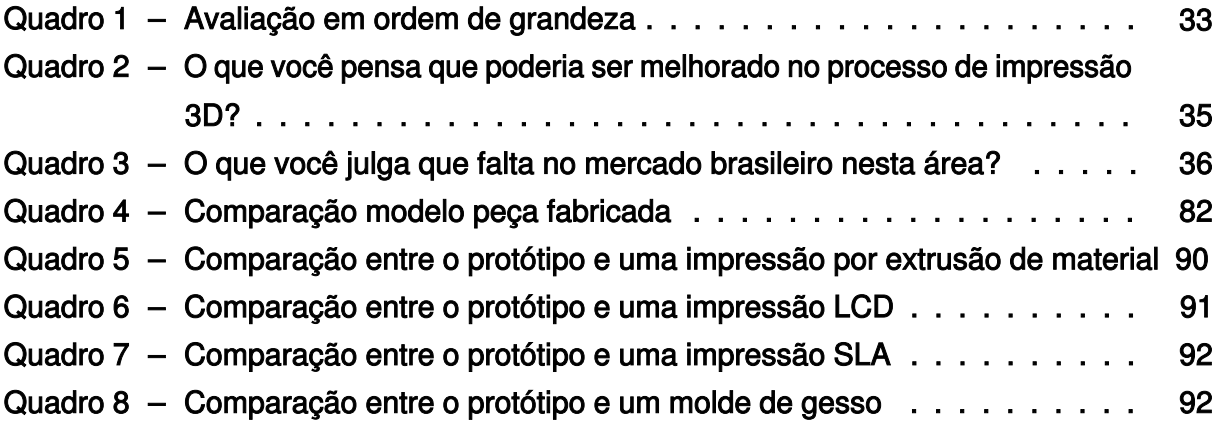

# **LISTA DE GRÁFICOS**

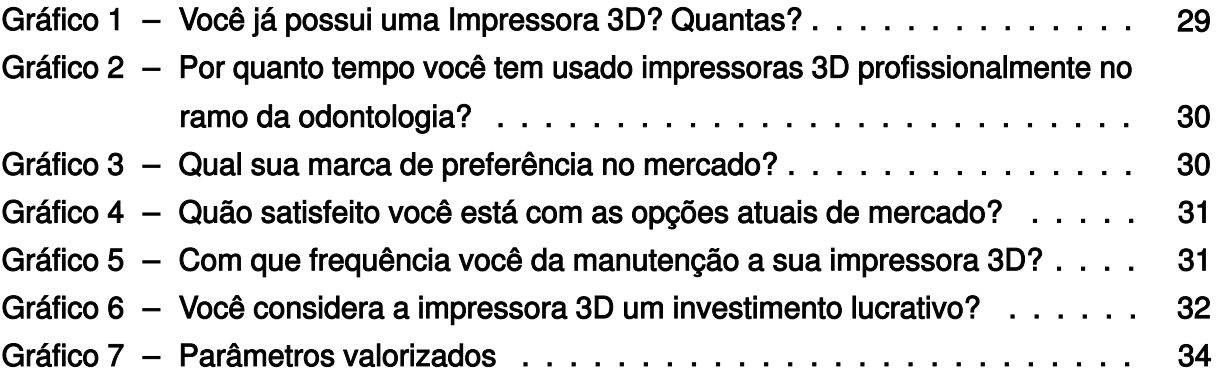

## **LISTA DE DIAGRAMAS**

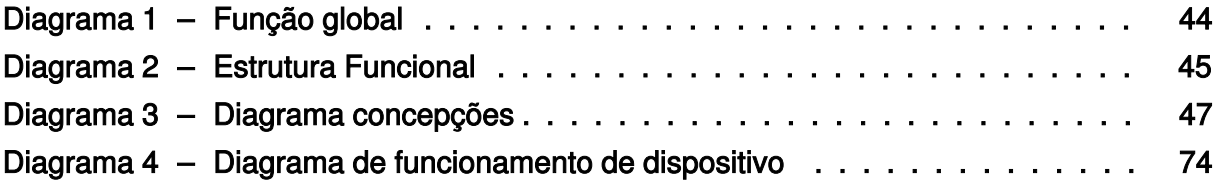

### **LISTA DE TABELAS**

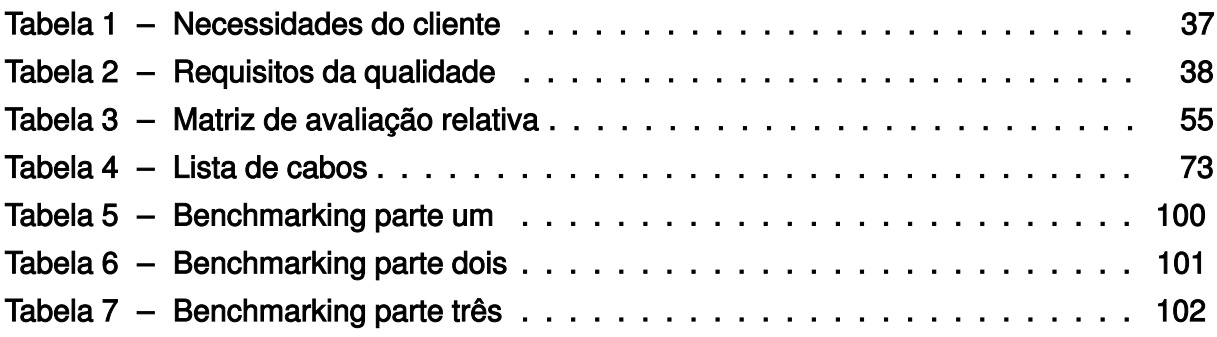

# **LISTA DE ABREVIATURAS E SIGLAS**

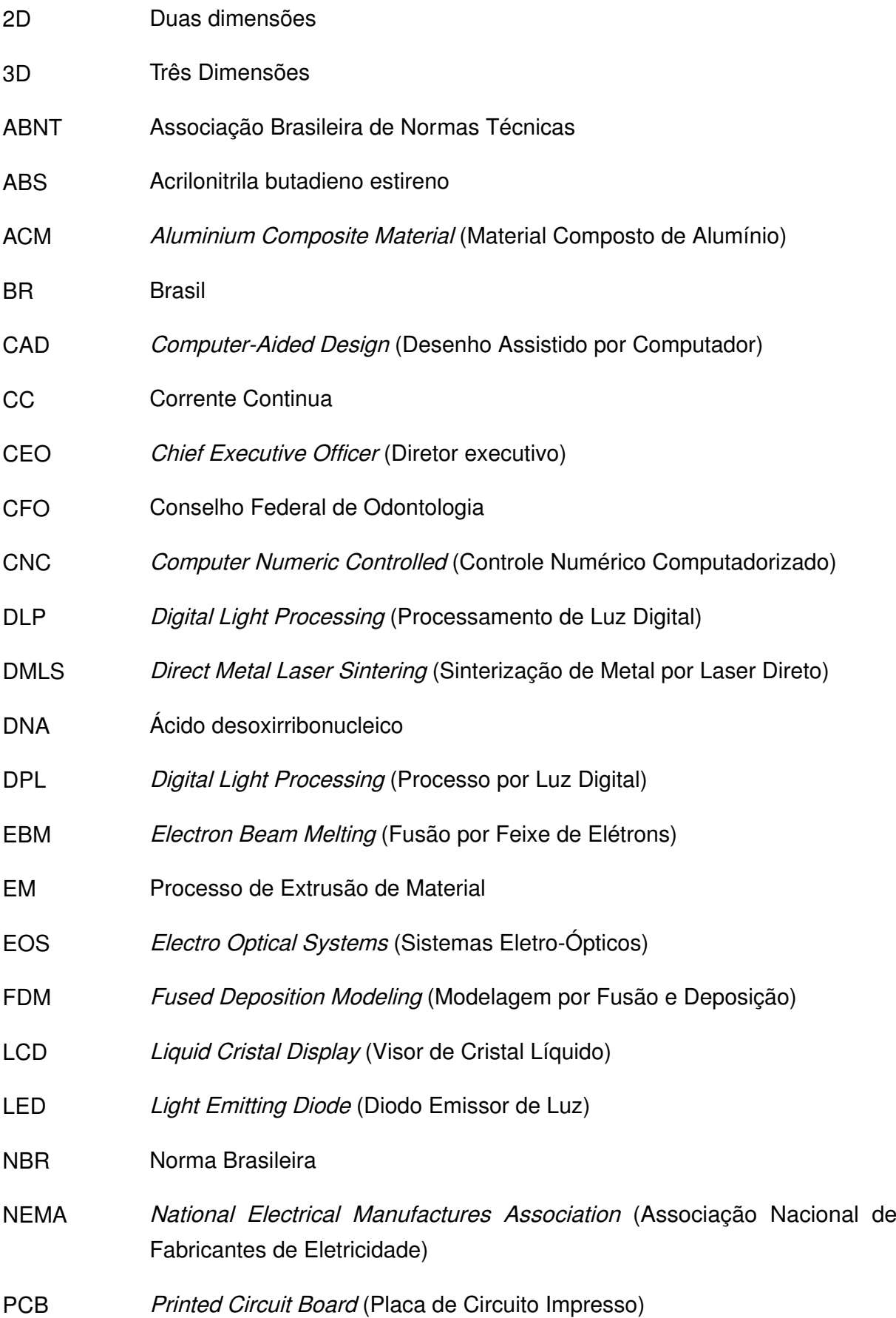

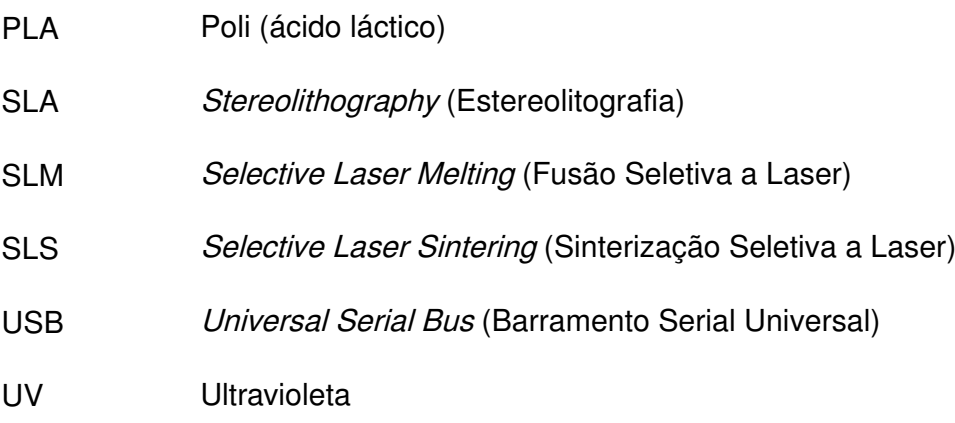

# **SUMÁRIO**

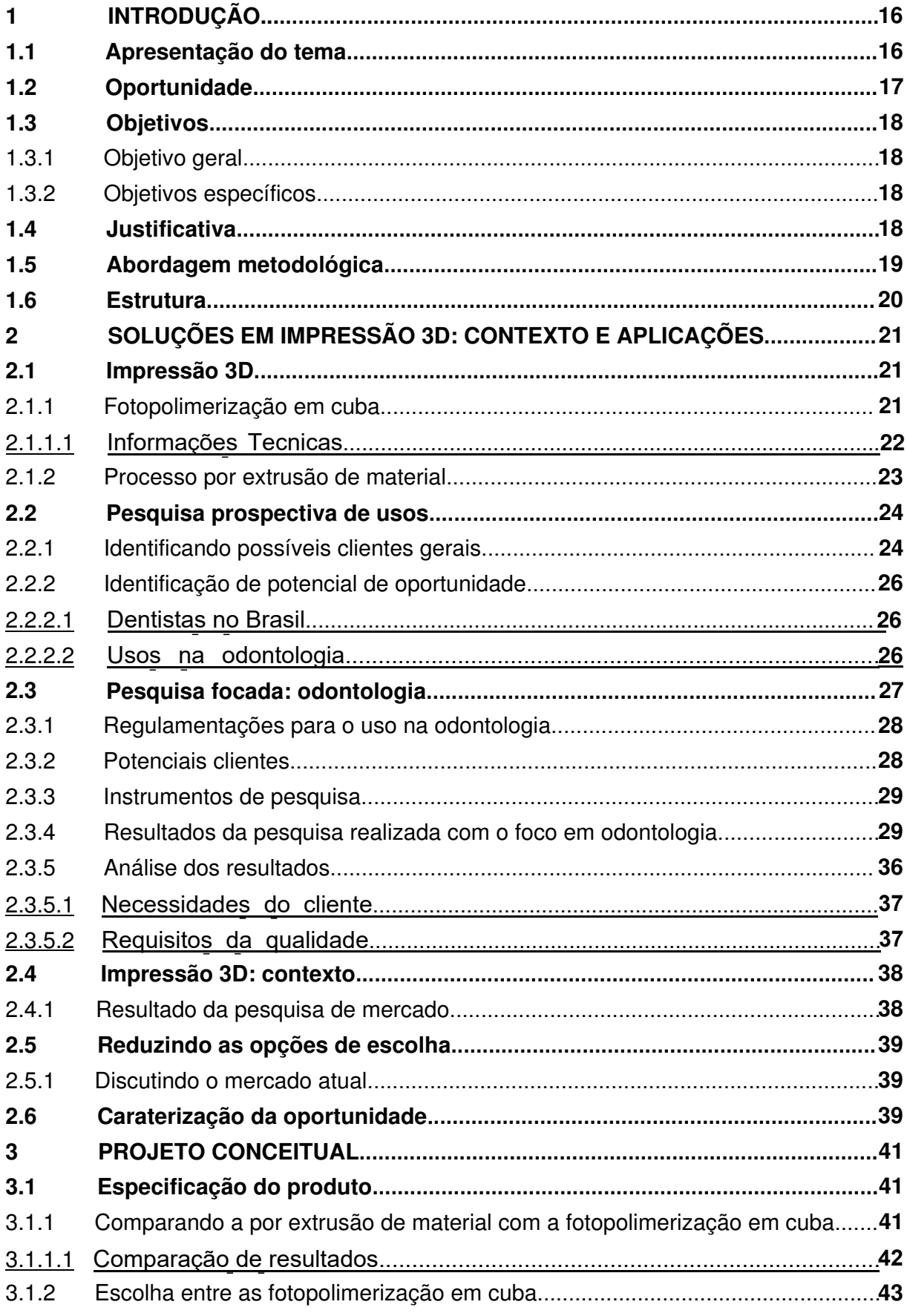

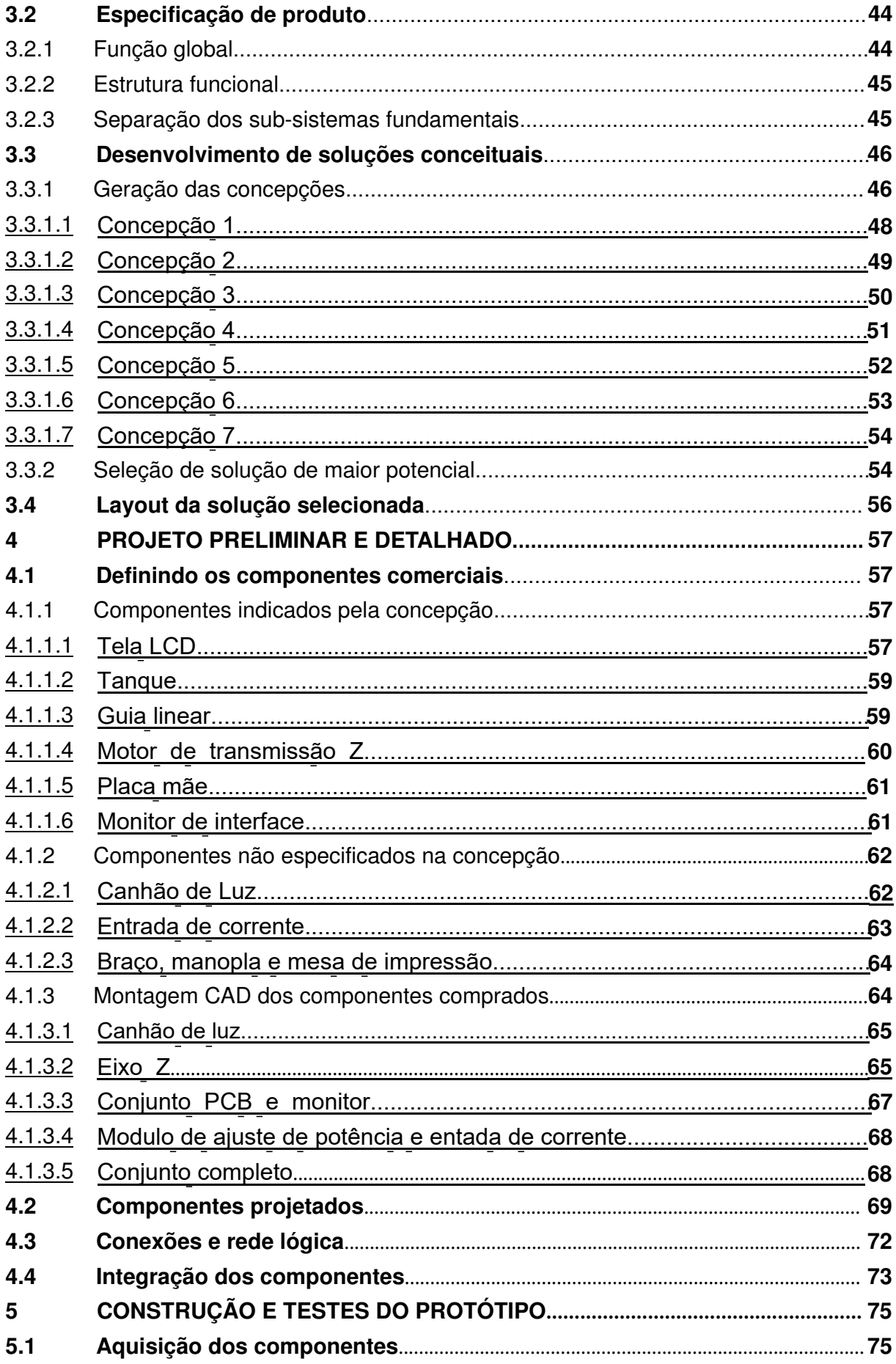

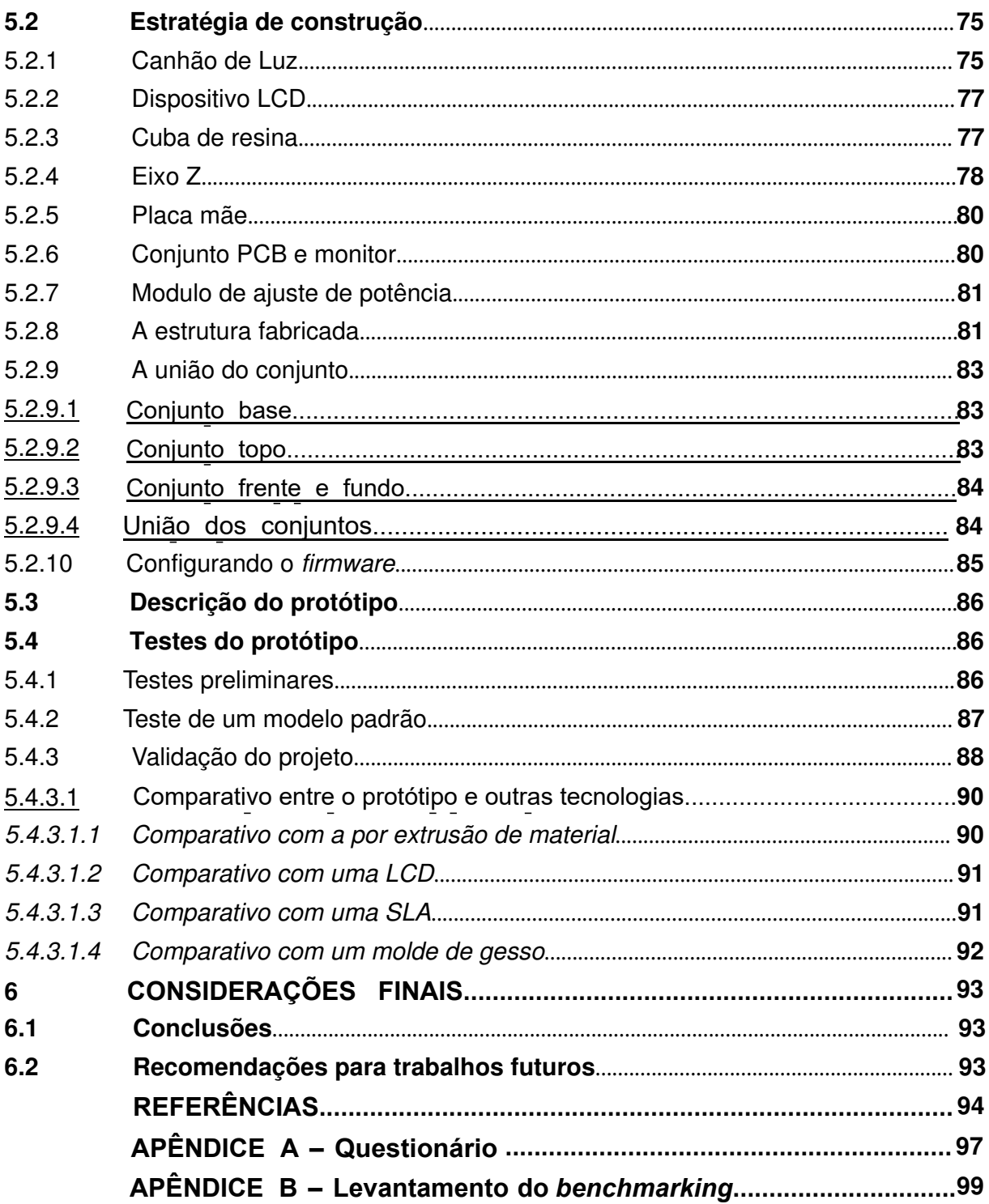

## <span id="page-16-1"></span>**1 INTRODUÇÃO**

O presente trabalho foi desenvolvido com a intenção de fazer o uso da metodologia para resolver uma difculdade apontada por um cirurgião-dentista. Assim desenvolvendo um produto capaz de suprir estas difculdades. Para isso foi criada uma introdução apresentando o tema, a oportunidade, objetivos, justificativa, abordagem metodológica e estrutura.

## <span id="page-16-2"></span>**1.1 Apresentação do tema**

Conforme [Ramos](#page-96-1) [\(2019\)](#page-96-1) no ano de 1981 Dr. Hideo Kodama's criou o conceito de manufatura aditiva no Japão. Todavia, foram precisos cinco anos de pesquisa para que o primeiro protótipo funcional, produzido por Charles Hull (ver figura [1\)](#page-16-0), ganhasse vida e mais dois para ir ao mercado com o nome SLA-1, apresentada na figura [2.](#page-17-0) A partir dai muitas ideias surgiram e muito foi criado a partir do conceito. Porém, foi em 2010 que a manufatura aditiva obteve sucesso no mercado e ganhou foco com muitos projetos, o que barateou essa tecnologia.[\(3DSYSTEMS, 2022\)](#page-94-1).

<span id="page-16-0"></span>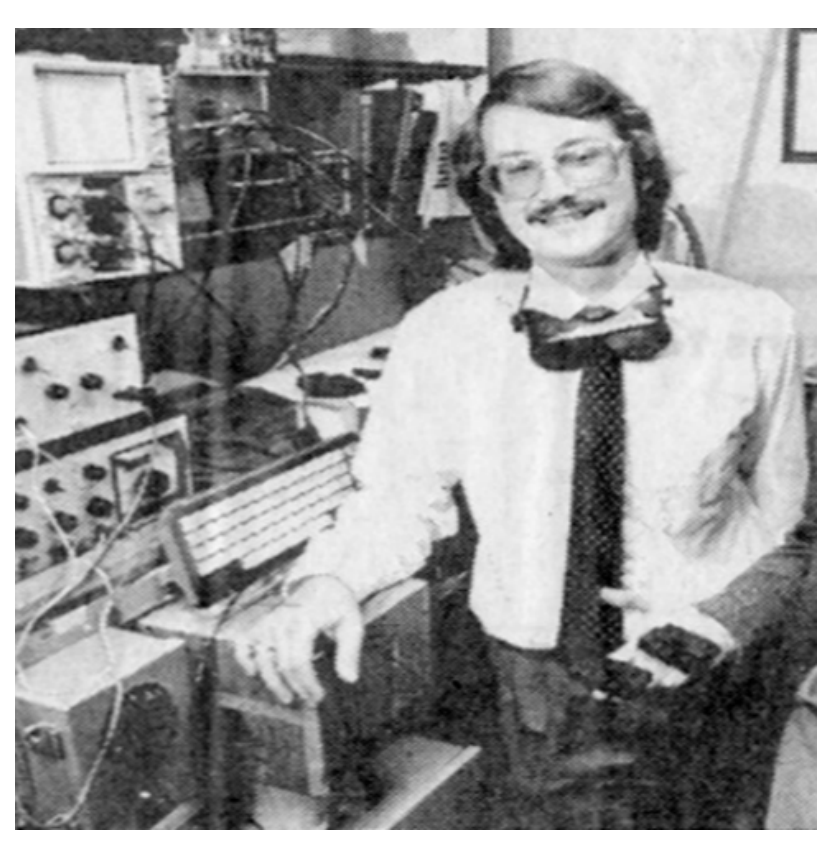

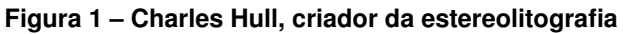

Fonte: Ramos (2019)

<span id="page-17-0"></span>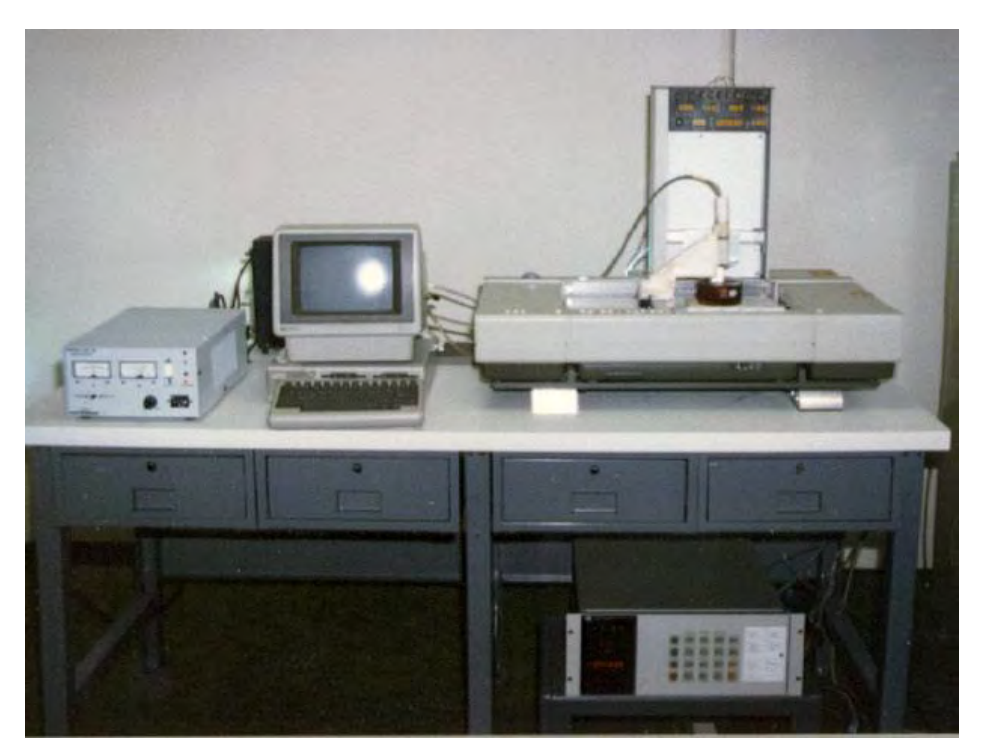

**Figura 2 – SLA-1 o primeiro protótipo para manufatura aditiva**

Fonte: 3D Systems (2009)

Com o crescimento de mercado, muitas áreas começaram a trabalhar com essa tecnologia. Uma delas foi a odontologia, na qual, segundo [Dutra](#page-95-0) *et al.* [\(2017\)](#page-95-0) inicialmente foi adotada nas áreas médicas em 1991, para fazer um mapeamento cirúrgico, com o objetivo de simular cirurgias complicadas. Porém, a entrevista realizada com um profissional, especialista em cirurgias odontológicas, demonstrou que com o avanço crescente na área hoje já é possível criar próteses prontas para uso, placas de bruxismo, moldes de alinhadores, entre outros. Para tanto, é necessário o conhecimento de operação, uma radiografia panorâmica de alta definição responsável por criar as imagens 3D bucofaciais do paciente, um *software* que se utiliza dessas informações para criar modelos virtuais, da máquina de prototipagem e dos consumíveis para fabricação do modelo.

### <span id="page-17-1"></span>**1.2 Oportunidade**

Tendo em vista a publicação do Conselho Federal de Odontologia realizada em 2010 , que coloca o Brasil como o país com maior número de dentistas do mundo, com equivalente a 19% de todos os dentistas do mundo, foi evidenciado a possibilidade de um possível público promissor[\(CFO, 2010\)](#page-94-2). Atualmente as estatísticas do CFO revelam que existem 578.306 clínicas odontológicas cadastradas e ativas no Brasil. Segundo os dado do [DINO](#page-94-3) [\(2019\)](#page-94-3), a odontologia movimentou mais de 38 bilhões de reais nos últimos anos. Além disso, de acordo com o Conselho Federal de Odontologia[\(CFO, 2010\)](#page-94-2). Entre 2004 e 2008, o número de novos implantodontistas por ano cresceu cerca de 260%. No ano de

2004 houve um registro de 287 novos especialistas em implantes com manufatura aditiva. Em 2005 o número saltou para 748. [\(VITURINO, 2014\)](#page-96-2).

Tendo em vista esses dados, a seguinte refexão é posta: será que o mercado interno de soluções para produção de objetos em 3D está atendendo a todos esses profissionais? Será que existem empresas brasileiras suprindo esse mercado? Qual a opinião daqueles que trabalham nessa área?

Além disso, foi produzida análise e caracterização em categorias de uso, quais outros ramos de atuação requerem o uso de impressoras 3D, e se possuem necessidades semelhantes, sendo considerados como possíveis clientes secundários futuramente. Com isso, a seguinte dúvida surgiu: será que é possível sombrear estas mesmas necessidades, sem desviar o foco da pesquisa?

### <span id="page-18-0"></span>**1.3 Objetivos**

#### <span id="page-18-1"></span>1.3.1 Objetivo geral

O objetivo do presente trabalho é desenvolver o projeto e o protótipo de um dispositivo de produção de peças 3D com um encapsulamento nacional, que seja capaz de suprir as necessidades evidenciadas dos clientes do setor de odontologia, com custos compatíveis aos existentes no mercado, facilitando o trabalho dos operadores envolvidos.

### <span id="page-18-2"></span>1.3.2 Objetivos específicos

Para alcançar o objetivo geral do presente trabalho, serão necessários alcançar os objetivos específicos:

- 1) analisar se existe alguma norma regulamentadora na área e cumprir com todos os requisitos impostos pela mesma;
- 2) determinar o que não é atendido por outras soluções e possam ser implementadas com o uso do produto;
- 3) caracterizar parâmetros de processo de dispositivos;
- 4) fabricar um artefato com padrão requerido pelos profissionais da odontologia;

## <span id="page-18-3"></span>**1.4 Justifcativa**

Tendo em vista os objetivos apresentados, o desenvolvimento do produto visa permitir:

1) proporcionar a assistência necessária para usuários do produto;

- 2) eliminar a necessidade de terceirização no setor, tendo em vista que o próprio dentista será capaz de realizar as operações necessárias;
- 3) gerar confiança com um produto totalmente automatizado, podendo deixar o mesmo operando sem a necessidade de conferência constante.

### <span id="page-19-0"></span>**1.5 Abordagem metodológica**

O desenvolvimento de uma máquina automatizada de produção de artefatos 3D será pautado na metodologia proposta por Pahl *[et al.](#page-96-0)* [\(2007\)](#page-96-0). A seguir, uma descrição sucinta das etapas a serem executadas:

1/ **projeto informacional:** a primeira etapa será constituída do levantamento de dados necessários ao desenvolvimento do projeto, como as necessidades que o cliente encontra nas atividades, pesquisa de maquinários existentes que desempenhem tarefas das necessidades identificadas e estabelecer uma estrutura de funções;

2/ **projeto conceitual:** posteriormente a primeira etapa, será realizada uma análise funcional aprofundada para solução da oportunidade e, em seguida, serão combinadas e concretizadas alternativas que implementem as funções em variantes de concepção. Logo após, essas alternativas serão avaliadas e o resultado do projeto conceitual será a concepção de um novo produto;

3/ **projeto preliminar:** a partir da possível solução selecionada, inicia-se o desenvolvimento do projeto preliminar, determinando a estrutura básica para o produto, avaliando a possibilidade de o projeto ser concebido daquela forma, baseado em critérios técnicos e operacionais, caso o projeto seja viabilizado segue-se para a próxima etapa, caso a viabilidade seja negativa, será necessário retornar para o projeto conceitual em busca de outra solução;

4/ **projeto detalhado:** nesta etapa será desenvolvida e desenhada a estrutura fnal do produto, colocando-se um teto de gastos, e a partir deste limite estabelecido serão selecionados os materiais e custos dos processos necessários, podendo-se ultrapassar este teto em até um quinto do valor estipulado, também serão disponibilizadas todas as informações necessárias para a sua produção, uma vez pronto e detalhado, o projeto passará por simulações virtuais com o objetivo de decidir se passará para a próxima fase ou retornará para o projeto conceitual;

5/ **construção e testes do protótipo:** com base no projeto detalhado, será confeccionado um protótipo realizando-se testes para a validação do mesmo, podendo surgir possíveis revisões no projeto detalhado, aplicando as mesmas na construção do protótipo. O resultado será a apresentação de um protótipo funcional com preços compatíveis com o mercado já existente e a oportunidade identificada. Na negativa, será retornado ao projeto conceitual.

#### <span id="page-20-0"></span>**1.6 Estrutura**

A estrutura deste trabalho está divida em seis capítulos. O primeiro capítulo consiste na introdução contendo uma breve apresentação do tema, a oportunidade encontrada, uma justifcativa e a abordagem metodológica utilizada. No segundo, foi retratado o tema da impressão 3D, apresentando o contexto e aplicações. Este capitulo é subdividido em seis partes.

Dando sequência, o Capítulo 3 contém o projeto conceitual, justificando todas as escolhas entre tecnologias. Uma função global acompanha logo em seguida, para guiar a criação das concepções utilizadas para a seleção da de maior vália. O quarto capítulo separa todos os itens necessários para a criação do projeto detalhado, abordando todos os itens essenciais para o funcionamento correto do equipamento. Após este detalhamento, o quinto capítulo inicia-se abordando sobre o desenvolvimento do protótipo, desde a aquisição de todos os componentes, estratégias de construção até uma descrição sobre o protótipo criado, dando continuidade no mesmo capitulo são apresentados os testes do mesmo, separando em três partes, os preliminares, executando funções especificas de cada componente isolado, um teste padrão utilizado em fotopolimerização em cuba e um teste especifico na área proposta pelo autor.

No Capítulo 6, têm-se as conclusões, abordando tudo o que foi realizado no projeto. Na sequência, são apresentadas as recomendações futuras.

## <span id="page-21-0"></span>**2 SOLUÇÕES EM IMPRESSÃO 3D: CONTEXTO E APLICAÇÕES**

Neste capítulo serão abordados alguns assuntos, buscando apresentar como a impressora 3D já esta inserida no mercado proposto. Inicialmente, será apresentada uma abordagem geral sobre a Impressão 3D, enfocando o uso da impressora 3D por profssionais na área de odontologia e como isso tem afetado o mercado. Posteriormente, será abordada uma pesquisa de mercado para defnir as necessidades dos profssionais. Será apresentada também a caracterização da oportunidade encontrada para a realização do projeto.

## <span id="page-21-1"></span>**2.1 Impressão 3D**

Um assunto que vem ganhando espaço no mercado, substituindo muitas operações que anteriormente eram desenvolvidas através de processos de usinagem, possibilitando criar sólidos que anteriormente não eram possíveis de serem fabricados, e muitas vezes reduzindo o custo de produção dos mesmos, a impressão 3D é também conhecida como manufatura aditiva. Inicialmente ela era denominada de prototipagem rápida.

> O termo prototipagem rápida designa um conjunto de tecnologias usadas para se fabricar objetos físicos diretamente a partir de fontes de dados gerados por sistemas de projeto auxiliado por computador. Tais métodos são bastante peculiares, uma vez que eles agregam e ligam materiais, camada a camada, de forma a constituir tridimensionalmente o objeto desejado.[\(GARCIA, 2010,](#page-95-1) 42)

Atualmente, existem diversas categorias de impressão, atendendo os variados nichos que surgiram, desde impressoras amadoras até industriais de alta capacidade. Muitas destas já tiveram suas patentes expiradas, tornando-se assim propriedades intelectuais livres. Em geral, compartilham o princípio básico de produzirem artefatos tridimensionais por adição. Atualmente são subdivididas em sete categorias: i/ Fotopolimerização em cuba; ii/ Extrusão de material; iii/ Jateamento de material; iv/ Jateamento de aglutinante; v/ Fusão de leito de pó não metálico; vi/ Fusão de leito de pó metálico; vii/ Adição de lâminas. As duas principais divisões abordadas no trabalho são descritas em sequência.[\(VOLPATO](#page-96-3) *et [al.](#page-96-3)*, [2017\)](#page-96-3)

## <span id="page-21-2"></span>2.1.1 Fotopolimerização em cuba

A fotopolimerização em cuba como o próprio nome indica, utiliza uma cuba de resina líquida de fotopolímero, na qual o modelo é construído camada por camada. A resina fotossensível tende usualmente a ser a base de epóxi acompanhada de acrilato. Uma luz ultravioleta (UV) é empregada para curar ou endurecer a resina, enquanto uma plataforma move o objeto que está sendo produzido invertido, passo a passo, após a cura de cada nova camada.[\(DAVOUDINEJAD](#page-94-4) *et al.*, [2018\)](#page-94-4).

Como o processo utiliza líquido para formar objetos, há muitas vezês necessidade suporte estrutural do material durante a fase de construção, diferentemente dos métodos

à base de pó, onde o suporte é fornecido a partir do material não ligado. Nesse caso, as estruturas de suporte geralmente precisam ser adicionadas. As resinas são curadas usando um processo de fotopolimerização ou luz UV, onde a luz é direcionada através da superfície da resina com o uso de espelhos controlados por motores . Quando a resina entra em contato com a luz, ocorre a cura endurecendo o material.[\(GIBSON](#page-95-2) *et al.*, [2006\)](#page-95-2).

As etapas do processo de fotopolimerização são:

- 1) A plataforma de construção é deslocada até parte superior do tanque de resina até atingir a espessura da camada;
- 2) Uma luz UV cura a resina camada por camada;
- 3) A plataforma continua se movendo para baixo e camadas adicionais são construídas sobre as anteriores;
- 4) Algumas máquinas empregam uma lâmina que se move entre as camadas para fornecer uma base de resina suave para a construção da próxima camada;
- 5) Após a conclusão, a mesa sobe com o objeto, o qual é removido.

#### <span id="page-22-0"></span>2.1.1.1 Informações técnicas

O processo de fotopolimerização em cuba tem um alto nível de precisão e bom acabamento, mas geralmente requer estruturas de suporte e pós-cura para que a peça seja resistente o suficiente para uso estrutural[\(CHUA; LEONG; LIM, 2010\)](#page-94-5). O processo de fotopolimerização pode ser alcançado utilizando um único *laser* óptico ou vários focos de luzes. As lâminas ou lâminas de recobrimento passam pelas camadas anteriores para garantir que não haja defeitos na resina para a construção da próxima camada[\(HO;](#page-95-3) [CHEUNG; GIBSON, 2003\)](#page-95-3). O processo de fotopolimerização e o material de suporte podem causar defeitos como bolhas de ar, que precisam ser preenchidas com resina para obter um modelo de alta qualidade. A espessura típica da camada para o processo é de 0,025 - 0,5 mm.[\(CHUA; LEONG; LIM, 2010\)](#page-94-5).

Há necessidade de um pós-processamento. As peças devem ser removidas da resina e qualquer excesso de resina totalmente drenado do tanque. Os suportes podem ser removidos com o auxílio de uma lâmina. Deve-se tomar cuidado para não contaminar a resina e tomar as devidas precauções de segurança. Os métodos para remover a resina e os suportes incluem o uso de uma lavagem com álcool isopropílico seguido de uma lavagem com água. O processamento pode ser demorado, pois, as peças podem exigir uma limpeza adicional para remover completamente o excesso de material. Finalmente, as peças podem ser secas naturalmente ou usando uma mangueira de ar. A luz UV também é frequentemente usada para um processo final de pós-cura para garantir um objeto de alta qualidade. A partir da tecnologia se fez o levantamento das vantagens e desvantagens da sua utilização.[\(PAGAC](#page-96-4) *et al.*, [2021,](#page-96-4) pg 2).

Vantagens:

a/ Alto nível de precisão e bom acabamento;

b/ Processo relativamente rápido;

c/ Áreas de construção podem ser grandes: objeto de 1700 x 800 x 600mm e massa máxima do modelo de 1300 kg. [\(KINGS 3D PRINTING, 2022\)](#page-95-4)

Desvantagens:

a/ Consumíveis relativamente caros;

b/ Tempo de pós-processamento prolongado e necessidade de remoção da resina;

c/ Uso limitado de materiais de foto-resinas;

d/ Frequentemente requer estruturas de suporte e pós-cura para que as peças sejam resistentes o suficiente para uso estrutural.

## <span id="page-23-0"></span>2.1.2 Processo por extrusão de material

Como o próprio nome menciona, ele consiste em fundir um filamento deixandoo em um estado menos viscoso em uma extrusora móvel. É um processo comum de extrusão e foi registrada primeiramente pela empresa Stratasys com o nome FDM(*Fused Deposition Modeling*). Porém, em 2009 a patente expirou, tornando o modelo mais popular de manufatura aditiva. O flamento é empurrado para o bico extrusor, onde é aquecido e, em seguida, depositando camada por camada. O bico pode se mover horizontalmente e uma plataforma se move para baixo, depois que cada nova camada é depositada. É uma técnica comumente utilizada em muitas impressoras 3D domésticas e de baixo custo. O processo possui muitos parâmetros de processo que infuenciam a qualidade do modelo fnal, mas apresenta grande potencial e viabilidade quando parâmetros são utilizados adequadamente. [\(ABREU, 2017\)](#page-94-6)

As camadas de material podem ser ligadas pelo controle de temperatura ou pelo uso de energia química[\(GIBSON; ROSEN; STUCKER, 2010\)](#page-95-5). O material é frequentemente adicionado à máquina na forma de flamentos fornecidos em rolo, como mostrado nas etapas a seguir.

As etapas do processo por extrusão de material são:

a/ A primeira camada é construída sobre uma mesa, que pode ser aquecida ou não. Normalmente são utilizados produtos para garantir a adesão entre a primeira camada e a mesa;

b/ As camadas seguintes são adicionadas de forma que o material solidifique quando em contato com a camada anterior, provocando a sua adesão;

#### <span id="page-24-0"></span>**2.2 Pesquisa prospectiva de usos**

As necessidades de mercado atual na área de impressão 3D, podem ser divididas em quatro grupos de atividades principais. São elas:

**Indústrias**: sem as restrições associadas aos métodos de produção convencionais, é possível criar estruturas complexas para reduzir o peso, ganhar força e reduzir custos. Há pequeno prazo entre uma ideia e o objeto físico correspondente. Isso permite testar várias versões, mesmo que sejam bastante semelhantes, por um custo razoável. O que antes era uma enorme quantidade de estoque agora é reduzido a um banco de arquivos.[\(SCULPTEO](#page-96-5) [INC., 2022\)](#page-96-5).

**Educação**: a manufatura aditiva permite que ideias complexas sejam colocadas em prática. É por isso que a impressão 3D em programas educacionais tem causado bastante impacto. A manufatura aditiva facilita o processo de aprendizagem, desde o ensino fundamental até a universidade. Os alunos podem imprimir peças mecânicas, maquetes arquitetônicas, protótipos, arte, etc. A impressão 3D permite aos alunos a possibilidade de criar um protótipo, de forma rápida e em condições que simulem a vida profissional.[\(SCULPTEO INC., 2022\)](#page-96-5).

**Arquitetura e** *design*: a impressão 3D para arquitetura é uma aplicação crescente. Já é possível criar estruturas de concreto e casas impressas em 3D, porém, a utilização mais frequente é a criação de maquetes e simulações. Em *design* é possível criar joias em materiais que vaporizam por completo a partir da fotopolimerização, criar um negativo em molde com elas ainda inclusas e aplicarem diretamente o metal derretido, durante um processo chamado cera perdida.[\(SCULPTEO INC., 2022\)](#page-96-5).

**Medicina e odontologia:** modelos anatômicos impressos em 3D a partir de dados de pacientes obtidos por tomografia computadorizada, ressonância magnética ou digitalização, estão se tornando ferramentas cada vez mais úteis na prática atual de medicina personalizada e de precisão. À medida que os casos se tornam mais complexos e a eficiência da sala de cirurgia se torna mais importante para os casos de rotina. Os modelos de referência visuais e táteis podem melhorar a compreensão e a comunicação nas equipes de cirurgia e com os pacientes. Profissionais de saúde, hospitais e organizações de pesquisa em todo o mundo, estão usando modelos anatômicos impressos em 3D como ferramentas de referência.[\(FORMLABS, entre 2016 e 2019\)](#page-95-6).

#### <span id="page-24-1"></span>2.2.1 Identificando possíveis clientes gerais.

Primeiramente, foi realizado um estudo para conhecer os profssionais do escopo to trabalho. O autor deste trabalho, assumiu o ponto de vista de um cliente que não conhece impressoras 3D querendo utilizar o uso do dispositivo para odontologia. Foram realizadas pesquisas dos melhores custos-benefícios, o que procurar em uma impressora 3D, o que cada impressora poderia oferecer e quais são as marcas disponíveis no mercado.

Todas as pesquisas foram conduzidas sob o pretexto de utilização de cada possível cliente, dos requisitos fnais de produto e do nível médio de conhecimento técnico que ele provavelmente teria sobre o assunto. Para tanto, foi utilizado o guia para escolher uma Impressora 3D de [D'MONTE](#page-95-7) [\(2016?\)](#page-95-7) onde são propostas as seguintes perguntas:

- 1) Qual o tamanho necessário de impressão?
- 2) Qual seu nível de conhecimento na área?
- 3) Qual a confabilidade necessária?

Para completar este escopo, este estudo inclui outras duas questões:

- 4) Quão precisa devem ser minhas impressões?
- 5) Quanto estou disposto a gastar por isso?

Resumindo cada questão desta ordenadamente em uma ou duas palavras para estabelecer os requisitos de projetos, a seguir:

a/ **Volume de impressão:** as dimensões que uma impressora pode imprimir, o maior o volume possível da impressão;

b/ **Tempo de Aprendizado:** o quão demorado é para o usuário fnal ser capaz de utilizar todos os recursos fornecidos pela máquina;

c/ **Confabilidade:** a confabilidade das peças serem impressas repetidamente sem apresentar defeitos ou falhas;

d/ **Acabamento superficial:** a rugosidade externa de uma peça;

e/ **Valor:** o preço que o consumidor está disposto a pagar, considerando o valor da impressora, materiais, reparos e reposições.

Foram separados em quatro grupos de utilização: Industrias, educação, arquitetura e *design*, medicina e odontologia. Analisando separadamente quais eram os requisitos de cada categoria no mercado, o que se esperava de uma máquina de impressão 3D em cada setor. Esta subdivisão utilizada se mostrou-se ineficiente para se criar uma tabela de requisitos de cada um destes grupos, pelo fato que estes poderiam ser subdivididos em vários outros seguimentos. Por exemplo, o próprio uso médico onde os requisitos para se criar uma prótese, no qual o objetivo final é projetar um sistema confortávelque atenda às necessidades específicas do paciente, é diferente da criação de uma pilula, a qual é uma solução simples para pacientes com várias doenças, onde com uma uníca pílula impressa em 3D é possível abrigar vários medicamentos ao mesmo tempo, cada um com um tempo de liberação diferente.[\(MASHAMBANHAKA, 2019\)](#page-96-6)

#### <span id="page-26-0"></span>2.2.2 Identifcação de potencial de oportunidade

Dando continuidade, dentre as categorias da lista, não foi possível evidenciar que a medicina e odontologia era ou não compatível com nenhum outro mercado. Como o foco do presente projeto já havia sido estabelecido desde o início, na tentativa de solucionar um problema apontado por um cirurgião dentista, o uso em outras áreas acabou sendo descartado. Com isso deu início a umaabordagem para uma análise mais profunda.

## <span id="page-26-1"></span>2.2.2.1 Dentistas no brasil

A odontologia é uma ciência antiga. A primeira obra publicada sobre o assunto é datada do século XVIII "Tratado dos dentes para os cirurgiões dentistas" por Pierre Fauchard (1678-1761). Porém, a saúde bucal já era tratada desde antes em barbearias, inclusive o símbolo usado até hoje em barbearias teve início nesta mesma época. O polo torcido azul vermelho e branco, significava que o barbeiro era apto para procedimentos cirúrgicos e odontológicos. No Brasil a primeira regulamentação para área foi em 1631 com o título de "tira dentes". Entretanto, somente em 1800 foi atribuído o título de dentista, e em 1884 foi criado o primeiro curso de odontologia. Nesta época ele ainda era vinculado com o curso de medicina sendo apenas uma ramificação.[\(SILVA; PERES, 2016\)](#page-96-7).

Desde então muita coisa mudou, ninguém sabe ao certo o que incentivou a demanda de saúde bucal no Brasil, que hoje conta com mais de 578 mil profissionais dentistas e entidades ativas em registro.[\(CFO, 2010\)](#page-94-2).

#### <span id="page-26-2"></span>2.2.2.2 Usos na odontologia

Dada a oportunidade mercadológica foi escolhida dentre esses seis grupos, para um enfoque maior, a Odontologia. Para tanto, o autor do presente trabalho conduziu entrevistas com um cirurgião-dentista, com dez anos de experiência. O resultado das entrevistas permitiu delinear para qual fim e como a impressora 3D estava sendo utilizada até o presente momento na área odontológica.

a/ **Cirurgias buco-maxilo-faciais:** primeiramente, é impressa a réplica da dentição completa do paciente, incluindo gengivas e o palato. Com esta réplica então, estuda-se como será o procedimento cirúrgico, reduzindo o tempo da cirurgia, e tendo mais controle de todas as etapas;

b/ **Cirurgias de correção:** da mesma forma do caso anterior, a primeira etapa é realizar um planejamento. Porém, é possível mostrar em antemão o objetivo da correção ao paciente, facilitando também uma melhor harmonia facial com o mesmo, podendo ser modifcado e testado diversas vezes até o procedimento real;

c/ **Confecção de implantes:** no processo de fabricação dos implantes, primeiro é conduzida uma análise da parte(s) faltante(s) como na restauração. Entretanto, um

novo "dente" é fabricado a partir do espaço modelado para que tenha um melhor encaixe no paciente. E, imprime-se um modelo sem raízes e realiza-se um teste para analisar o encaixe e a necessidade de possíveis alterações. Uma vez completa a análise, é realizada a impressão do molde para a fabricação da peça cerâmica acompanhando a tonalidade harmônica dos outros dentes;

d/ **Fabricação de modelos alinhadores:** para fabricar modelos alinhadores, a primeira etapa consiste na análise 3D dentária do paciente. Com ela são realizadas simulações do que precisa ser corrigido e como isso deve ocorrer. Então, são propostas etapas de como a correção ocorrerá efetivamente, imprimindo modelos deste passo a passo. Logo em seguida, o *software* gera modelos de alinhadores para serem utilizados em cada etapa. A partir desta impressão é produzido um molde para que possam ser fabricados então os alinhadores, em metal;

e/ **Fabricação de placas de bruxismo:** para fabricar placas de bruxismo, primeiro examina-se o modelo 3D da arcada dentária do paciente. A seguir, gera-se uma camada de revestimento protetiva via *software*. Esta camada então é impressa em resina, realiza-se o teste no paciente e na sequência são realizados ajustes manuais na própria resina impressa.

f/ **Próteses:** são moldadas utilizando-se de uma análise 3D para um melhor encaixe e projetadas para uma harmonia facial. Após isso, são completamente impressas em impressoras 3D com resinas e então são testadas. Caso elas tenham aceitação são impressas em resinas bio compatíveis, versões defnitivas nas suas respectivas cores para gerar próteses móveis ou fixas, ou são modificadas até um encaixe perfeito;

g/ **Restaurações:** para as restaurações, primeiramente, é gerada a imagem 3D do(s) dente(s) a ser(em) restaurado(s). Com o auxílio de um programa é elaborado automaticamente o desenho de como o dente possivelmente era antes da fratura. Com estes dois desenhos, aplicando-se a técnica de subtração, obtém-se o volume do pedaço faltante, logo após, verifica-se se é possível a fixação da restauração no restante do dente fraturado. Caso seja possível, produz-se um molde a partir da subtração para a fabricação da restauração em cerâmica. Caso não, então utilizando-se da imagem completa é projetada a menor alteração óssea possível para o encaixe da prótese, prosseguindo igualmente com o molde da mesma;

#### <span id="page-27-0"></span>**2.3 Pesquisa focada: odontologia**

Devido aos estudos realizados anteriormente sobre a oportunidade, dando enfoque a odontologia. Primeiramente foram observadas as normas regentes na regulamentação do uso na área. Após foi necessário identificar os potenciais clientes, fazer uma pesquisa com um grupo que já trabalhasse com impressoras 3D, para então conduzir uma análise nas informações coletadas.

### <span id="page-28-0"></span>2.3.1 Regulamentações para o uso na odontologia.

Foi pesquisada a norma vigente para a fabricação de implantes por manufatura aditiva. Em 2018 uma norma para a regulamentação de tais dispositivos foi criada, ABNT NBR 16627-5, este documento fornece as orientações, informações e requisitos para comprovação da segurança e eficácia de produtos manufaturados por impressão tridimensional[\(ASSOCIACÃO BRASILEIRA DE NORMAS TÉCNICAS, 2018\)](#page-94-7). O acesso desta regulamentação evidenciou que, era apenas necessário fornecer as especifcações do dispositivo, as demais normas eram aplicadas apenas para técnicas de impressão e artefatos impressos.

### <span id="page-28-1"></span>2.3.2 Potenciais clientes

Primeiramente, foi realizada uma pesquisa com o intuído de saber quais empresas já trabalhavam com próteses em Curitiba. Para uma análise primária foram pesquisadas clinicas de implantes ou próteses dentárias, com um intuito de analisar o mercado local. Foram identifcadas na região de Curitiba 16 clinicas que atuavam na área no ano de 2022.

a/ Laboratório de Prótese Odontológica Expresso;

b/ Dentículo Próteses Dentárias;

c/ Laboratório de Prótese Odontológica Ramos;

d/ Laboratório para Dentistas e Prótese Dentária Barraqui;

e/ Laboratório de Prótese Odontológica Santa Paula;

f/ Stillo Arte Dental;

g/ IB Laboratório de Prótese Odontológica;

h/ Laboratório Modelo Prótese Odontológica;

i/ Vivart Laboratório de Prótese Odontológica;

j/ Talmax;

k/ Laboratório de Prótese Odontológica Expresso;

l/ Laboratório Evolux;

m/ Total Lab - Laboratório de Prótese Dentária;

n/ Paraná Prótese;

o/ Laboratório Souza;

p/ G7 Dental Lab - Próteses Dentárias;

Dentre as 16 clinicas identificadas, a *Talmax* foi a única que mostra em seu portfólio já trabalhar com impressão 3D. Porém, muitas delas já possuem todos os equipamentos necessários para isso e, possivelmente, ainda trabalham apenas com fresamento, abrindo oportunidades para novos negócios, desde que apresentem alguma vantagem em comparação a outros métodos.

### <span id="page-29-1"></span>2.3.3 Instrumentos de pesquisa

Para a coleta de informações empregou-se a plataforma de questionários Survio. Além do cirurgião-dentista mencionado anteriormente, mais cinco dentistas indicados por ele e que já trabalhavam ou estavam começando a trabalhar com impressoras 3D, se voluntariaram para responder o questionário. O qual foi disponibilizado no dia 11 de outubro de 2019. O roteiro das perguntas está contido no Apêndice A.

Foram apresentados tópicos com o intuito de localizar as principais necessidades e difculdades dos profssionais. O mencionado questionário foi disponibilizado *online* e repassado a cada um dos voluntários.

### <span id="page-29-2"></span>2.3.4 Resultados da pesquisa realizada com o foco em odontologia

As respostas e considerações dos seis profissionais da área permitiram as seguintes análises, aqui demonstradas em gráficos e devidamente comentadas.

<span id="page-29-0"></span>Com o objetivo de saber se os participantes já trabalhavam na área e qual eram suas experiências, a primeira questão indagava se os respondentes já possuíam alguma impressora, e em caso afirmativo, quantas unidades. As respostas estão representadas no Gráfico [1.](#page-29-0)

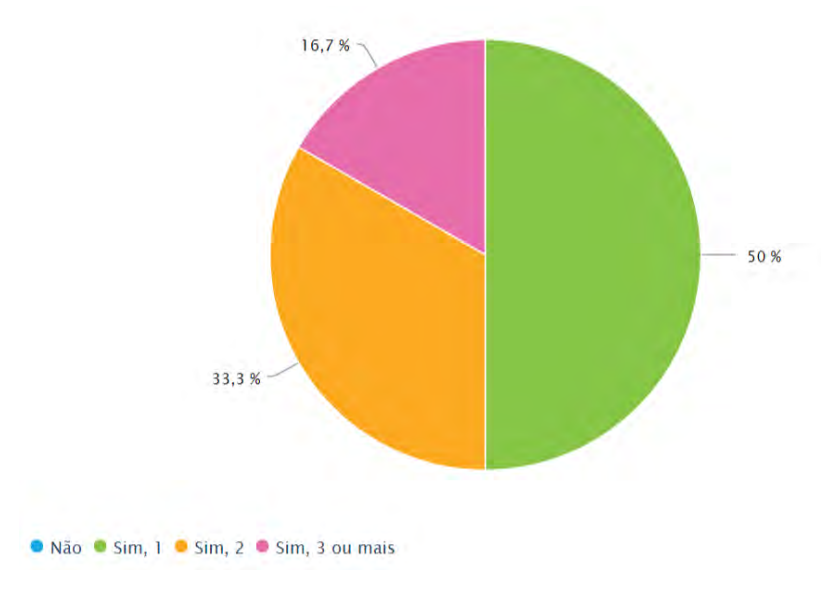

Gráfico 1 – Você já possui uma Impressora 3D? Quantas?

Nenhum dos participantes alegou não possuir alguma impressora, evidenciando a crescente necessidade do profissional da odontologia possuir seu próprio equipamento. Na sequência, foi indagado há quanto tempo o profissional utilizava impressoras 3D no âmbito do trabalho. As respostas estão representadas no Gráfico [2.](#page-30-0)

Fonte: Autoria própria (2019)

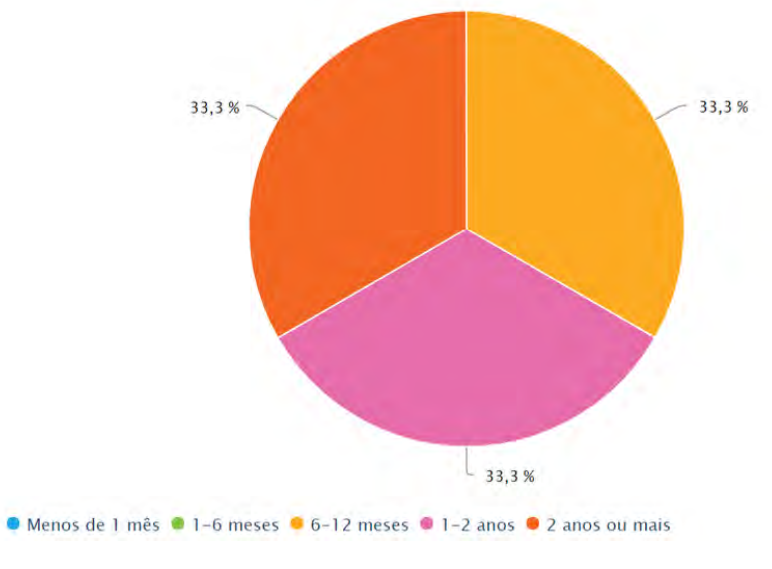

<span id="page-30-0"></span>Gráfico 2 – Por quanto tempo você tem usado impressoras 3D profissionalmente no ramo da odontologia?

Fonte: Autoria própria (2019)

Dos respondentes, todos possuíam no mínimo seis meses de experiência. O resultado dividiu-se em três partes: um terço apresentava de seis a 12 meses de experiência, um terço de um a dois anos de experiência, e um terço possuía dois anos ou mais de experiência.

<span id="page-30-1"></span>Em seguida, procurou-se saber qual seria a marca de preferência de cada participante, conforme Gráfico [3.](#page-30-1)

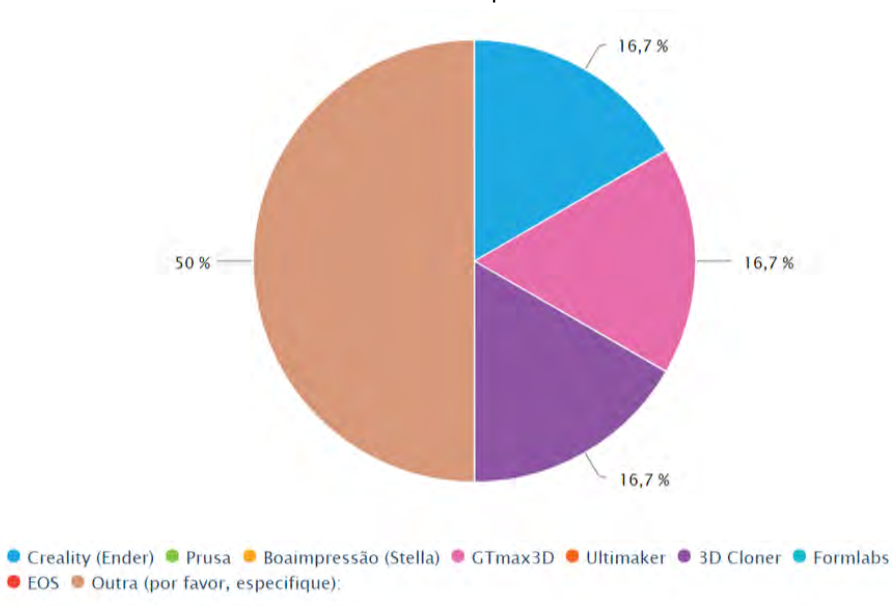

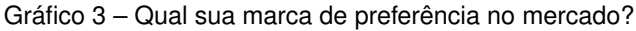

Todos os respondentes apresentaram uma opinião diferente, evidenciando que não existem líderes de mercado ainda na área.

Fonte: Autoria própria (2019)

<span id="page-31-0"></span>Dando continuidade, buscou-se identificar a satisfação do cliente junto ao mercado de impressoras 3D, a partir de quatro níveis de satisfação: muito insatisfeito, insatisfeito, satisfeito ou muito satisfeito. Ver Gráfico [4.](#page-31-0)

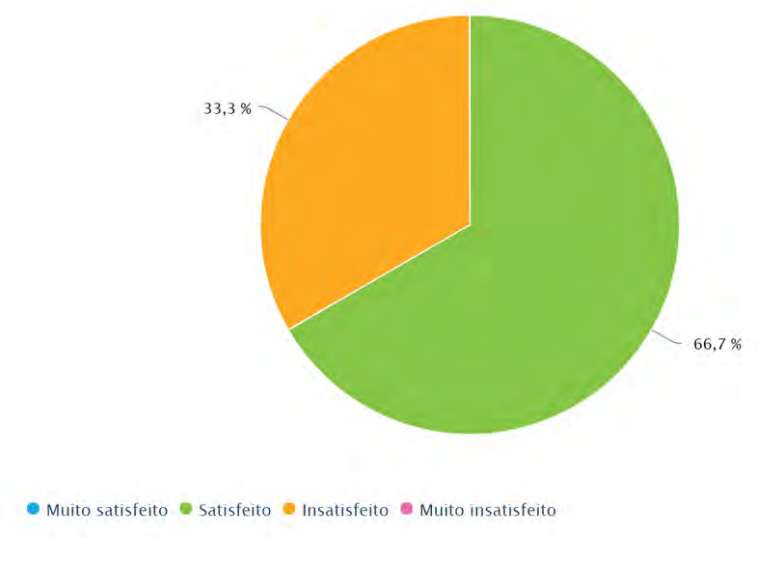

Gráfico 4 – Quão satisfeito você está com as opções atuais de mercado?

A maioria dos clientes apresentou satisfação com os equipamentos disponíveis no mercado atual. Todavia, um terço dos voluntários demonstrou insatisfação com o mercado.

<span id="page-31-1"></span>Ao perguntar a frequência da manutenção da impressora, com o intuito de analisar se os usuários dispunham de tempo para realizar uma manutenção preventiva no equipamento, foram evidenciadas as respostas no gráfico [5.](#page-31-1)

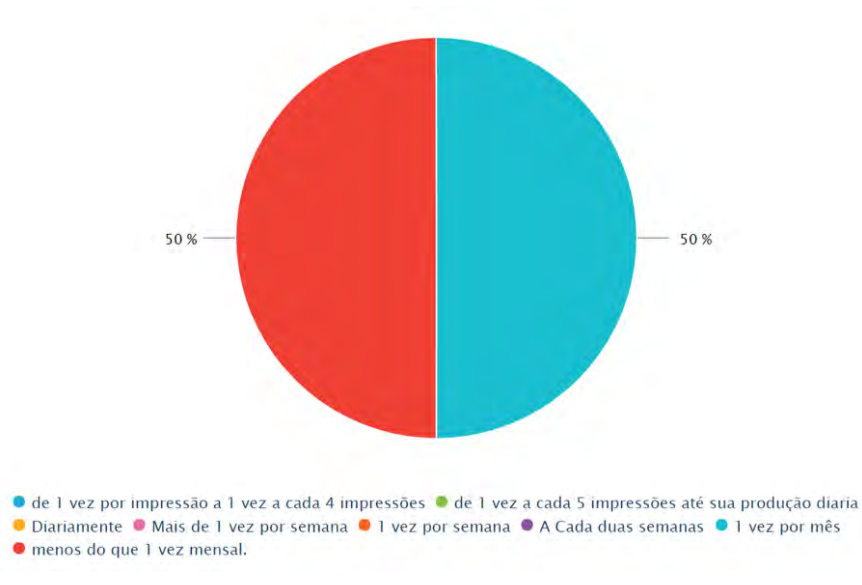

Gráfico 5 – Com que frequência você da manutenção a sua impressora 3D?

Fonte: Autoria própria (2019)

Fonte: Autoria própria (2019)

Duas possíveis inferências podem ser derivadas com base nas respostas: i/ não foi considerada a manutenção preventiva ajustes em mecanismos ou calibração da impressora; ii/ os equipamentos utilizados realizam estas categorias de ajustes e calibrações sozinhos.

Para descobrir se os profissionais da área eram favoráveis a aportar recursos na aquisição de uma impressora 3D foi questionado se eles consideravam a aquisição um investimento lucrativo. O resultado pode ser observado no Gráfico [6.](#page-32-0)

<span id="page-32-0"></span>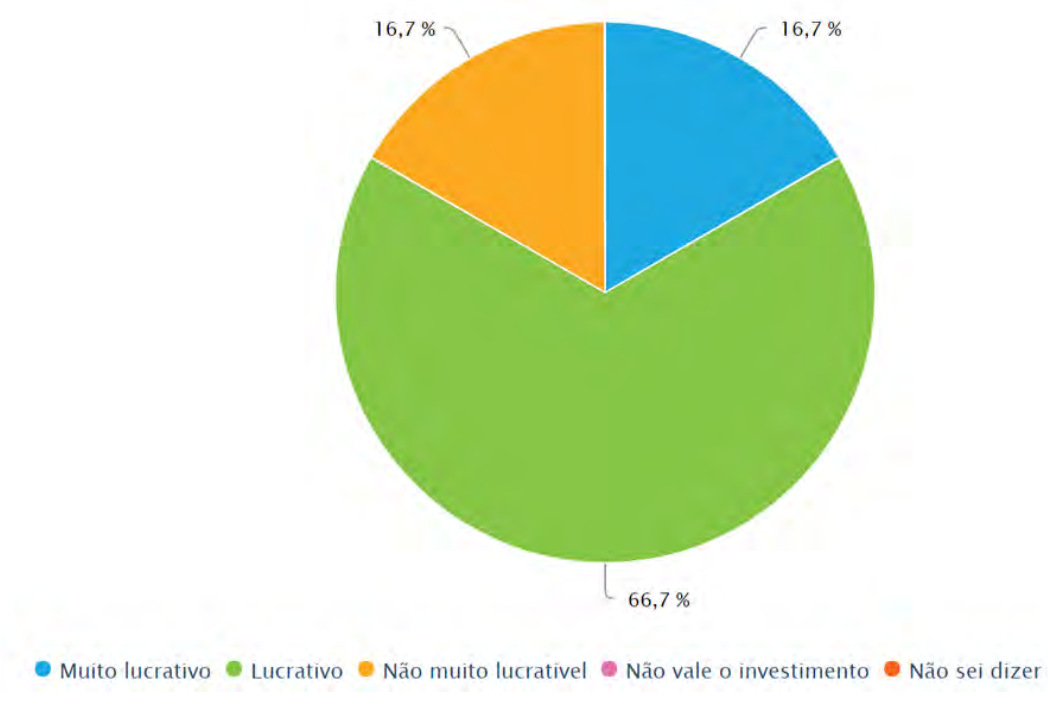

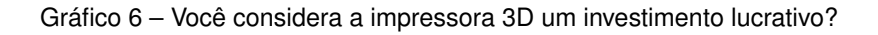

Dos seis participantes, cinco apontaram que o investimento era lucrativo, mostrandose satisfeitos com o investimento realizado.

Para descobrir quais parâmetros eram mais valorizados, foi solicitado que os seis respondentes avaliassem em ordem de grandeza, de um a cinco (sendo um o menos importante e cinco o mais importante) os seguintes fatores: qualidade superficial; preço; área de impressão; nome da marca; familiaridade; facilidade de uso; variedades de materiais; facilidade de manutenção; velocidade de impressão; precisão geométrica; confabilidade; possuir estrutura fechada; menor ruido de impressão. O resultado pode ser encontrado no Quadro [1.](#page-33-0)

Fonte: Autoria própria (2019)

<span id="page-33-0"></span>

|                                    | $\bigcirc$ 1   | $\odot$ 2      | $\bullet$ 3    | $\bullet$ 4    | $\bullet$ 5     |
|------------------------------------|----------------|----------------|----------------|----------------|-----------------|
| Qualidade<br><b>Superficial</b>    | 0              | $\mathbf 0$    | 1              | 1              | 4               |
| Preço                              | $\mathbf 0$    | $\overline{2}$ | $\mathbf{3}$   | 1              | $\mathbf 0$     |
| Area de<br>Impressão               | 0              | 0              | $\mathbf 0$    | 5              | 1               |
| Nome da marca                      | 4              | $\overline{2}$ | $\mathbf{0}$   | $\mathbf{0}$   | $\mathbf{0}$    |
| <b>Familiaridade</b>               | 1              | $\mathbf 0$    | $\overline{2}$ | $\overline{2}$ | 1               |
| Facilidade de uso                  | $\mathbf 0$    | $\mathbf 0$    | $\mathbf{0}$   | $\mathbf{0}$   | 6               |
| Variedades de<br>materiais         | $\mathbf 0$    | 1              | $\overline{2}$ | 1              | $\overline{2}$  |
| <b>Facilidade de</b><br>manunteção | $\mathbf 0$    | $\overline{0}$ | $\mathbf 0$    | $\mathbf 0$    | $6\phantom{1}6$ |
| Velocidade de<br>Impressão         | $\mathbf 0$    | $\mathbf 0$    | 0              | $\mathbf 0$    | 6               |
| Precisão<br>geométrica             | $\mathbf 0$    | $\mathbf 0$    | $\mathbf 0$    | $\mathbf 0$    | $6\phantom{1}$  |
| <b>Confiabilidade</b>              | $\overline{0}$ | $\overline{0}$ | $\mathbf 0$    | $\overline{0}$ | 6               |
| Possuir estrutura<br>fechada       | $\mathbf 0$    | $\overline{2}$ | $\overline{2}$ | $\mathbf 0$    | $\overline{2}$  |
| <b>Menor Ruido de</b><br>impressão | $\overline{2}$ | $\overline{2}$ | $\overline{2}$ | $\mathbf 0$    | $\mathbf 0$     |

Quadro 1 – Avaliação em ordem de grandeza

Fonte: Autoria própria (2019)

Dispostas na ordem, computa-se uma média utilizando estas avaliações para compreender qual dos requisitos era mais necessário na visão do cliente. O Gráfico [7](#page-34-0) foi criado mostrando a pontuação atingida por cada requisito.

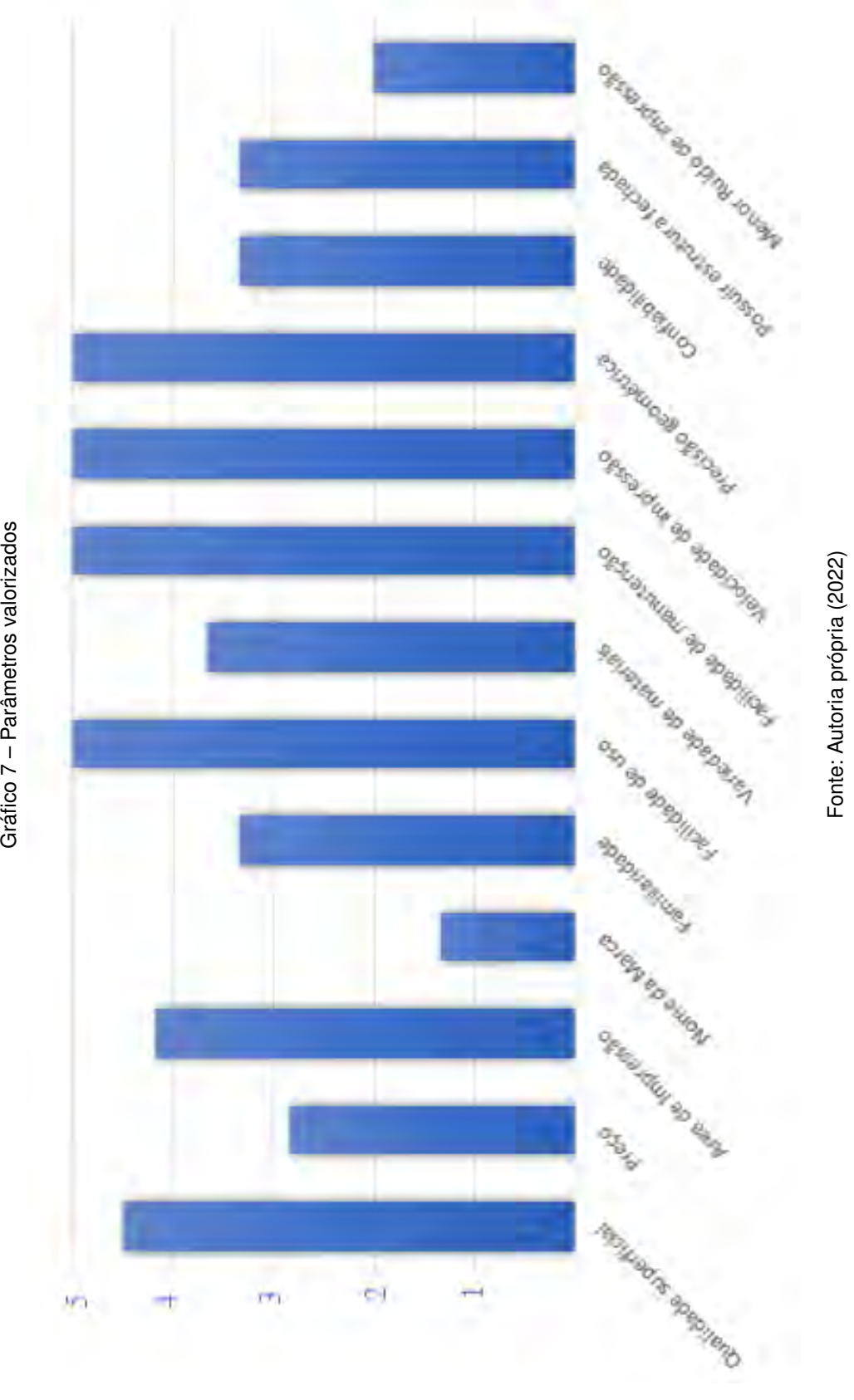

Gráfico 7 - Parâmetros valorizados

<span id="page-34-0"></span>34

Os parâmetros mais importantes em uma impressora 3D, segundo a pesquisa para o uso em odontologia são: precisão geométrica; confabilidade; velocidade de impressão; facilidade de uso e facilidade de manutenção. Estes parâmetros são examinados mais detalhadamente na próxima seção.

Como ultima questão objetiva perguntou-se aos respondentes se recomendariam o uso de impressora 3D para outros dentistas. Todos os voluntários responderam que indicariam o uso de impressoras 3D a outros dentistas.

Na sequência, solicitou-se aos participantes que elencassem o que julgavam que poderia ser melhorado no processo de impressão 3D. Algumas respostas encontram-se no Quadro [2.](#page-35-0)

<span id="page-35-0"></span>

| Impressão em metal ou<br>porcelana                                                                        | Parâmetros das resinas.<br>na odontologia qualquer<br>0.3mm é passível de<br>muito erro, sendo assim<br>ficamos refém ou de<br>testar é testar<br>parâmetros, ou as<br>impressoras fechadas<br>que acabam nos<br>obrigando usar uma<br>resina cara mas que dar<br>certo, por exemplo uma<br><b>NextDent</b> | Maior confiabilidade de<br>que a impressão irá sair<br>sem defeitos.             | Impressoras poderiam<br>imprimir mais                       |  |
|----------------------------------------------------------------------------------------------------|----------------------------------------------------------------------------------------------------|----------------------------------------------------------------------------------|-------------------------------------------------------------|--|
| Filamentos deveriam<br>ser mais padronizados.<br>perdendo-se muito<br>tempo e material<br>fazendo testes. |                                                                                                    | impressoras de<br>filamento com qualidade<br>similar a impressoras de<br>resina. | rapidamente. E<br>fatiadores deveriam ser<br>mais precisos. |  |

Quadro 2 – O que você pensa que poderia ser melhorado no processo de impressão 3D?

Fonte: Autoria própria (2019)

Dentre as respostas, elas foram reescritas de forma a apontar sobre o que ela se tratava e as queixas foram descritas:

a/ **Impressão em metal ou porcelana:** processo que já existe e foi retratado no *benchmarking* na Tabela 5 do Apêndice B. No presente momento deste trabalho, esta tecnologia apresentava preços incompatíveis com a área odontológica;

b/ **Padronização dos flamentos:** um ponto bem observado, porém, de difícil controle, tendo em vista que cada fabricante de flamento tem uma formulação própria para cada coloração diferente de flamento;

c/ **Padronização de resinas:** tendo em vista que cada fabricante de resina apresenta uma composição diferente, as máquinas necessitam de ajustes de parâmetros em cada alteração de insumos para que trabalhem corretamente;

d/ **Confabilidade:** as máquinas e insumos devem apresentar uma boa constância de impressão, se trata de um aspecto muito crítico para qualifcação de máquinas e matériasprimas, tendo em vista o tempo necessário e o preço dos materiais para a fabricação de artefatos;
e/ **Impressoras de flamentos com qualidade similar a impressoras de resina:** devido ao baixo custo do flamento quando comparado à resina, muitos optam por utilizar a tecnologia por extrusão de material nos processos. Porém, esta tecnologia ainda não apresenta a qualidade necessária para área de odontologia, com o menor bico diâmetro de bico extrusor comercial de 250 mícrons, cinco vezes menos preciso quando comparado a maioria das impressoras que utilizam resinas;

Impressoras poderiam imprimir mais rapidamente e possuírem "fatiadores" (programas responsáveis por criar os comandos CNC com base nos modelos 3D) mais precisos: a velocidade de impressão é um dos problemas mais impactantes na tecnologia de impressão 3D, e tem sido optimizado com o passar do tempo, e fatiadores tornam-se cada vez mais otimizados.

Para finalizar foi solicitado que os profissionais apontassem o que julgavam que faltava no mercado nacional. As principais respostas estão no Quadro [3.](#page-36-0)

<span id="page-36-0"></span>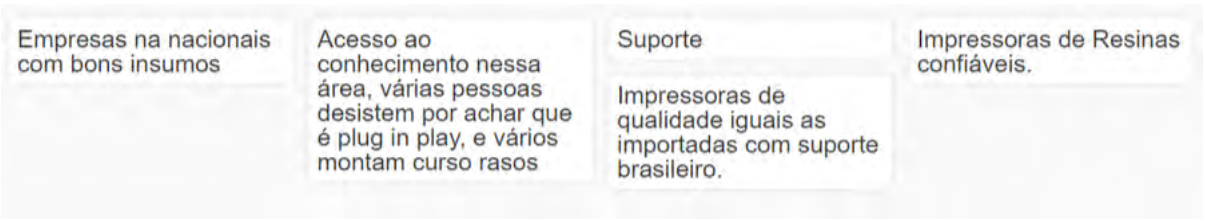

Quadro 3 – O que você julga que falta no mercado brasileiro nesta área?

Fonte: Autoria própria (2019)

Dentre as respostas, foram evidenciadas as necessidades de suporte ao produto, juntamente a qualidade de impressoras nacionais. Também, foram citados os insumos brasileiros e a necessidade de acesso a conhecimentos para um melhor uso das impressoras.

#### 2.3.5 Análise dos resultados

Analisando as respostas dos profissionais da área (Odontologia - definida anteriormente como foco), revelou-se que os profissionais já vêm investindo na área. Também, tem-se que apenas 33,3% dos respondentes têm preferência por marcas brasileiras. Cerca de um terço dos participantes não está satisfeito com o mercado atual, não tendo nenhum deles respondido que está muito satisfeito com o mesmo. Quando perguntado sobre a frequência de manutenção da impressora, a resposta foi meio controversa, levantando a dúvida se manutenções como limpeza e procedimentos de trocas de materiais foram desconsideradas como manutenção. Cerca de 66,7% dos profissionais respondeu que considera um investimento lucrativo apostar em impressoras 3D e 16,7% considera um investimento muito lucrativo.

Todos os profissionais da área recomendariam impressoras 3D para outros dentistas. Quando perguntado o que poderia ser melhorado no processo de impressão 3D a maioria focou em problemas como preço de resinas ou materiais. Porém, alguns apontaram a necessidade de um *software* mais preciso e um *hardware* mais veloz. Isto reforça que a maior demanda do mercado atual na área é pagar caro por insumos e ser refém de marcas que os produzem.

Considerando o mercado brasileiro na área, as respostas evidenciaram que os principais problemas do mercado neste ramo são: i/ a falta de suporte; ii/ qualidade de impressoras; iii/ disponibilidade de cursos.

A escolha da fabricação da impressora foi dado para atender a necessidade ii evidenciada, pois, o suporte e a disponibilidade para cursos das mesmas necessitariam de um foco em um único dispositivo.

#### 2.3.5.1 Necessidades do cliente

<span id="page-37-0"></span>Baseado nas necessidades levantadas no questionário se tornou possível tabelar as suas necessidades e desejos, a Tabela [1](#page-37-0) cataloga necessidades identifcadas no questionário e o respectivo valor de um a dez do cliente observado.

| Necessidade do cliente    | Valor do   |
|---------------------------|------------|
|                           | Consumidor |
| Qualidade superficial     | 9          |
| Preço                     | 6          |
| Area de Impressão         | 8          |
| Nome da Marca             | 3          |
| Familiaridade             | 7          |
| Facilidade de uso         | 10         |
| Variedade de materiais    | 7          |
| Facilidade de manutenção  | 10         |
| Velocidade de impressão   | 10         |
| Precisão geométrica       | 10         |
| Confiabilidade            | 7          |
| Possuir estrutura fechada | 7          |
| Menor Ruído de impressão  | 4          |

**Tabela 1 – Necessidades do cliente**

Fonte: Autoria própria (2022)

#### 2.3.5.2 Requisitos da Qualidade

Nota-se que as necessidades dos clientes são apresentadas de maneira subjetiva. O que se torna necessário, a transformação desses dados em requisitos técnicos. Para

<span id="page-38-0"></span>tanto, foi observada a Tabela [1](#page-37-0) e listadas características mensuráveis que representavam cada necessidade, assim então, foram concebidos os requisitos da qualidade, mostrados na Tabela [2.](#page-38-0)

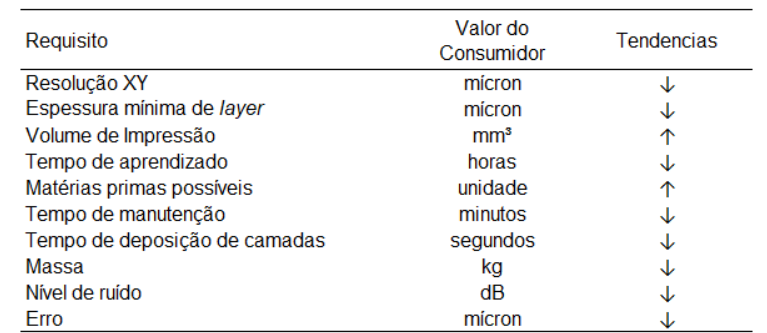

#### **Tabela 2 – Requisitos da qualidade**

Fonte: Autoria própria (2022)

#### **2.4 Impressão 3D: contexto**

Neste estudo, foram contemplados os principais tipos e subtipos de impressoras 3D até o presente momento. Destes subtipos foram escolhidos de dois a três modelos disponíveis no mercado quando possível, contemplando um total de 20 produtos, quatro categorias de impressão e 12 sub categorias de impressoras.

A pesquisa do estudo do estado da arte foi realizada cruzando informações fornecidas pelo fabricante das impressoras, em conjunto com avaliações dispostas das mesmas fornecidas na plataforma digital [\(ALL3DP, 2019?\)](#page-94-0) e cotadas como compra individual no sítio de venda de menor valor no ano de 2019, quando necessário, adicionais de encargos de importação foram inseridos a cotação do dólar utilizado foi referente ao dia 12 de setembro de 2019.

Alguns dados não foram possíveis de adicionar a pesquisa, pois, a plataforma com as avaliações pesquisadas não possuíam em seu banco de dados avaliações de impressoras nacionais. Para que não houvesse nenhuma divergência de parâmetros, optouse por escrever "não avaliada" nos campos não informados das mesmas.

## 2.4.1 Resultado da pesquisa de mercado

Ao conduzir uma análise de *benchmarking* utilizando o banco de dados citado na seção secundária 2.4 em conjunto com os sítios dos fabricantes de cada máquina, deu sequência ao estudo do estado da arte, foram coletadas uma série de informações, mostradas nos apêndices como: Tabela 3 - *Benchmarking* Parte 1, Tabela 4 - *Benchmarking* Parte 2, Tabela 5 - *Benchmarking* Parte 3.

#### **2.5 Reduzindo as opções de escolha**

Devido à limitação de conhecimento na área e do números de patentes, duas das tecnologias não se apresentaram acessíveis ao projeto. Portanto, foram descartadas da análise, conforme a seguir:

a/ Jateamento de material: por ser uma tecnologia recente, possuindo no momento deste trabalho acadêmico um alto custo de investimento e, também, sendo propriedade intelectual patenteada pela empresa *Stratasys.* Esta tecnologia foi descartada do estudo;

b/ Fusão de leito de pó: uma tecnologia promissora que tem ganhado espaço no mercado, porém, no presente momento do trabalho esta é uma tecnologia que apenas grandes empresas estão dispostas a investir. Por ter um custo elevado em peças, o que inviabilizaria um protótipo desenvolvido pelo aluno, esta tecnologia também foi descartada.

#### 2.5.1 Discutindo o mercado atual

O mercado atual está ainda bastante disperso, existindo várias marcas disponíveis no mercado. Porém, na maioria das vertentes ainda não existe uma liderança. Assim, há a abertura de várias oportunidades para pequenas empresas surgirem e aproveitarem deste crescimento contínuo para expandirem. Como visualizado nas tabelas do Apêndice A, B e C, somente nas áreas industriais de alta tecnologia existem líderes de mercados como a EOS ou a Stratasys, que são empresas que detêm a maioria das patentes atualmente relacionadas as impressoras 3D. Entretanto, tais empresas têm pouco interesse no mercado de médio e baixo custo.

Nos últimos dez anos as impressoras 3D do estilo por extrusão de material têm dominado a maior parte do mercado, com fontes abertas e livres, e comunidades ativas. Assim, os preços tendem a cair, tanto das máquinas como dos insumos. Porém, os equipamentos de que utilizam fotopolimerização em cuba começaram a abrir espaço no mercado. O barateamento de seus componentes leva a crer que nos próximos anos elas terão o maior crescimento, pois podem criar peças muito mais detalhadas e com menos limitações geométricas.

### **2.6 Caraterização da oportunidade**

A caracterização da oportunidade aparece em meio aos tópicos examinados e na falta, no mercado nacional, de um dispositivo funcional que seja capaz de realizar as operações necessárias e corriqueiras de um profssional que desempenha a fabricação de moldes, peças para injeção/prensagem, gengiva artificial, guia cirúrgico, provisórios, placas de bruxismo, prótese total e moldeiras individuais. As impressoras com foco na área odontológica apresentam as seguintes especificações que devem ser igualadas ou superadas:

a/ Resolução XY: 60 μm de largura de flete;

b/ Camada mín.: 20 μm de altura de um *layer* para outro;

c/ Tempo de cura por camada: 3 segundos;

d/ Plataforma de impressão: 12 cm de base por 7 cm de largura para 20 cm de altura.

Pode-se estender o uso desse equipamento para outros fins, como prototipagem, uso doméstico, ou qualquer utilização que se beneficie das mesmas especificações, por qualquer que seja o motivo. As próximas etapas envolvem o desenvolvimento do produto, objeto deste estudo.

# **3 PROJETO CONCEITUAL**

Com a oportunidade de desenvolvimento identificada, uma série de atividades devem ser executadas, seguindo a metodologia, com as devidas adaptações para o contexto sendo estudado.

1/ Especificação do produto;

2/ Descrição da função global e estrutura de funções;

3/ Soluções utilizando a Matriz Morfológica.

# **3.1 Especifcação do produto**

Tendo em vista que as opções de tecnologias já existem, e que as necessidades dos clientes já estão bem especificadas no mercado atual, como apontado na pesquisa do Capítulo 2. Optou-se por não abordar de forma tradicional o levantamento das necessidades, requisitos de qualidade e casa da qualidade. Em substituição, optou-se por identificar a tecnologia de maior potencial, a ser utilizada no presente projeto.

3.1.1 Comparando a por extrusão de material com a fotopolimerização em cuba

Para realizar uma comparação final, com o intuito de afirmar a escolha do autor sobre a melhor tecnologia a prosseguir, foram solicitados arquivos para impressão com um cirurgião-dentista, sendo um deles modelos de implantes dentários e outro uma placa de bruxismo. Posteriormente, com estes arquivos foram contratadas duas empresas para realizar a fabricação dos modelos disponibilizados.

A primeira empresa, Bodecor, ficou responsável pela impressão em por extrusão de material do modelo altamente detalhado. Para isso, utilizou-se da Impressora *Creality Ender 3 Pro* com as seguintes configurações:

1/ Camada de 0,2 mm;

2/ Preenchimento de 30%;

3/ Velocidade de 65 mm/min;

4/ Temperatura do bico injetor 195° C;

5/ Temperatura da mesa de impressão 60° C;

6/ Material PLA (Poliácido láctico) 3DFila tonalidade roxa.

A segunda empresa, Onion 3D, ficou responsável pela impressão em fotopolimerização em cuba, utilizando a tecnologia LCD, utilizando a Impressora *Creality Halot Lite* com as seguintes configurações:

1/ Resina NOVA3D bege;

2/ Espessura de camada 50 μm.

## 3.1.1.1 Comparação de resultados

Para o primeiro modelo, os implantes obtidos estão contidos na Figura [3.](#page-42-0)

<span id="page-42-0"></span>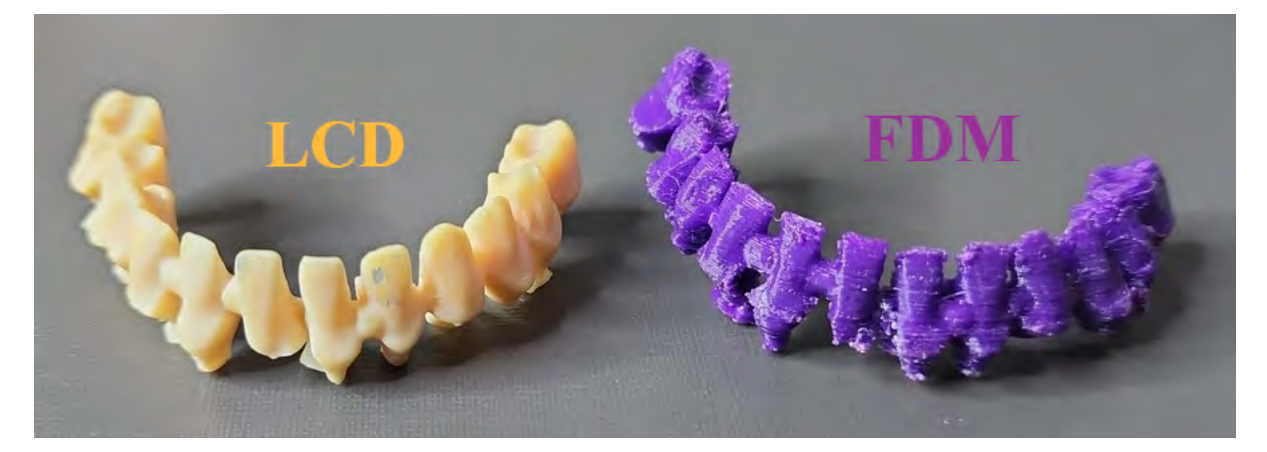

**Figura 3 – Comparação dos modelos impressos referente ao estudo de implantes**

Fonte: Autoria Própria (2022)

Visualmente, é possível comparar a qualidade de espessuras de camadas, onde a LCD apresentou uma textura mais uniforme e lisa, sendo difícil de observar as linhas de camadas a olho nu. Em contrapartida, a impressão em por extrusão de material para peças delicadas apresentou linhas de camadas tão expressivas que são facilmente observadas. Além disso, ao se observar o lado esquerdo da impressão realizada pela por extrusão de material, nota-se um fenômeno conhecido como *warping*, que ocorre quando a peça se deforma perdendo sua precisão geométrica, devido a um descolamento da mesa.

Para o segundo modelo, placas de bruxismo, foram produzidas fotos para comparar tanto a parte interna quanto a parte externa, contidas na Figura [4](#page-42-1) e na Figura [1.](#page-33-0)

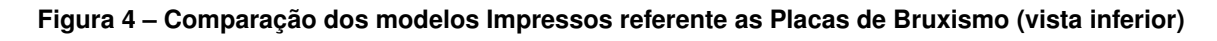

<span id="page-42-1"></span>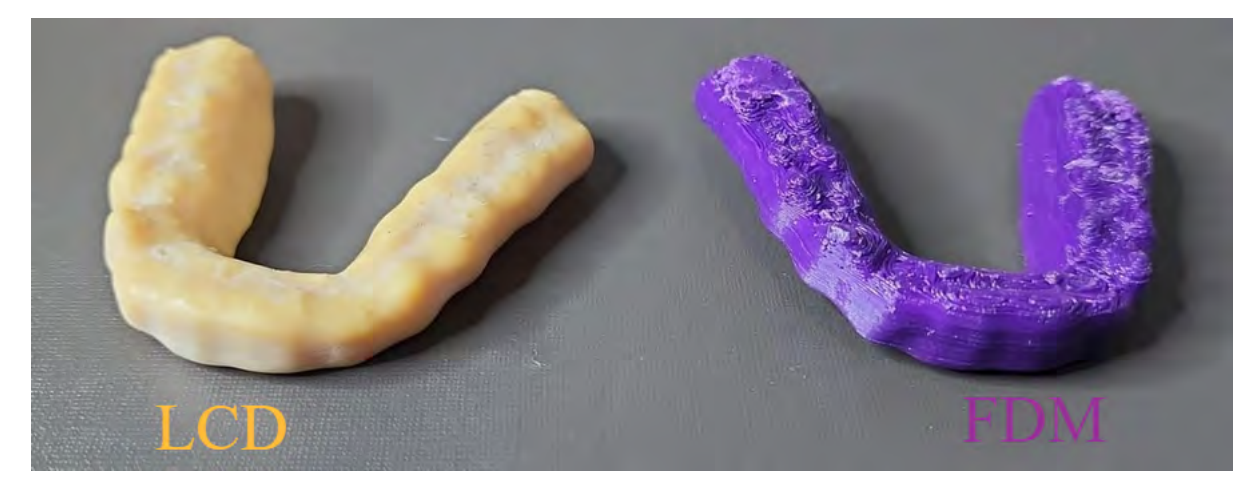

Fonte: Autoria própria (2022)

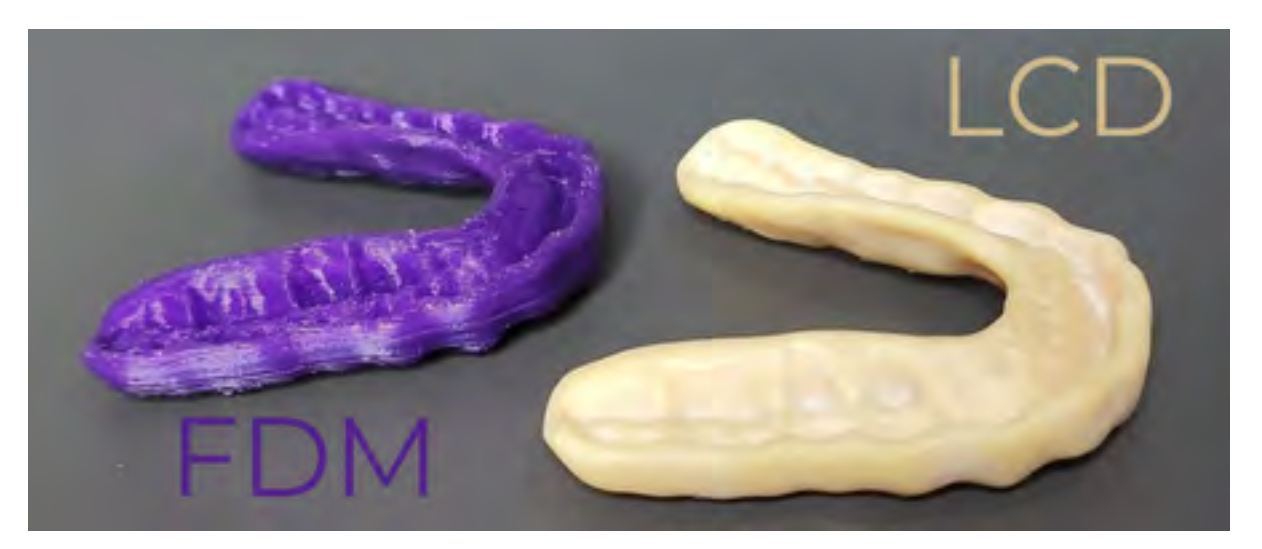

**Figura 5 – Comparação dos modelos Impressos referente as Placas de Bruxismo (vista superior)**

Fonte: Autoria própria (2022)

Novamente, observa-se que as linhas de camada da por extrusão de material, que apesar de ter apresentado um resultado melhor do que nos estudos de implantes não consegue competir com a impressora de LCD. Além disto, a por extrusão de material mesmo em sua qualidade máxima não apresenta todos os detalhes na superfície externa da placa, exibindo não apenas que é inferior, mas não consegue produzir artefatos para linha odontológica com a qualidade necessária.

Como conclusão, pelo fato da por extrusão de material não apenas mostrar inferioridade em sua qualidade de acabamento, mas incapacidade de produzir artefatos necessários por falta de precisão geométrica, optou-se por não considerar esta tecnologia no trabalho.

## 3.1.2 Escolha entre as fotopolimerização em cuba

Ao optar pela tecnologia fotopolimerização em cuba, foi necessário escolher um dos seus subtipos. Para isso, foram analisados tanto os comentários recolhidos no *benchmarking* quanto o estudo de viabilidade de execução de projetos. Para isso, foi conduzida uma análise de cada etapa do funcionamento do dispositivo de manufatura aditiva nesta categoria.

a/ DLP: utilizando-se de projetor e espelhos, pode trabalhar em uma qualidade superior, fazendo objetos de alta definição, sendo relativamente mais veloz que as SLA. Apresenta o canhão de fótons que é refetido em um espelho e ajustado com o uso de lentes;

b/ LCD: consiste em um sistema onde dispara-se um feixe de luz contra uma tela semitransparente de LCD, onde os *pixels* são utilizados de maneira a impedir o fuxo de luz, permitindo assim a passagem apenas no desenho impresso;

c/ SLA: o *laser* é disparado em um espelho móvel continuamente. Este espelho que guia os pontos de contato e a solidifcação na superfície do material, tendo mais liberdade de perfis e contornos.

Analisando os métodos de funcionamento e considerando a complexidade de guiar um *laser* através de um espelho móvel com precisão e a dificuldade de um ajuste com lentes, optou-se pela tecnologia LCD. Neste caso, deve-se apenas desenhar um negativo de cada fatia e controlar o eixo Z com alta precisão para gerar as camadas.

A partir da defnição da tecnologia a ser adotada, pode-se dar seguimento ao projeto conceitual do equipamento que se pretende desenvolver.

# **3.2 Especifcação de produto**

Desta forma, a partir do que foi levantado até o presente momento e, considerando a particularidade do presente projeto, se faz necessário produzir uma especifcação de produto, de modo diferenciado. Esta, deve contemplar parâmetros identificados na seleção tecnológica, em equipamentos encontrados no *benchmarking* e em traduções, para critérios quantitativos de necessidades dos clientes que foram apuradas. Assim, a partir da Tabela [2](#page-38-0) apontada na seção 2.6 tem-se os principais parâmetros referentes à especifcação de produto para o presente projeto.

### 3.2.1 Função global

No Diagrama [1](#page-44-0) foram dispostas as entradas do sistema, função global e as respectivas saídas.

<span id="page-44-0"></span>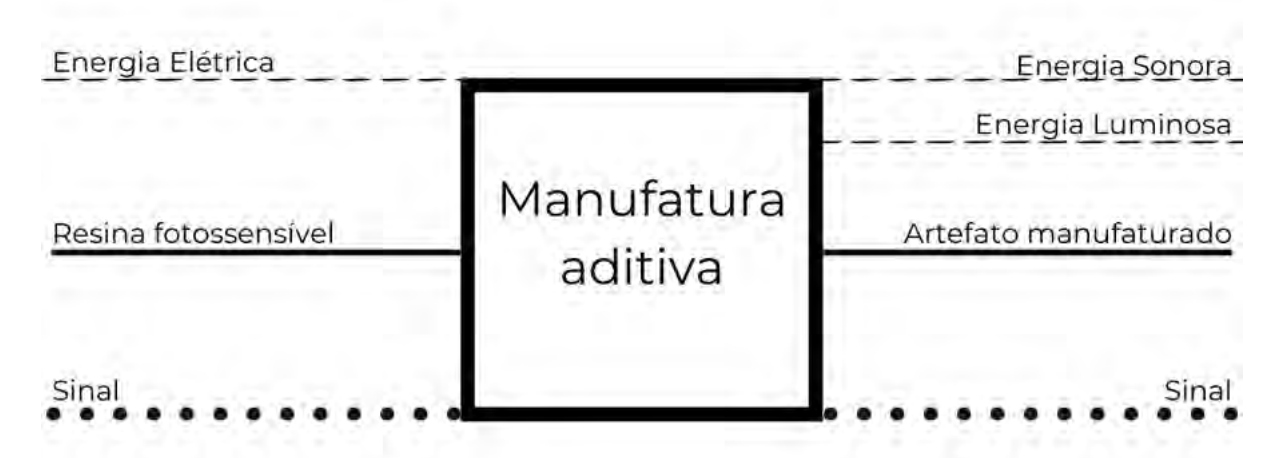

Diagrama 1 – Função global

Fonte: Autoria própria (2022)

Este sistema abstrato também poderia ser utilizado para outras tecnologias fotopolimerização em cuba*.* A partir deste ponto, a tecnologia para a cura das camadas será a LCD. Com isto, é possível realizar um desdobramento de função global em funções parciais, que devem integrar o sistema.

# 3.2.2 Estrutura funcional

Nesta etapa se faz necessário a decomposição da função global em uma estrutura funcional, de forma a facilitar a visualização do processo e a concepção do produto. O Diagrama [2](#page-45-0) revela a repartição da função global em subfunções.

<span id="page-45-0"></span>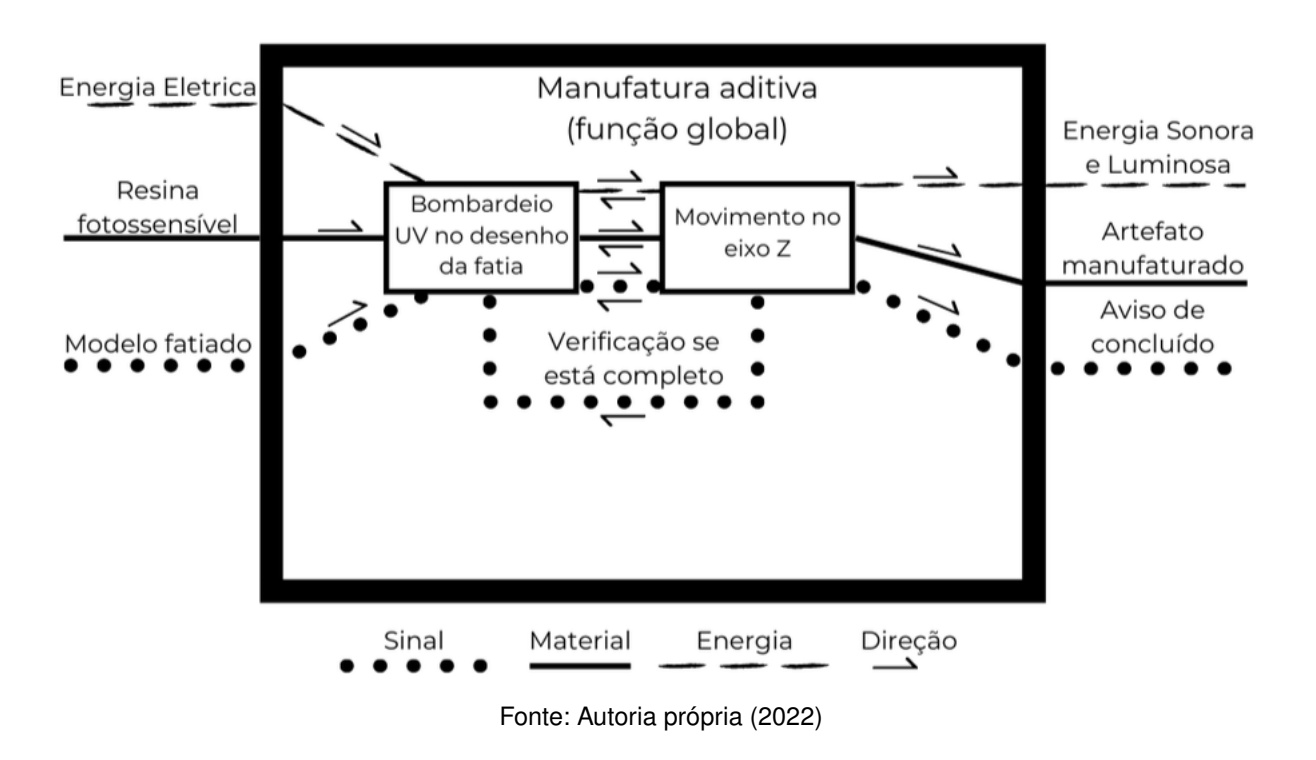

Diagrama 2 – Estrutura Funcional

# 3.2.3 Separação dos sub-sistemas fundamentais

Tendo em vista os elementos e sistemas contidos em dispositivos similares, uma análise permitiu identificar quatro subsistemas:

a/ Núcleo: contém os elementos principais de funcionamento. Inclui o LCD para formar o negativo da imagem a ser curada. Há, também, a proteção do dispositivo para evitar radiação externa, reservatório de resina, estrutura para o deslizamento do eixo Z e sistema de transmissão de força para o eixo Z;

b/ Canalizador de dados: trata-se do sistema central do equipamento. Envolve o recebimento de dados e controle dos outros componentes e é dividida em duas partes: i/ controlador de sistema; e ii/ comunicação externa;

c/ Interface do usuário: relacionada à comunicação entre o usuário e o equipamento, separadas em duas outras categorias: i/ controle; e ii/ tela de informações;

d/ Manutenção: facilitadores para a manutenção do equipamento dividido em dois subgrupos críticos para o funcionamento do equipamento: i/ remoção da bandeja; e ii/ lubrificação da rosca sem fim.

# **3.3 Desenvolvimento de soluções conceituais**

Para o desenvolvimento de alternativas serão considerados: i/ a Lista de funções elencadas no Diagrama [2;](#page-45-0) ii/ os quatro subsistemas contidos na seção 3.2.2.

Para geração das alternativas, empregou-se a técnica do *brainstorming,* considerando as informações e experiências já agrupadas até o momento. O *brainstorming* ocorreu em três etapas distintas, I/ imersão; II/ análise; III/ ideação. A imersão foi realizada a partir dos dados das pesquisas apresentadas na Tabela [1](#page-37-0) para identifcar as necessidades do possível cliente. Seguindo de uma análise utilizando-se dos conhecimentos adquiridos no estudo do *Benchmarking* disposto no apêndice B. Na sessão de ideação, buscou-se identificar princípios de solução que mapeassem as funções e subsistemas já mencionados.[\(MACEDO; CAUCHICK MIGUEL; CASAROTTO FILHO,](#page-96-0) [2015\)](#page-96-0).

## 3.3.1 Geração das concepções

Foram elaboradas sete concepções distintas, apresentando características em comum utilizadas por outros fabricantes de dispositivos de manufatura aditiva. O intuito era de se aproveitar o melhor de cada um dos dispositivos e utilizar padrões do mercado que poderiam ser adquiridos com maior facilidade.

Estas concepções serão apresentadas a seguir, conforme o mesmo padrão contido no Diagrama 2. Nele, tem-se o número de cada concepção, um esboço em 2D simplificado da concepção, mostrando também detalhes importantes. Junto aos esboços, há um comentário referente aos subsistemas, conforme seção 3.2.2. Na sequência, são descritas as vantagens e outras características do conceito proposto.

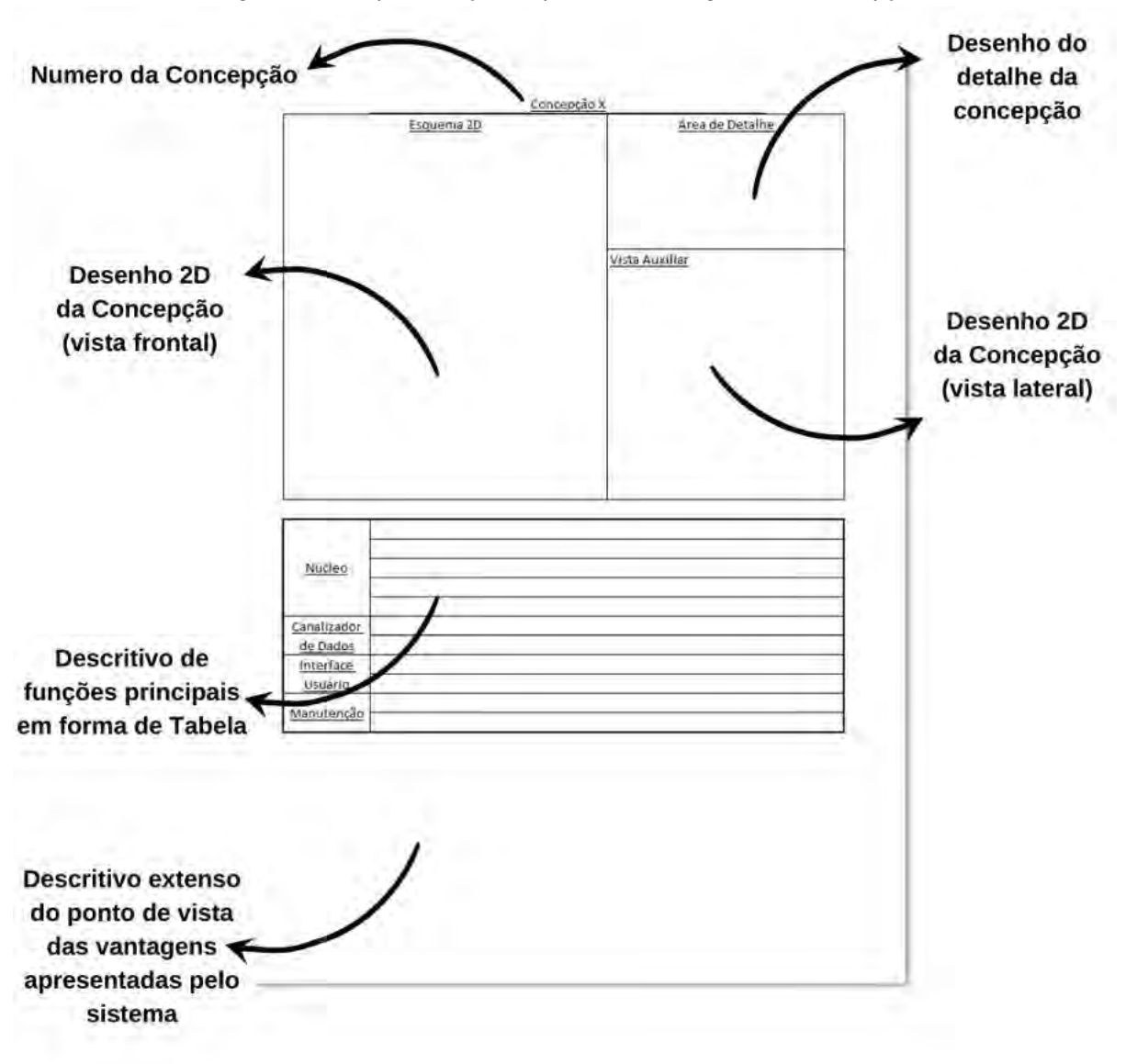

Diagrama 3 – Representação do padrão a ser seguido nas concepções

Fonte: Autoria própria (2022)

## 3.3.1.1 Concepção 1

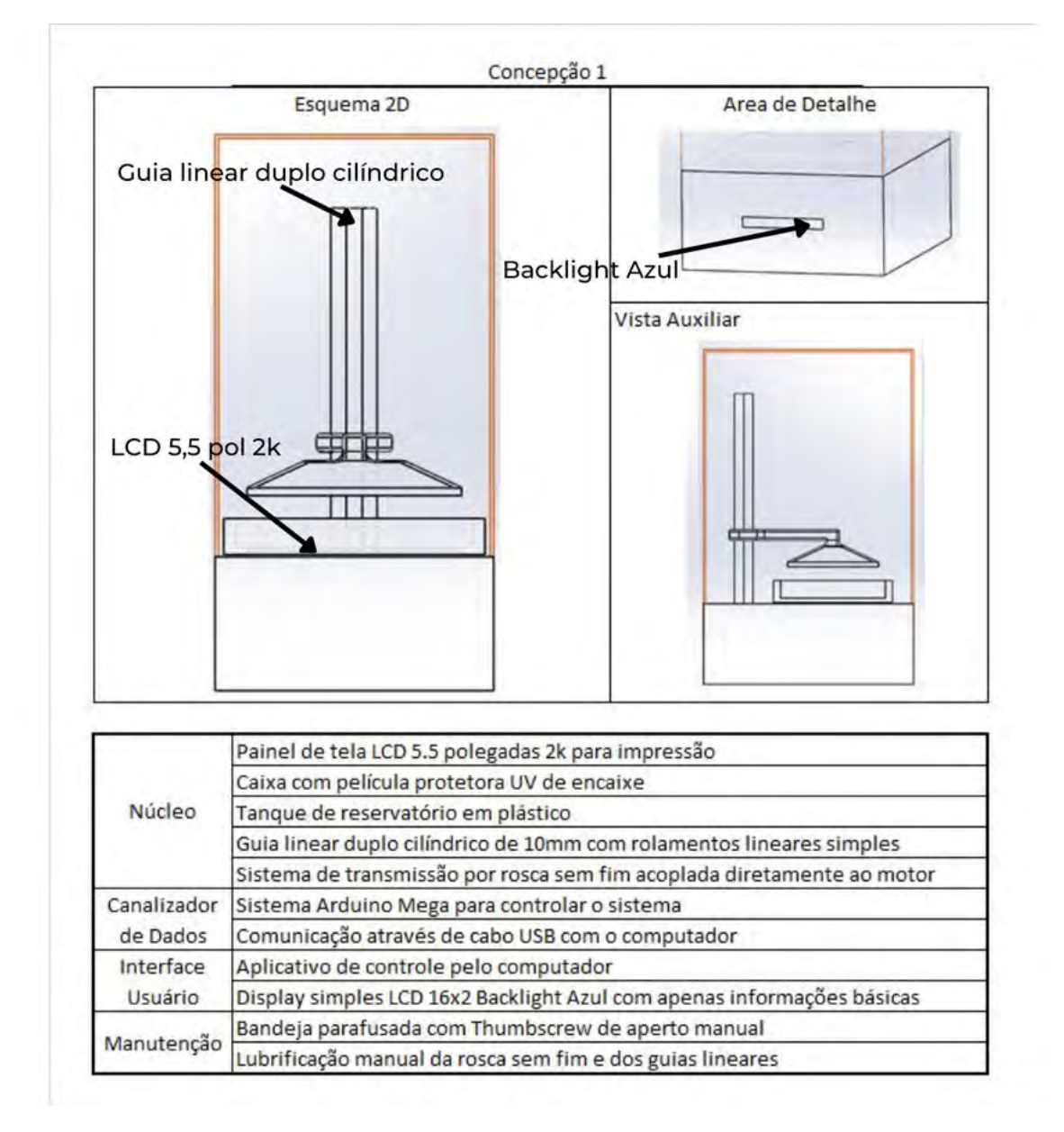

**Figura 6 – Concepção 1**

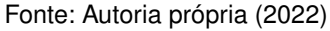

Esta concepção apresenta um LDC de 5,5 polegadas com uma qualidade de imagem de 2048 × 1080 *pixels*, visando a redução do custo do LCD. Além disso, se faz o uso de um sistema Arduíno para o controle, conta também com um sistema *backlight* azul e dois guias lineares cilíndricos, com o objetivo de ser a concepção de menor custo.

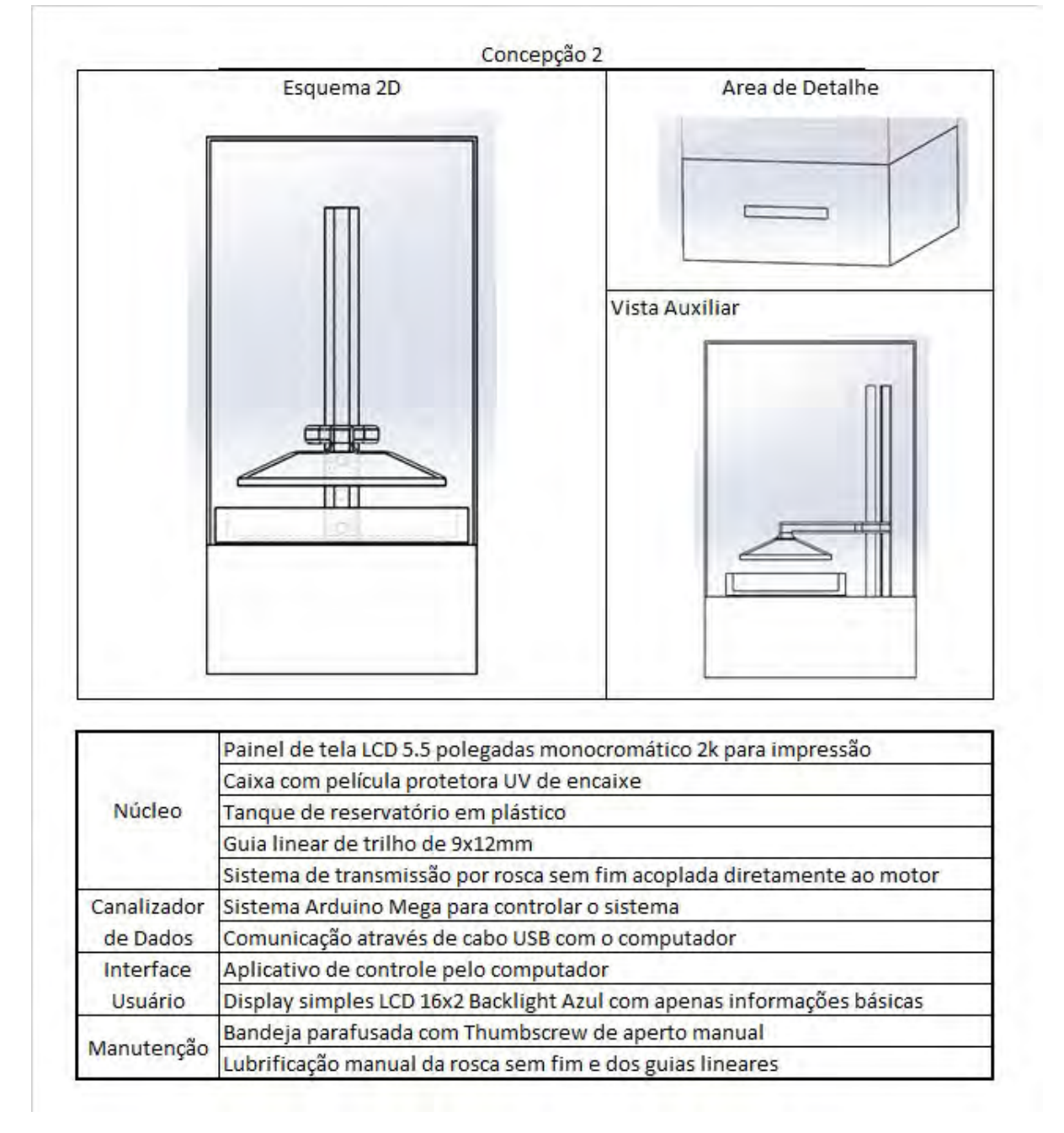

**Figura 7 – Concepção 2**

Fonte: Autoria própria (2022)

Esta concepção utiliza um painel LCD monocromático de 5,5 polegadas com uma qualidade de imagem de 2048 × 1080 *pixels,* que visa aumentar a velocidade de impressão em até três vezes por camada comparado ao LCD cromático da Concepção 1. Além disso, conta com guias lineares de trilho com objetivo de reduzir possíveis vibrações.

# 3.3.1.3 Concepção 3

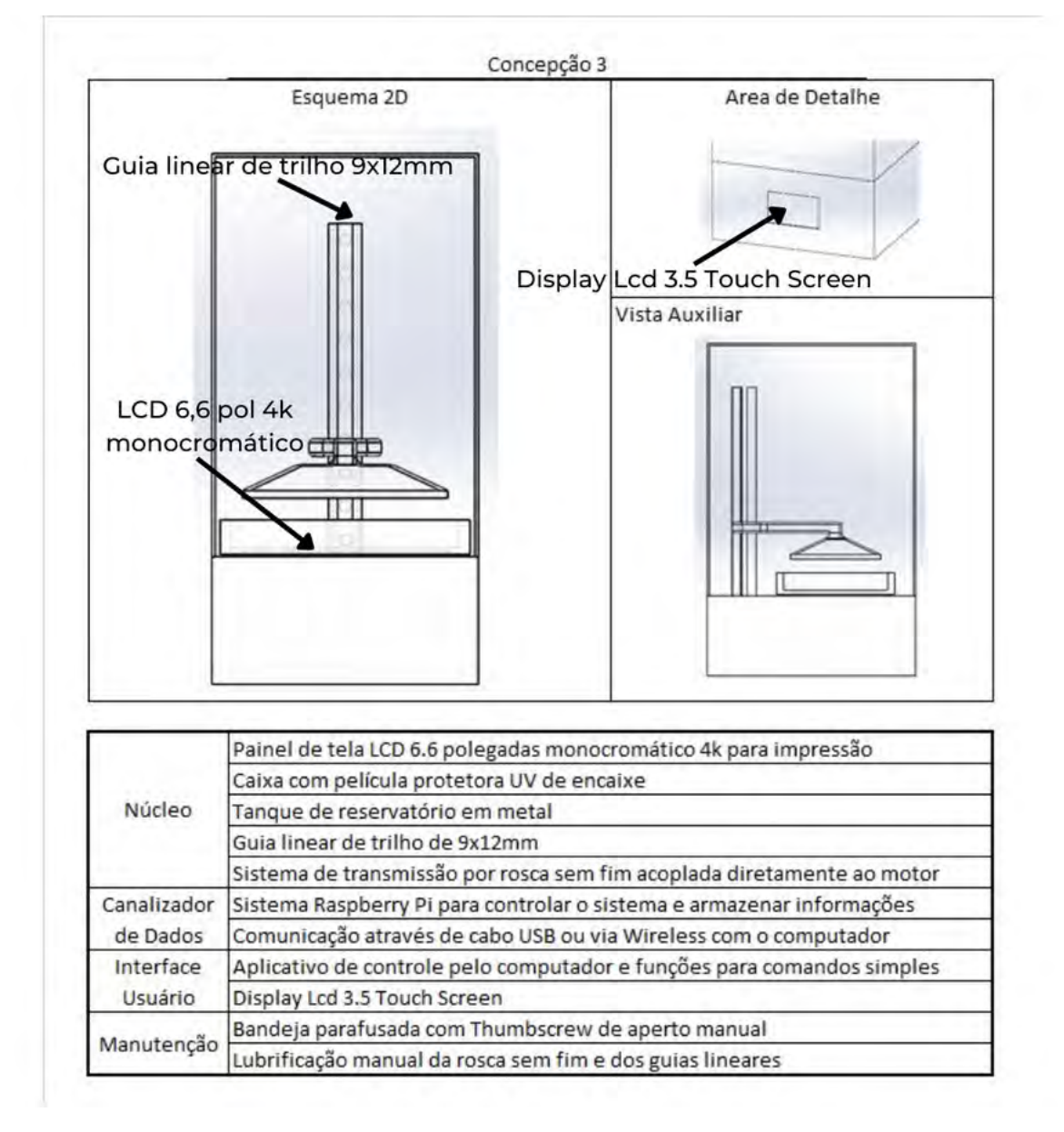

**Figura 8 – Concepção 3**

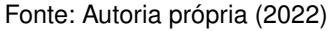

Esta concepção utiliza um painel LCD monocromático com 6,6 polegadas e 3840 x 2160 *pixels* de resolução o que aumenta em 30% a qualidade de impressão no plano XY comparado a Concepção 2 e um volume que amplia em cerca de 37% também. Além disso conta com um sistema sensível ao toque de 3.5 polegadas para facilitar a interação usuário maquina, bandeja de metal com parafusos *Thumbscrews* de fácil remoção.

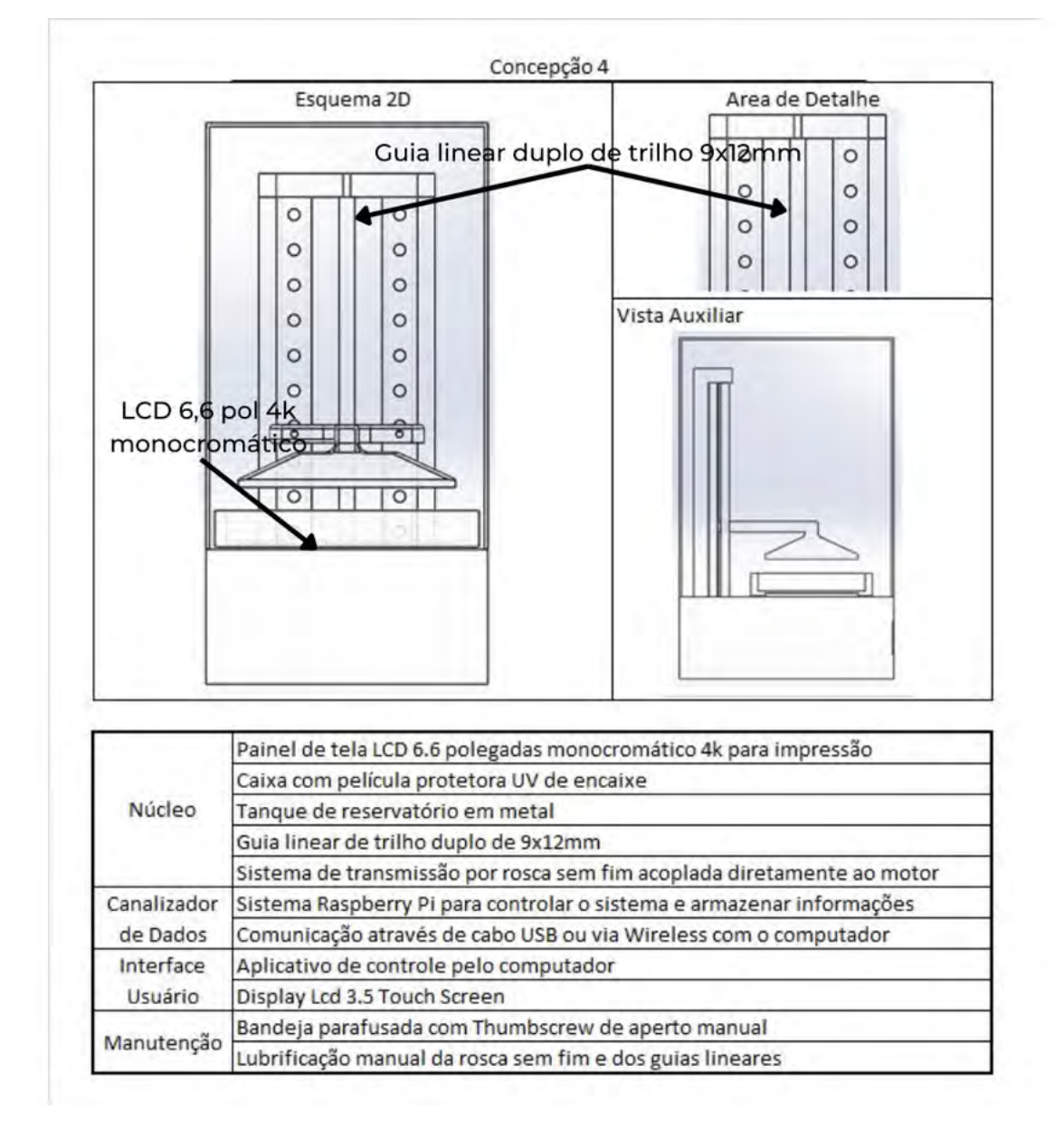

**Figura 9 – Concepção 4**

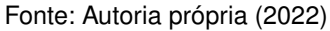

Esta proposta utiliza os mesmos componentes apresentados na Concepção 3, diferindo um reforço no guia linear, utilizando um sistema duplo para conferir maior estabilidade no eixo Z.

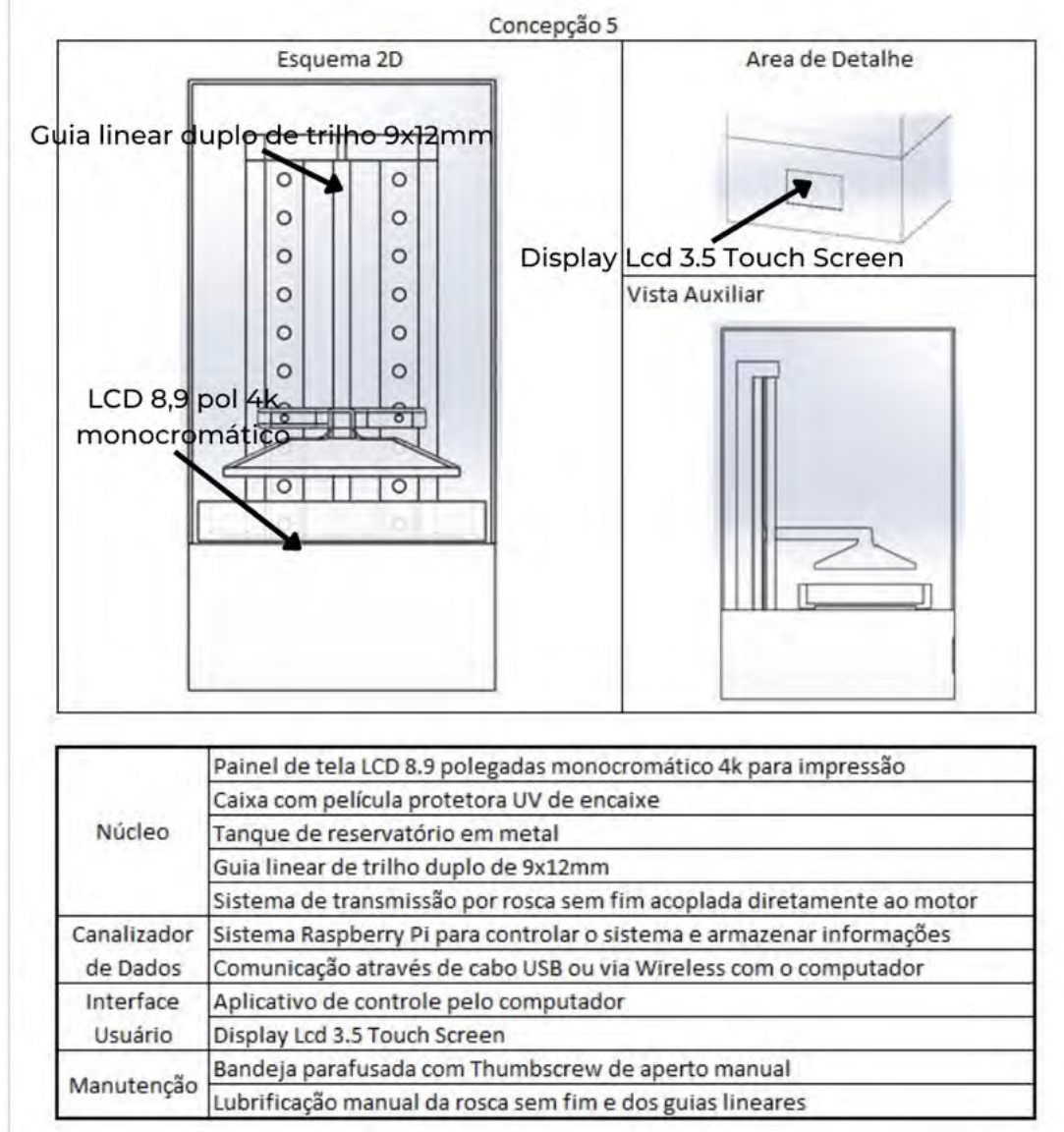

**Figura 10 – Concepção 5**

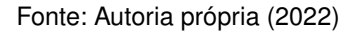

Esta opção utiliza-se de uma tela de 8.9 polegadas monocromática com 3840 x 2160 *pixels* de resolução, permitindo assim a impressão de peças maiores, porém, reduzindo levemente a qualidade das mesmas em comparação com o modelo apresentado nas concepções três e quatro.

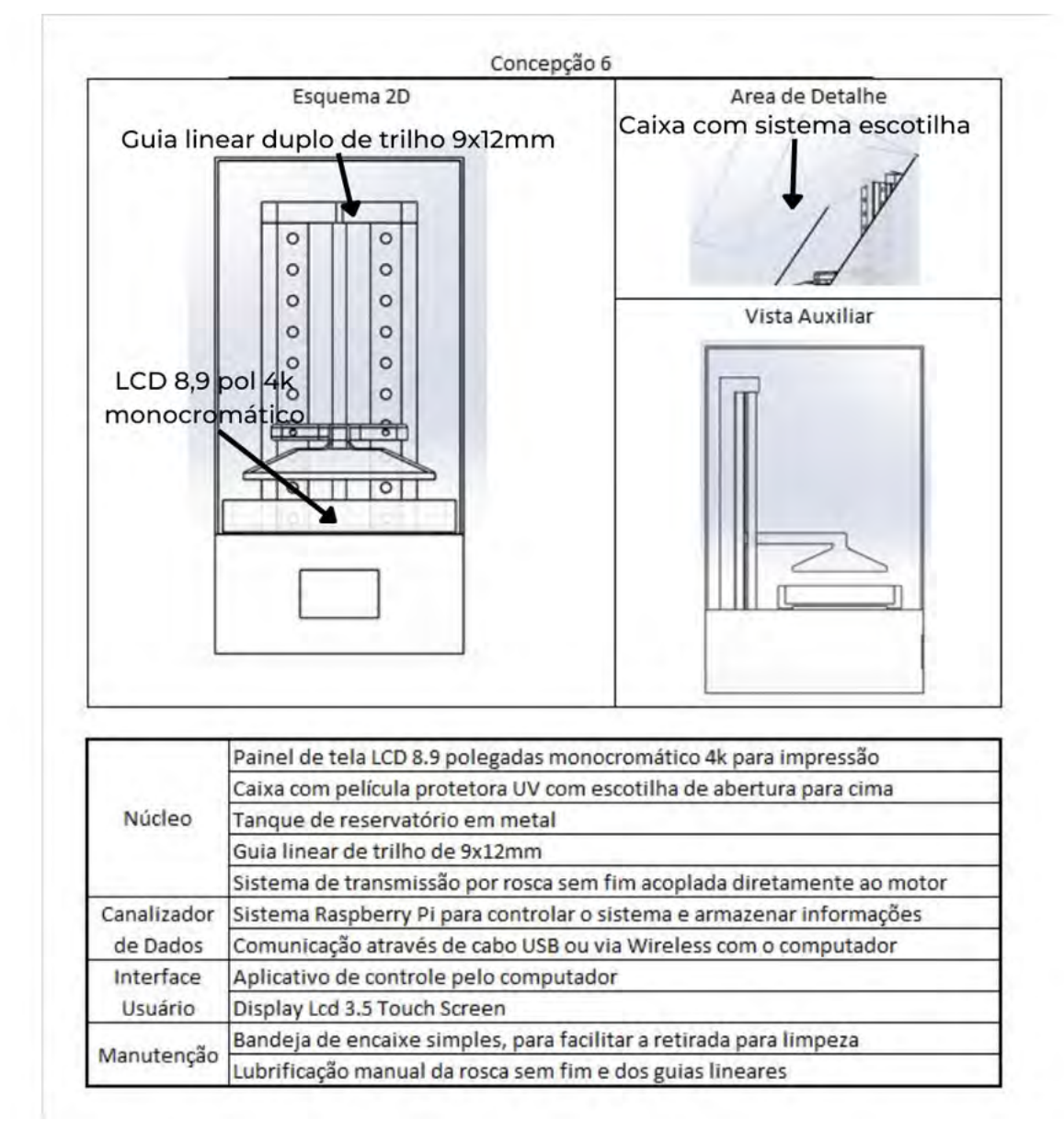

**Figura 11 – Concepção 6**

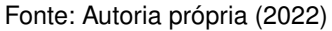

Esta opção também apresenta o LCD de 8.9 polegadas diferenciando na utilização de uma bandeja de fácil remoção sem o sistema *Thumbscrew*, conta também com uma caixa fixa onde abre uma escotilha, para minimizar o número de partes que possam ser removidas para mais controle e segurança.

# 3.3.1.7 Concepção 7

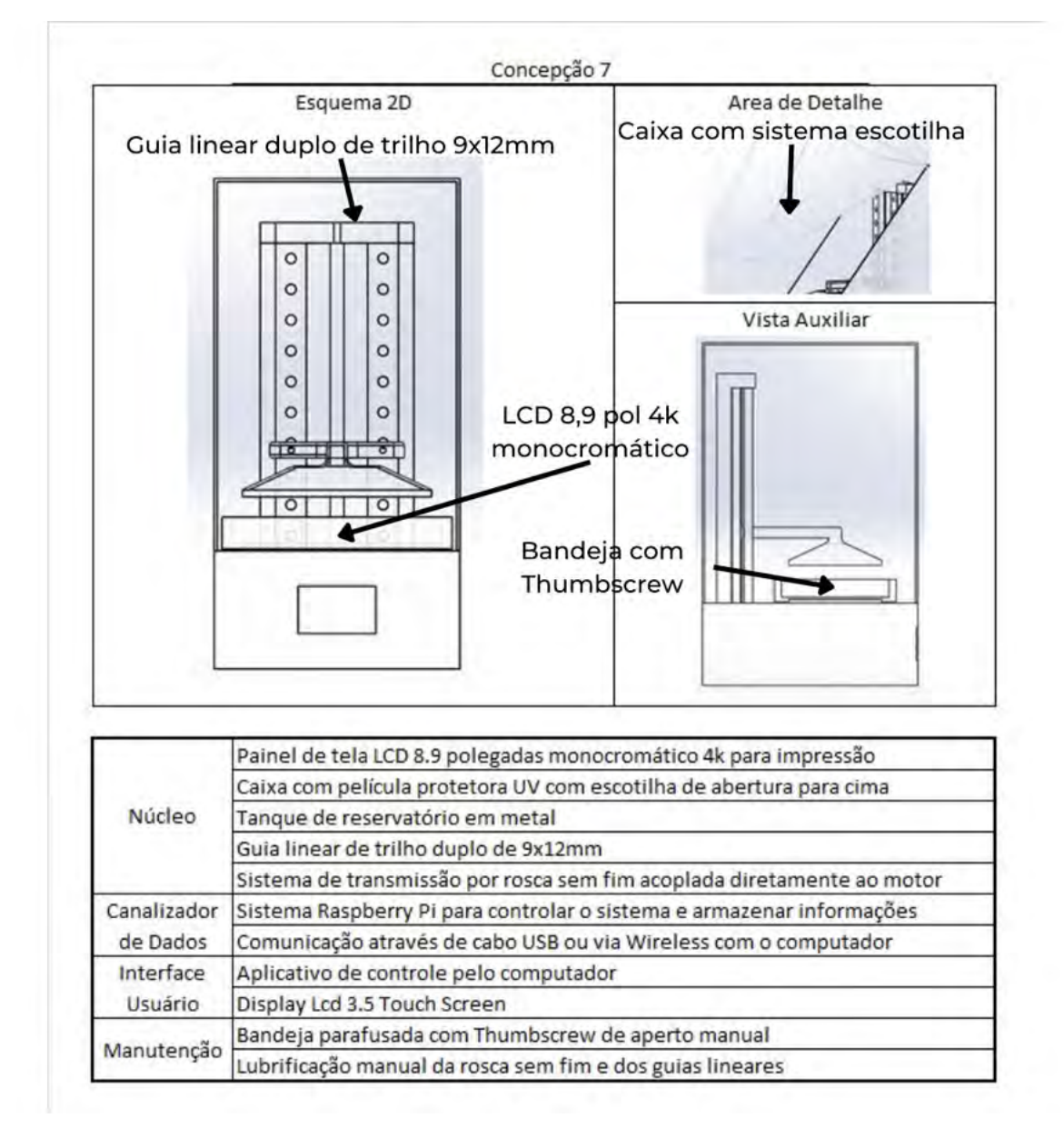

**Figura 12 – Concepção 7**

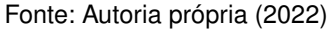

Esta opção apresenta os mesmos itens da Concepção 6, diferenciando o sistema de fxação da bandeja para o sistema de aperto manual *Thumbscrew*

3.3.2 Seleção de solução de maior potencial

Para realizar esta análise e selecionar qual das concepções seria a de maior potencial, foi utilizada a ferramenta da matriz de avaliação relativa conhecida como o método de Pugh.[\(FARIA, 2022\)](#page-95-0).

Para isso foram selecionadas as especificações de projetos, derivadas da pesquisa com o consumidor. Foi atribuído um valor de um a cinco na importância das mesmas, assim como se sua tendência era positiva ou negativa. Onde se uma especifcação tivesse a característica de quanto maior aquele atributo, melhor seria a característica foi atribuído uma seta para cima na Tabela 2 e a tendência considerada é positiva, caso o contrário seria atribuído uma seta para baixo e ela seria considerada negativa. São elas:

a/ Qualidade superficial;

b/ Preco;

c/ Areá de impressão;

d/ Facilidade de uso;

e/ Facilidade de manutenção;

f/ Velocidade de impressão;

g/ Precisão geométrica;

h/ Redução de ruídos;

i/ Horas de uso até a falha;

j/ Número de componentes;

k/ Peso.

Em seguida uma das soluções foi selecionada arbitrariamente para ser a referência comparativa. A solução escolhida foi a concepção 5, e para ela foi atribuída pontuação zero.

A importância e tendência de cada concepção, assim como a classifcação, podem ser observadas na Tabela [3.](#page-55-0)

<span id="page-55-0"></span>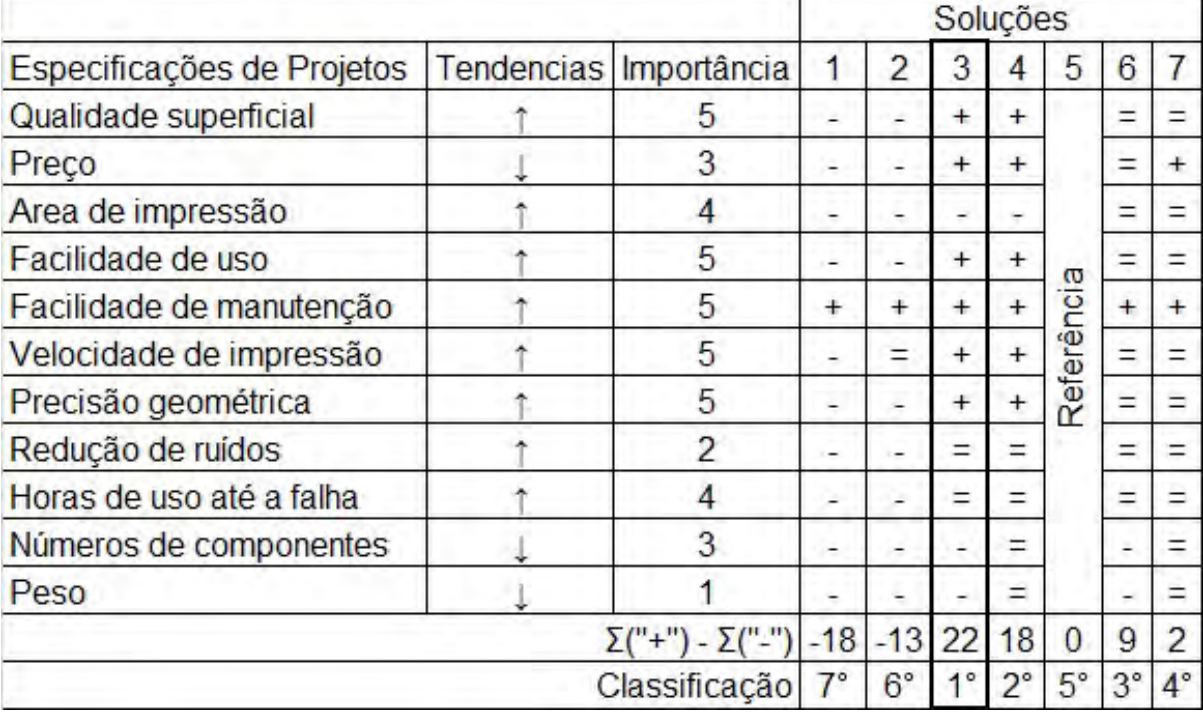

#### **Tabela 3 – Matriz de avaliação relativa**

Assim, a concepção 3 apresentou o melhor potencial, atingindo um total de 22 pontos. Portanto, foi selecionada para dar início ao projeto preliminar e demais etapas.

# **3.4 Layout da solução selecionada**

Na Figura 16 apresenta-se um diagrama ilustrativo com a distribuição dos componentes principais da concepção 3.

## **Figura 13 – Concepção 3 detalhada**

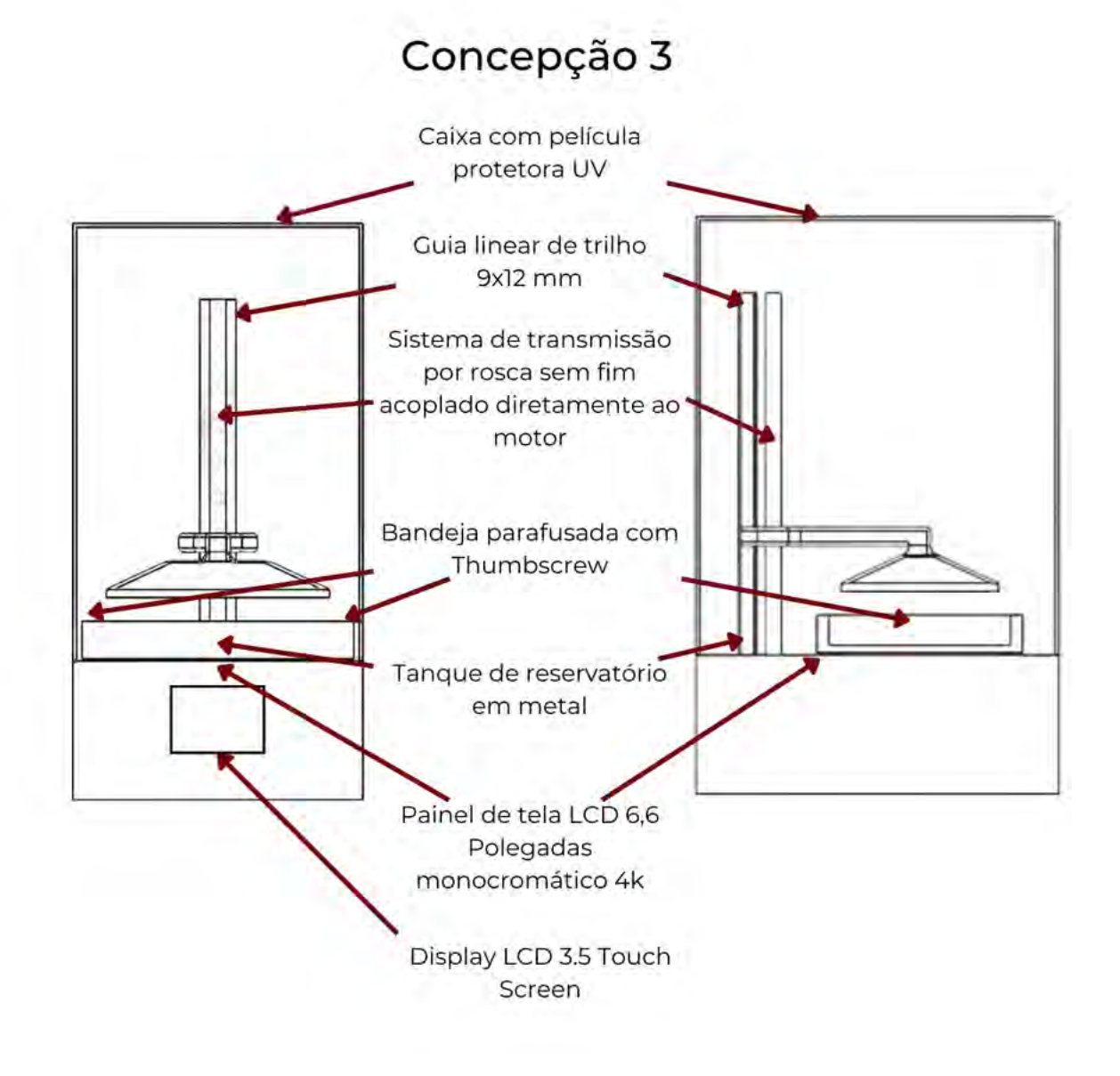

Fonte: Autoria própria (2022)

### **4 PROJETO PRELIMINAR E DETALHADO**

Para o projeto preliminar foram estudadas as opções de componentes disponíveis no mercado que fossem compatíveis com a concepção 3 e entre si. Após, foram realizadas as comparações e as cotações dos componentes que deveriam ser comprados. Os elementos selecionados se tornaram os principais propagadores de restrição, que nortearam o projeto dos elementos fabricados.

#### **4.1 Defnindo os componentes comerciais**

Para seguir todas as funções principais apresentadas na concepção escolhida, analisou-se em primeiro instante os itens já especificados das mesmas. A cada etapa foi analisado se o componente especificado se adequava nas restrições agravadas a cada passo, com o intuito de não gerar incompatibilidades sistemáticas. Somente a partir disso, os componentes comerciais não defnidos da concepção do sistema foram selecionados para serem compatíveis com os da concepção. Após estes itens estarem completos, os componentes fabricados foram projetados para que encaixassem no sistema completo.

#### 4.1.1 Componentes indicados pela concepção

Primeiramente, considerando a necessidade de uma tela LCD 6.6 polegadas monocromática de 4k de resolução, para permitir a formação das camadas, foram pesquisadas as telas compatíveis com as especifcações que estavam disponíveis no mercado, considerando a qualidade das mesmas, a partir da avaliação de compradores, e o preço. Em seguida foi selecionado um tanque compatível com o sistema que atendesse os requisitos da concepção. Após o tanque, um guia linear de trilho, como o estipulado, deveria ser selecionado. Na sequência, fez-se necessário a seleção do motor responsável pela transmissão de movimento no eixo Z que atendesse não apenas a concepção, mas também os requisitos de projeto definidos na seção 2.6. Em seguida, selecionaram-se uma placa mãe e um monitor responsável por realizar a interação entre usuário e dispositivo.

Verifcou-se que a caixa com película UV, apesar de indicada na concepção, dependeria do tamanho final da estrutura, por este motivo, foi desconsiderada nesta etapa.

# 4.1.1.1 Tela LCD

Responsável por criar o desenho de cada camada*,* a tela LCD tem a função de criar a imagem negativa onde a resina será curada, funcionando como um dispositivo translúcido que permitirá a radiação UV permear apenas nas áreas onde os pixels não estão exibindo a fgura, este dispositivo afere uma maior precisão relativa a quantidade de pixels por unidade de área, como na Concepção 3 o equipamento fazia o uso de uma tela de 6,6 polegadas com 3840 × 2160 *pixels,* uma confguração desta apresenta uma precisão aproximada de 35 μm.

Foram encontradas no mercado apenas duas opções compatíveis, conforme a Figura 17 a e b. São elas:

<span id="page-58-0"></span>*a/ ELEGOO 6.6 INCHES 4K MONOCHROME LCD*[\(ELEGOO, 2022\)](#page-95-1) (ver Figura [14\)](#page-58-0):

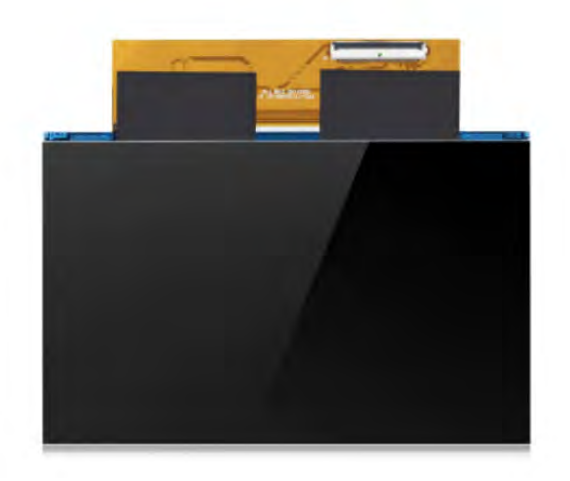

**Figura 14 – Tela** *Elegoo*

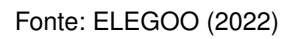

<span id="page-58-1"></span>*b/ Open cell 6.6 inch 4K monochrome LCD* (ver Figura [15\)](#page-58-1)

**Figura 15 – Tela** *Open Cell*

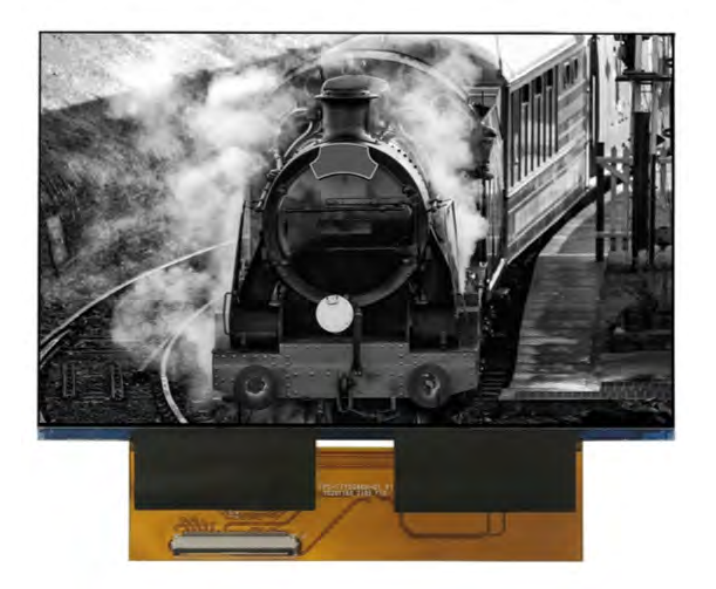

Fonte: OPEN CELL (2022)

Com a análise de avaliações de clientes foi possível perceber que a satisfação era similar entre as duas. Optou-se, portanto, pelo LCD da *ELEGOO* pois ele custava \$49,99 enquanto o *Open Cell* apresentava um valor de \$65,00.

# 4.1.1.2 Tanque

O tanque do reservatório em metal deve apresentar a dimensão mais próxima ao LCD selecionado para o maior aproveitamento do mesmo sem o desperdício de resina. Desta forma, observou-se que a melhor opção seria o tanque de resina disponível na empresa *Elegoo*, fabricado em alumínio anodizado, disponível na Figura [16.](#page-59-0) Ainda, além de o tanque ser de metal, também emprega o sistema *Thumbscrew,* que facilita a manutenção.

<span id="page-59-0"></span>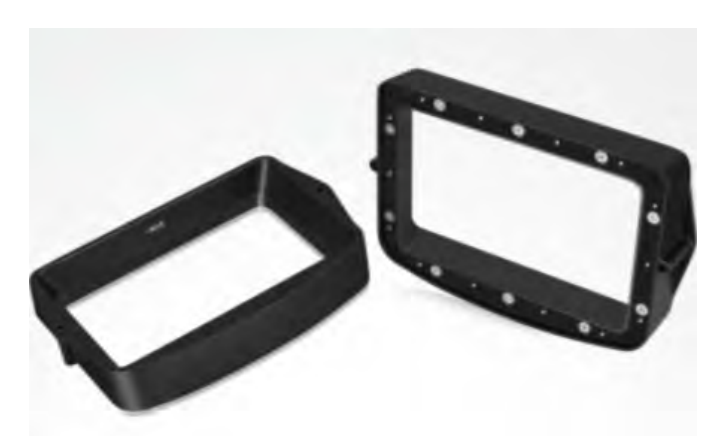

**Figura 16 – Tanque de resina 6,6 polegadas Elegoo**

Fonte: ELEGOO (2022)

# 4.1.1.3 Guia linear

O guia linear(Figura [17\)](#page-60-0), responsável neste sistema por gerenciar o movimento no eixo Z, transmitindo o torque do motor. Foi selecionado seguindo o parâmetro estabelecido na Concepção 3, além disso, optou-se por um trilho que possuísse um carrinho deslizante, por questões de preço e facilidade na montagem. O trilho com 250 mm de altura se mostrou suficiente para uma impressora do porte pretendido.

<span id="page-60-0"></span>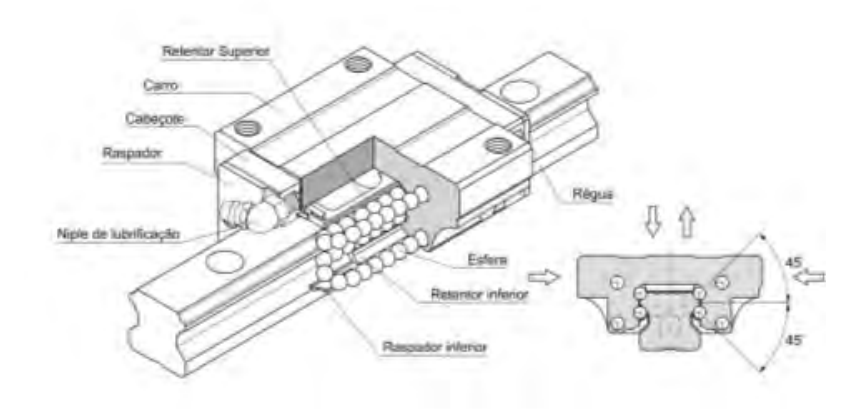

**Figura 17 – Imagem ilustrativa do sistema trilho carrinho**

Fonte: GHPC(2022)

## 4.1.1.4 Motor de transmissão Z

O sistema de transmissão escolhido consiste em rosca sem fim, acoplada diretamente ao motor. Tanto motor como monitor LCD trabalham com tensão de 12V. Como a estrutura do braço de sustentação para mesa de impressão era desconhecida até o presente momento, não haviam as informações suficientes e precisas para encontrar a potência para selecionar o mesmo. Porém, como o motor necessita de mais precisão do que de força e os motores com este nível de precisão possuem um torque de 7 kgf.cm, que é mais que sufciente para possível estrutura pretendida. Optou-se pelo motor NEMA 17(Figura [18\)](#page-60-1) com rosca sem fim de 250 mm e amortecedores embutidos, que possuem torque de 7 kgf.cm e com passo de 10 mícrons e precisão de passo de 1,25 mícrons.

<span id="page-60-1"></span>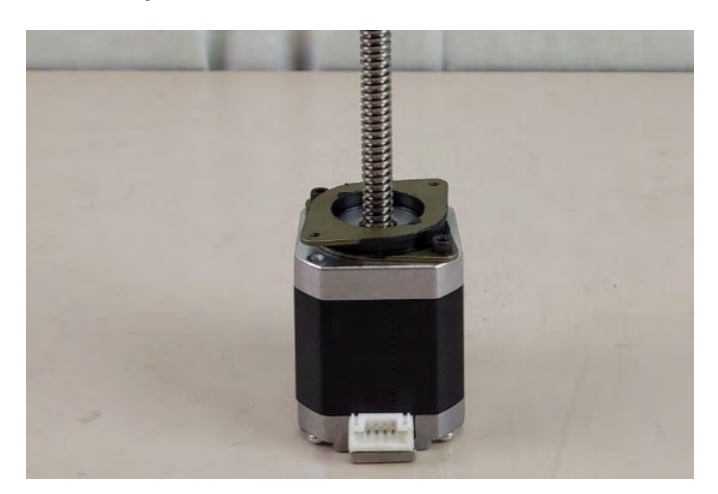

**Figura 18 – Conjunto** *NEMA 17* **com rosca sem fm e amortecedores**

Fonte: keystoneenterprises(2022)

# 4.1.1.5 Placa mãe

O sistema defnido pela Concepção 3 era o *Raspberry Pi* (placa de controle), que apresenta ter uma voltagem de trabalho de 5 V, o que o tornou iincompatível com o monitor LCD especifcado. Devido a este motivo, a utilização do mesmo foi substituída por uma placa mãe da *Chitu Systems,* esta placa disponibiliza entradas e saídas para motores, LED, LCD e para o monitor. Foram analisadas diversas placas do fabricante, foi escolhida dentre elas a *ChiTu M20*(Figura [19\)](#page-61-0) por se tratar de um modelo onde não seria necessária nenhuma adaptação de conexões, porém, infelizmente não possui um sistema Wi-Fi. Portanto, não atende todas as especificações da seção 3.3.1.3.

<span id="page-61-0"></span>**Figura 19 – Placa mãe ChiTu M20**

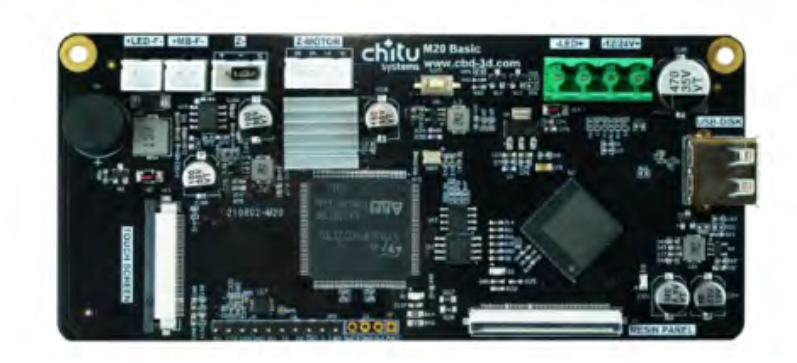

Fonte: CHITU SYSTEMS (2022)

# 4.1.1.6 Monitor de interface

Para o monitor de interface especificado era necessário um sistema sensível ao toque e por esta razão, optou-se pelo o *TFT Touch Screen 3.5 inch* da *Chitu Systems,* no qual consiste em um LCD nas dimensões propostas pela Concepção 3 tendo 3,5 polegadas com tecnologia *touch screen* além de possuir compatibilidade com a placa mãe.(Figura [20\)](#page-62-0)

<span id="page-62-0"></span>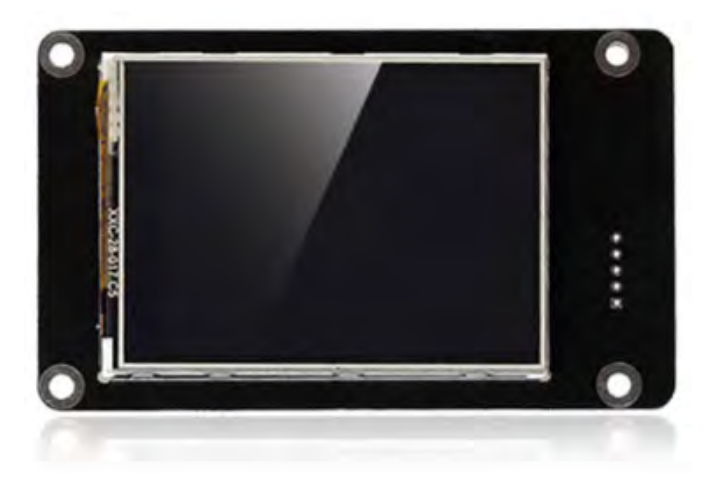

**Figura 20 – Monitor TFT Touch Screen 3.5 inch**

Fonte: CHITU SYSTEMS (2022)

# 4.1.2 Componentes não especificados na concepção

Para o funcionamento correto do protótipoalguns componentes não mencionado na concepção são imprescindíveis. Como o monitor de LCD produz apenas uma imagem negativa do que será impresso, um canhão luminoso UV se faz necessário para o seu correto funcionamento. Também é fundamental o uso de um adaptador de potência, para que a corrente externa seja transformada na corrente de trabalho. Uma mesa para impressão também é imprescindível, pois é nela que a peça irá se formar, movendo-se no eixo Z. Além disso, é indispensável o uso de um sistema de refrigeração para o canhão de luz.

## 4.1.2.1 Canhão de luz

Para a escolha do canhão de luz, estudou-se qual deles apresentava o melhor desempenho do mercado, era importante que possuísse compatibilidade com a placa mãe, corrente nominal e preferencialmente um sistema de refrigeração acoplado. Para isso foi selecionado o sistema *Elfn2 Mono SE* da *Nova3D*. O modelo apresentava um canhão de luz com um revestimento cristalino, o qual aumenta a uniformidade da emissão luminosa, reduzindo assim a passibilidade de erro nas impressões. Além disso, conta com uma estrutura interna compatível com um monitor de 6,6 polegadas e um sistema de refrigeração acoplado.

Na Figura [21](#page-63-0) é mostrado o sistema luminoso com sua estrutura acoplada, que tem como função direcionar a luz, reduzindo ao máximo seu refexo em sua superfície preta que possui um acabamento fosco, para maior controle luminoso sobre a refexão.

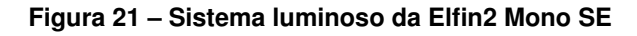

<span id="page-63-0"></span>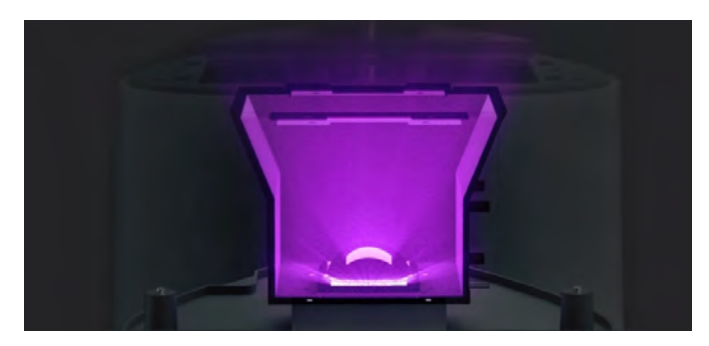

Fonte: NOVA3D (2022)

# 4.1.2.2 Entrada de corrente

Para o sistema pretendido, era essencial um módulo de ajuste de corrente estável para alimentar o canhão de luz. Também, era crucial um redutor de tensão que possuísse a capacidade de transformar a tensão da rede em uma corrente interna do sistema em 12 V. Com esse objetivo, adquiriu-se o módulo de ajuste de corrente QAR 209(Figura [22\)](#page-63-1) da Walfront, com entrada de tensão CC 6-40 V e tensão de saída CC 1.25 V-36 V. O componente possui saída estável de ondulação ultra baixa, de modo que a tensão de saída pode ser ajustada com precisão. Além disso, possui dois dissipadores de calor e um sistema de proteção de curto-circuito, para evitar a queima do sistema.

**Figura 22 – Módulo QAR 209**

<span id="page-63-1"></span>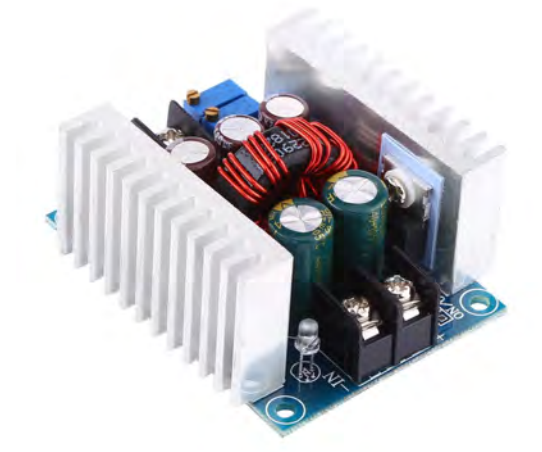

Fonte: ALIEXPRESS (2022)

Como adaptador de potência, utilizou-se um cabo de carregador de um portátil usado com entrada 110-220 V e saída em 12v com 20A e foi utilizado o *plug* de entrada do mesmo dispositivo.

# 4.1.2.3 Braço, manopla e mesa de impressão

<span id="page-64-0"></span>A única estrutura compatível com este sistema, pelo fato do tanque de resina já estar selecionado com o LCD seria a do mesmo fabricante *Elegoo*, para isso foi selecionado o sistema integral da mesa de impressão da *Elegoo Mars 3,* composto por: i/ mesa de impressão com manopla; e ii/ braço. Exibidos na figura [23](#page-64-0) e [24.](#page-64-1)

Fonte: Elegoo (2022)

# <span id="page-64-1"></span>**Figura 24 – Braço acoplado ao trilho.**

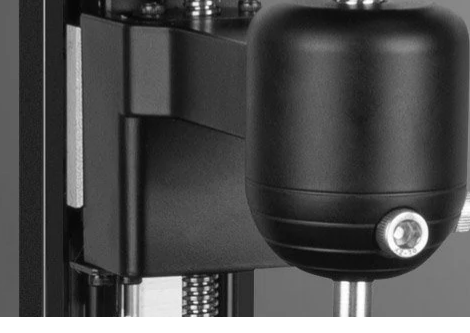

Fonte: Elegoo (2022)

# 4.1.3 Montagem CAD dos componentes comprados

Para mensurar a comunicação correta entre todos os componentes listados até o presente momento, foram baixados modelos 3D dispobilizados no sítio dos fabricantes ou produzidos pelo autor do trabalho os modelos em 3D com auxílio do *software Creo Parametric 5.0* para itens não disponibilizados. Estes modelos foram organizados em etapas como demonstrados nas Figuras [25,](#page-65-0) [26,](#page-66-0) [27,](#page-66-1) [28,](#page-67-0) [29,](#page-67-1) [30](#page-68-0) e depois alinhados em uma montagem preliminar como na Figura [31.](#page-69-0)

# **Figura 23 – Mesa de impressão com manopla**

# 4.1.3.1 Canhão de luz

Em seguida, foi necessário montar um sistema composto de um módulo de refrigeração, uma placa LED de raios UV, um LCD e a placa mãe, que é responsável pelo desenho das camadas e processamento de informações do conjunto. Criando imagens negativas 2D de cada camada no LCD é possível disparar *fashes* luminosos UV contra o desenho, realizando assim a cura da resina.

<span id="page-65-0"></span>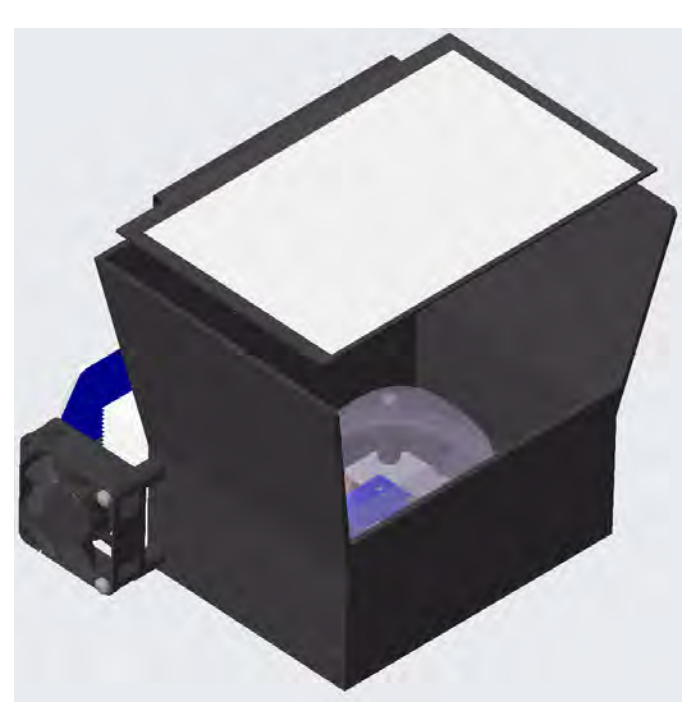

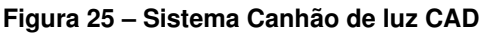

Fonte: Autoria própria (2022)

# 4.1.3.2 Eixo Z

O eixo Z é composto por uma estrutura de sustentação, um trilho de 250 mm e um carrinho acoplado a um braço que fornece sustentação para a mesa de impressão. Este sistema é responsável por guiar e sustentar as cargas axiais.

<span id="page-66-0"></span>**Figura 26 – Guia linear Z CAD**

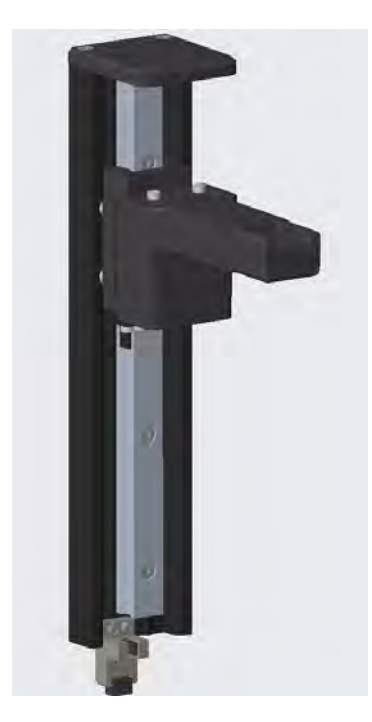

Fonte: Autoria própria (2022)

<span id="page-66-1"></span>Composto por um motor NEMA 17 e um sistema de amortecimento. A função do motor é degerar o movimento axial preciso utilizando-se do amortecedor para reduzir o nível de ruído sonoro do sistema.

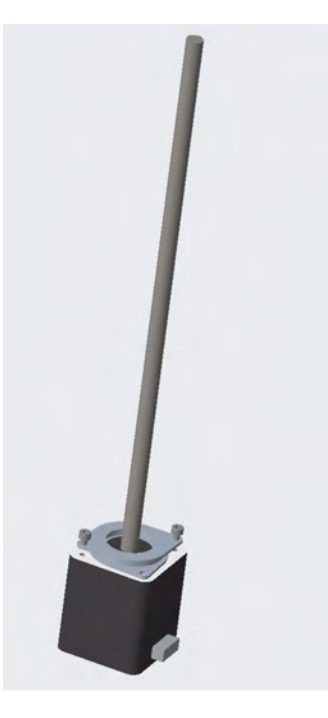

#### **Figura 27 – Motor NEMA 17 amortecido CAD**

Fonte: Autoria propria (2022)

Outro componente presente no grupo, uma manopla ajustável acoplada a mesa

<span id="page-67-0"></span>de impressão na qual se adere a primeira camada, dando sustentação para as camadas seguintes serem depositadas.

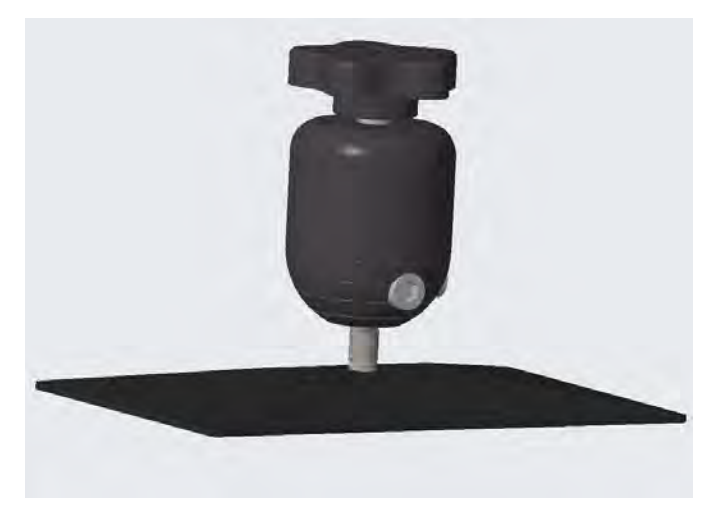

**Figura 28 – Sistema manopla mesa de impressão CAD**

Fonte: Autoria própria (2022)

# 4.1.3.3 Conjunto PCB e monitor

<span id="page-67-1"></span>Composto por um sistema usando um monitor LCD *touch screen* acoplado a uma placa de transmissão PCB de dados com entrada USB e botão analógico para ligar e desligar o equipamento.

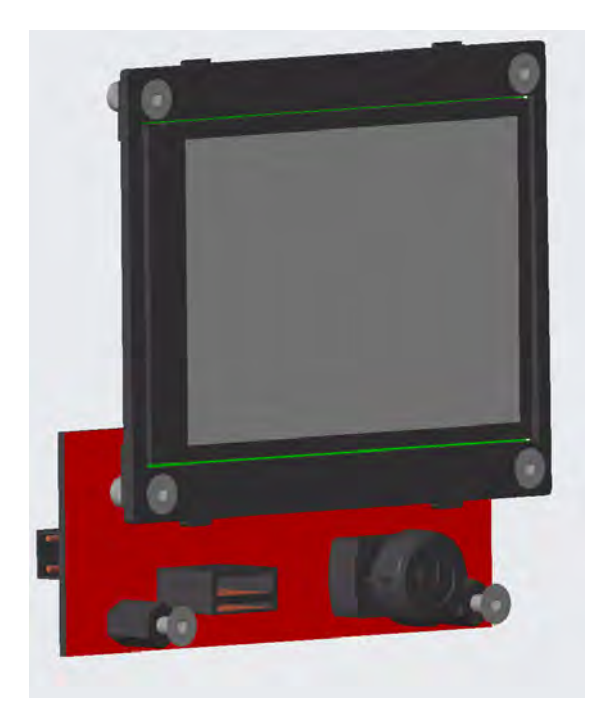

#### **Figura 29 – Monitor LCD e placa PCB CAD**

Fonte: Autoria própria (2022)

# 4.1.3.4 Modulo de ajuste de potência e entrada de corrente

Composto de uma entrada de corrente e o módulo de ajuste de potência, tem como objetivo alimentar o sistema, evitando picos de energia e curto-circuitos.

<span id="page-68-0"></span>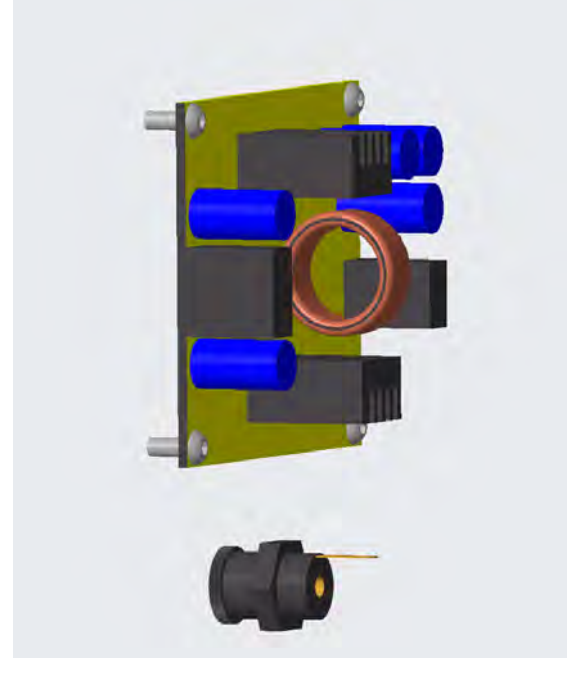

**Figura 30 – Módulo de ajuste de corrente estável e entrada de corrente. CAD**

Fonte: Autoria própria (2022)

# 4.1.3.5 Conjunto completo

Realizou-se a montagem de todos os componentes com objetivo de se projetar uma estrutura de sustentação para a conexão de todos os componentes em um sistema lógico. Dispuseram-se as posições aproximadas do local onde cada componente deveria ser posicionado.

<span id="page-69-0"></span>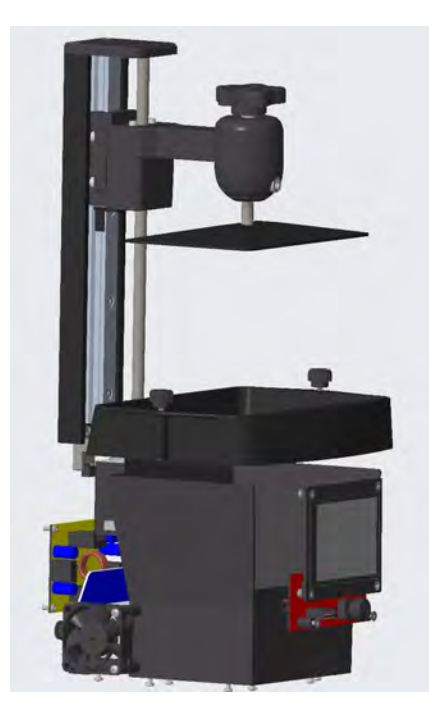

**Figura 31 – Conjunto de componentes agrupados CAD**

Fonte: Autoria própria (2022)

#### **4.2 Componentes projetados**

Projetou-se para a montagem da estrutura, uma solução utilizando perfis de alumínio, chapas de ACM e policarbonato. Para tanto, foi consultado o acervo disponibilizado pela manufaturadora *Forseti* e utilizou-se de elementos de conexão fornecidos pela mencionada empresa. Primeiramente, mediu-se o conjunto completo para saber qual seria a menor estrutura que poderia agrupar todos os componentes internos. Definiu-se como medida ideal a de uma caixa com 150 mm de altura, 225 mm de largura e 205 mm de profundidade. Ao realizar a verifcação das opções de dimensionamento de chapas disponibilizadas, obteve-se a primeira restrição do fabricante, onde a altura mínima de chapa existente era de 10 cm. Entretanto, a largura mínima disponibilizada é de 30 cm. Devido ao mencionado, as dimensões da caixa pretendida modificaram-se para 150 mm de altura e 300 mm de largura e profundidade.

Para a elaboração da estrutura, os seguintes componentes foram projetados, em suas respectivas quantidades indicadas:

a/ Chapa de Policarbonato Compacto Cristal 3mm: 14 × 20 cm (4 unidades); 20 × 20 cm (2 unidades);

b/ Chapa de ACM 3mm c/ Acabamento em uma Face: 14 × 20 cm (4 unidades); 20  $\times$  20 cm (2 unidades):

c/ Perfl Estrutural em Alumínio 20 × 20 mm Preto - Canal 8: 230 mm corte 45° 2 lados tipo V (8 unidades); 130 mm (4 unidades);

d/ Borracha para Fixação de Chapas Canal 8 (12 metros);

e/ Placa de Conexão 90° p/ Perfl Base 20 Canal 8 (16 unidades);

f/ Porca Quadrada P/ Perfil 20x20 Canal 8 (64 unidades);

g/ Conector Interno 90° com Parafusos p/ Perfil Base 20 (8 unidades).

Os componentes elencados foram agrupados para formarem a estrutura exemplificada nas Figuras [32,](#page-70-0) 37, 38, 39 e 40.

Primeiramente, montaram-se os painéis superiores e inferiores com a placa de policarbonato sobrepondo a placa de ACM, para fixar, utilizou-se a borracha de fixação, colocando-se previamente as porcas quadradas nos perfis e fixando com ajuda do conector interno de 90°, como representado na Figura [32.](#page-70-0)

<span id="page-70-0"></span>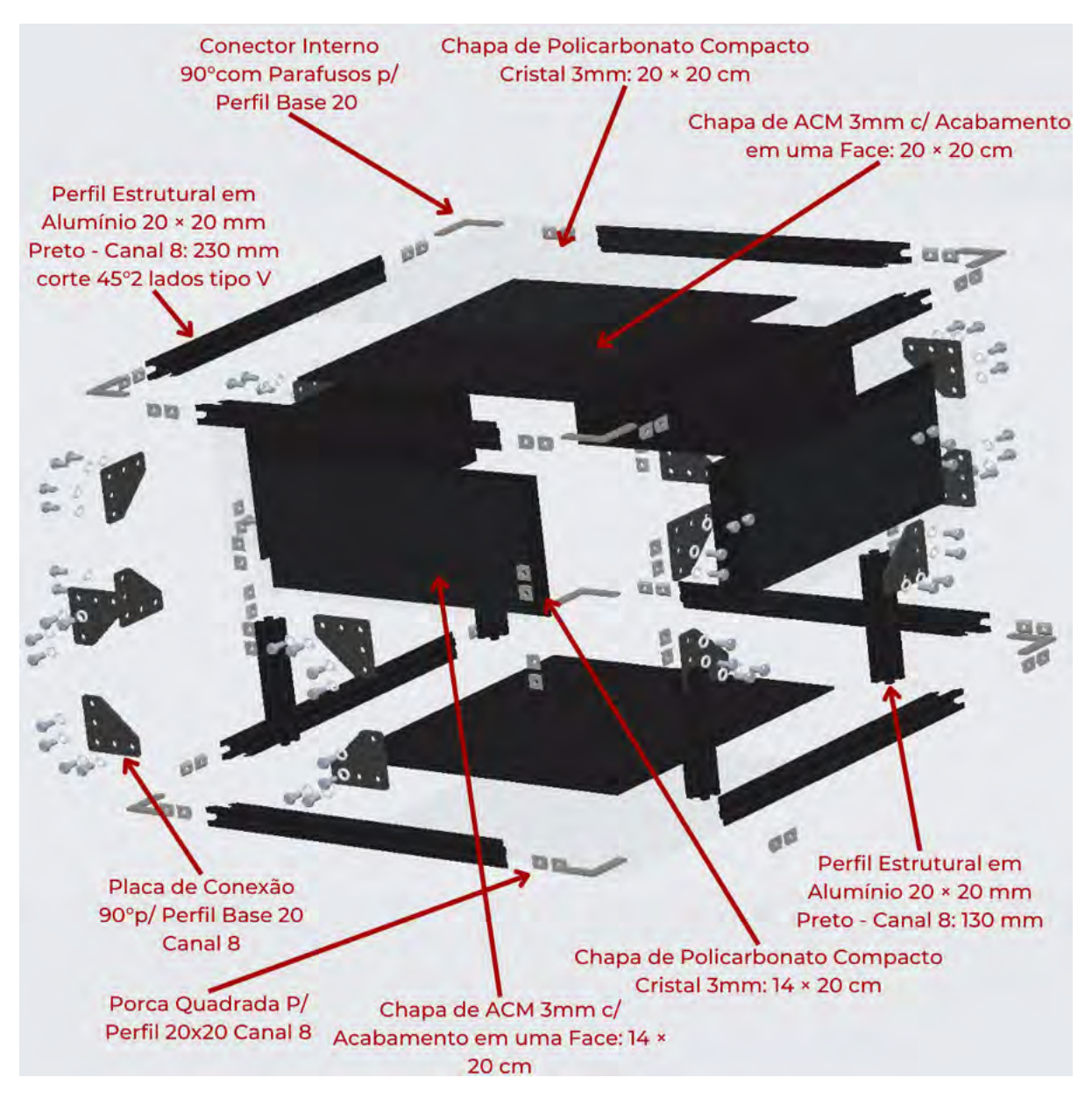

**Figura 32 – Componentes explodidos.**

Fonte: Autoria própria (2022)

Na sequência, as placas laterais foram fxadas com ajuda da borracha de fxação nos perfis laterais, e colocaram-se as porcas quadradas, formando um quadrado, conforme exemplificado na Figura [33.](#page-71-0)

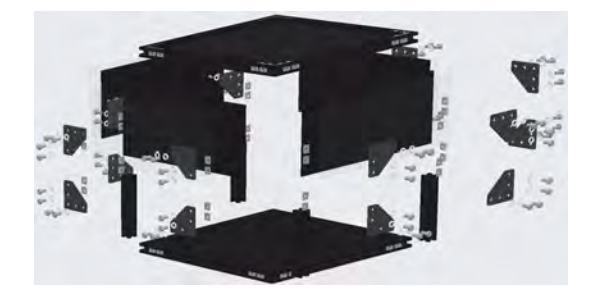

<span id="page-71-0"></span>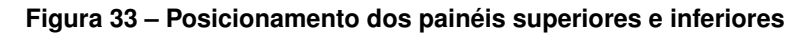

Fonte: Autoria própria (2022)

<span id="page-71-1"></span>Em seguida, o painel superior e inferior foram acoplados nas posições indicadas na Figura [34.](#page-71-1)

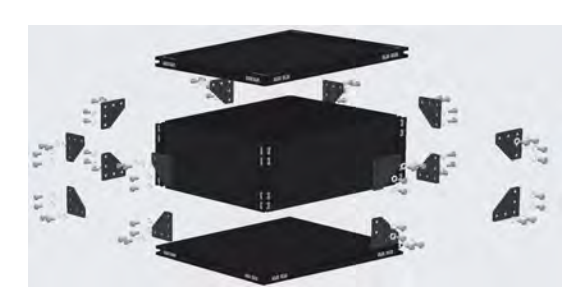

**Figura 34 – Montagem dos painéis laterais**

Fonte: Autoria própria (2022)

<span id="page-71-2"></span>Para a conclusão da estrutura, os painéis foram conectados e fixados utilizando-se as placas de conexão 90°. A estrutura final sem os recortes encontra-se representada na figura [35.](#page-71-2)

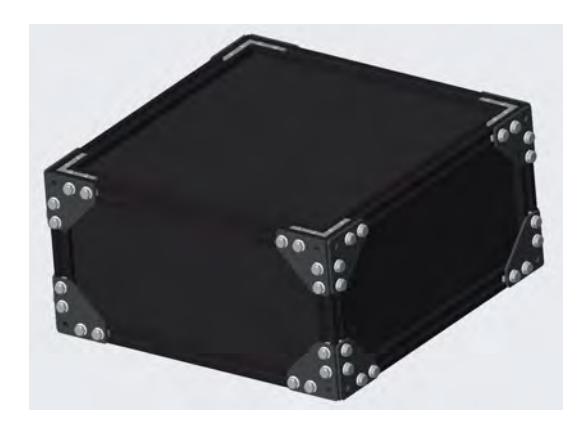

**Figura 35 – Estrutura completa sem recortes**

Fonte: Autoria própria (2022)
Dando continuidade, foram acoplados os componentes em uma nova organização, pois, a anterior não considerava a modificação da estrutura seguindo as restrições de tamanho de chapa. Com esta nova disposição, foram desenhados os furos e cortes para alocação dos itens necessários e essenciais para o funcionamento do dispositivo. Como demonstrado na Figura [36.](#page-72-0)

<span id="page-72-0"></span>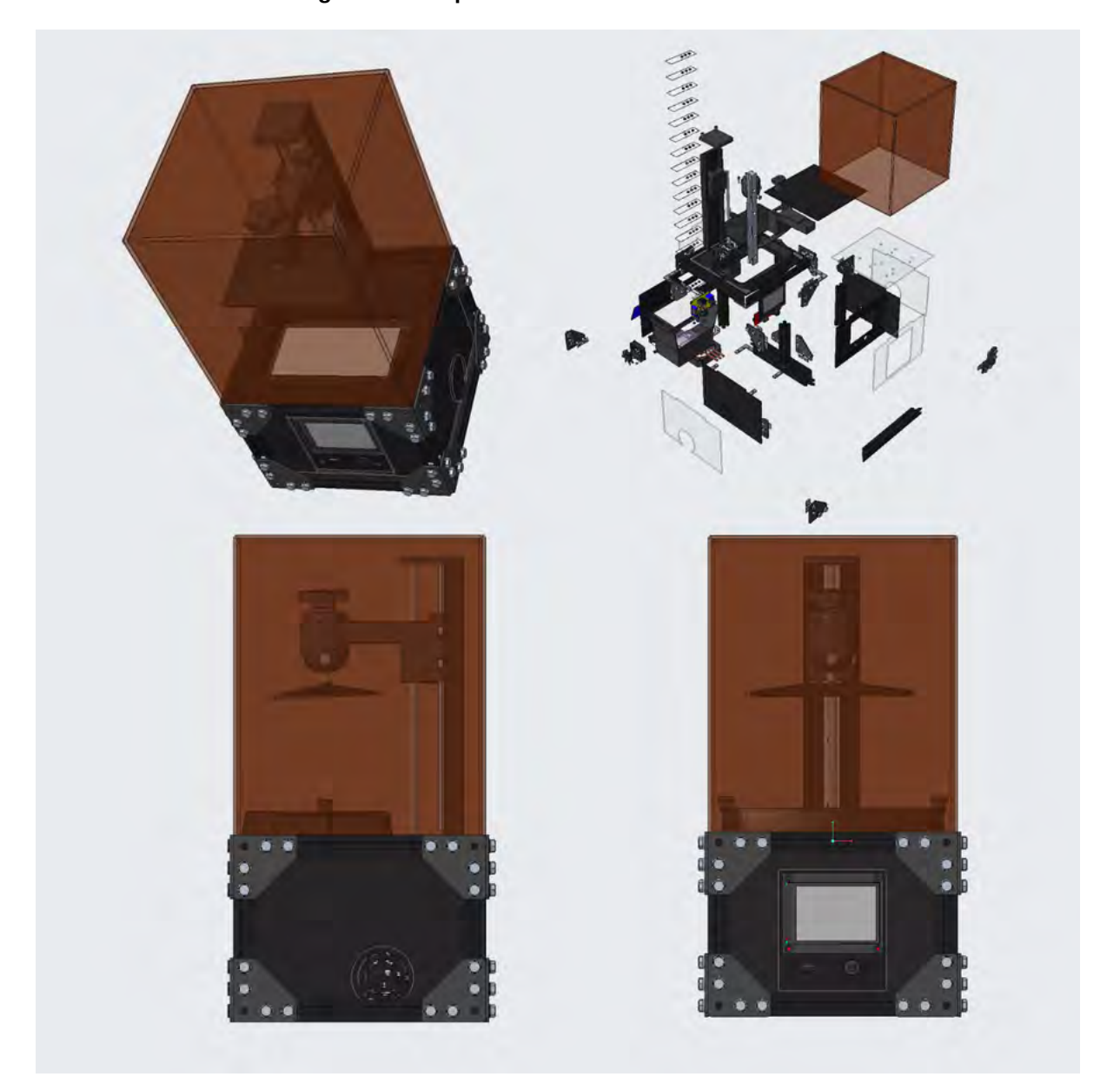

**Figura 36 – Dispositivo de manufatura aditiva CAD**

Fonte: Autoria própria (2022)

#### **4.3 Conexões e rede lógica**

Para garantir o funcionamento correto dos equipamentos, era imprescindível que seus componentes fossem conectados por cabeamento. Para realizar essa conexão, realizou-se um estudo sobre a disposição de todos os equipamentos eletrônicos, suas entradas e saídas, assim como a entrada de corrente do equipamento. Definiram-se quais conexões deveriam ser adquiridas e onde seriam conectadas ao equipamento. Para não obstruir também o fuxo de ar para a refrigeração, fez-se indispensável a organização destes cabos. A Tabela [4](#page-73-0) contém a lista de cabos assim como a quantidade e o comprimento necessário de cada.

<span id="page-73-0"></span>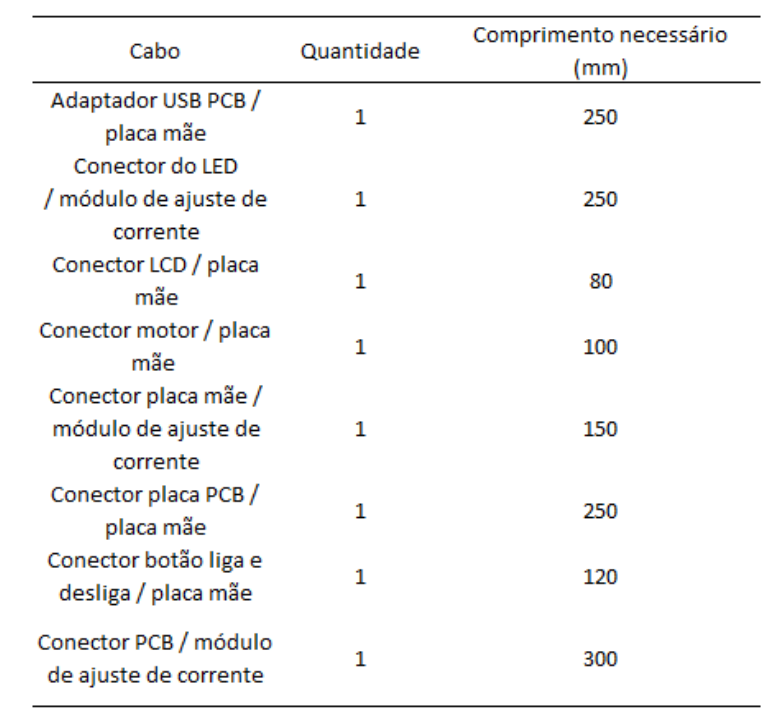

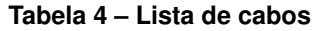

Fonte: Autoria própria (2022)

#### **4.4 Integração dos componentes**

Para obter uma melhor visualização de todas as etapas de funcionamento e concluir o projeto, foi preciso realizar uma sequência de interações entre todos os componentes, para certifcar que estariam sendo controlados pelo sistema de maneira adequada. Além disso, foi necessário repetir o processo para garantir que nenhum componente estaria faltando para o correto funcionamento do protótipo. Para tanto, foi criado o Diagrama [4.](#page-74-0)

Diagrama 4 - Diagrama de funcionamento de dispositivo Diagrama 4 – Diagrama de funcionamento de dispositivo

# SEQUÉNCIA DE FUNCIONAMENTO DO DISPOSITIVO DE MANUFATURA **ADITIVA**

<span id="page-74-0"></span>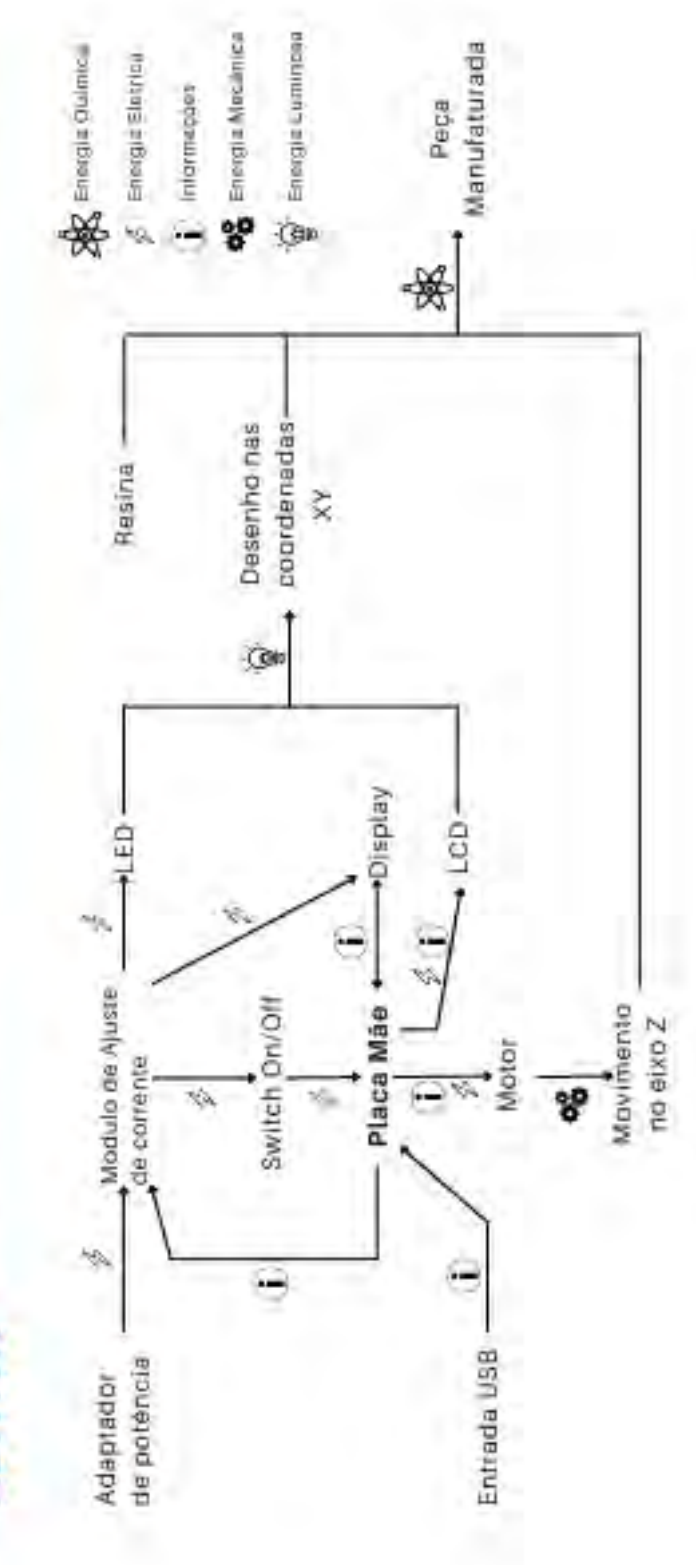

Fonte: Autoria própria (2022) Fonte: Autoria própria (2022)

# **5 CONSTRUÇÃO E TESTES DO PROTÓTIPO**

Nesta seção, serão discutidos desde os detalhes da construção do protótipo até seus testes. Apresentando detalhes da aquisição dos componentes, estratégia de construção, descrição do protótipo e teste do protótipo.

# **5.1 Aquisição dos componentes**

Primeiramente, realizou-se o orçamento de todos os componentes utilizados na construção do protótipo. Após a realização do orçamento, foram adquiridos os itens comerciais e importados aqueles que não se encontraram com facilidade no mercado nacional, assim como comissionado os serviços de fabricação dos componentes estruturais para a criação do protótipo. Para a criação do protótipo foi gasto um total de R\$ 9.847,98 (nove mil oitocentos e quarenta e sete reais e noventa e oito centavos) considerando todas as aquisições, taxas de importação e frete. Após a chegada de todos os componentes, foi possível iniciar o processo de montagem.

# **5.2 Estratégia de construção**

Para a construção do protótipo, os componentes do dispositivo foram separados em categorias defnidas de acordo com a realização do CAD na seção 4.1.3. Adicionando-se a união dos componentes e as confgurações de *frmware*.

# 5.2.1 Canhão de Luz

Notou-se que os componentes do canhão de luz apresentaram diferenças geométricas entre o modelo disponibilizado e o produto adquirido. As diferenças não acarretaram sérios problemas, pois as dimensões totais permaneciam as mesmas, apenas as perfurações eram divergentes. O modelo veio separado em três componentes como é possível observar na figura [37.](#page-76-0)

#### **Figura 37 – Canhão de luz desmontado**

<span id="page-76-0"></span>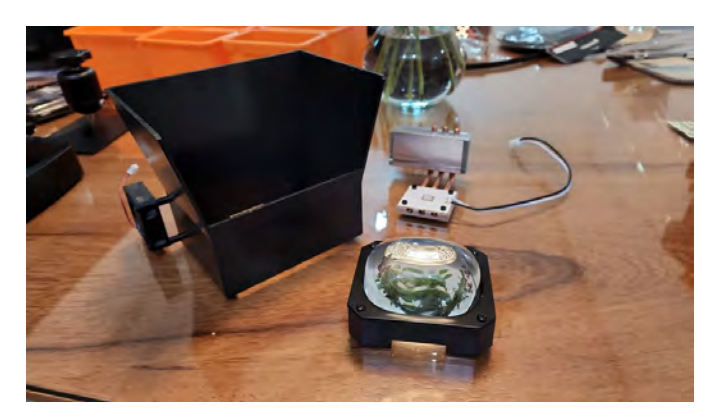

Fonte: Autoria própria (2022)

<span id="page-76-1"></span>Após uma união dos três dispositivos por encaixe, a Figura [38](#page-76-1) apresenta o conjunto dos componentes montado, diferindo do modelo projetado. Pelo fato do LCD e placa mãe não possuir nenhum encaixe possível, além de diretamente acoplados na estrutura.

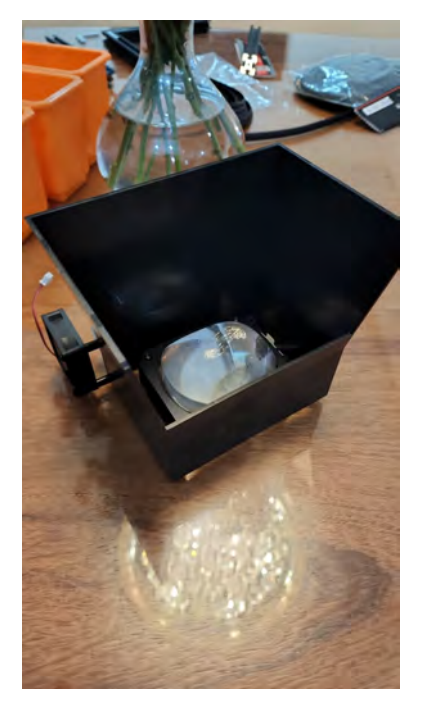

#### **Figura 38 – Canhão de Luz montado**

Fonte: Autoria própria (2022)

Para o funcionamento correto do dispositivo fez-se necessário o alinhamento entre o canhão de luz e o monitor LCD, além disso, devido ao uso do ACM na estrutura, uma camada de isolante entre o LED e a chapa seria necessária para evitar possíveis danos ao sistema.

# 5.2.2 Dispositivo LCD

O dispositivo LCD, responsável pelo desenho de cada camada, deve estar alinhado com o canhão de luz. Para que esta condição fosse satisfeita, antes de cortar ou furar as chapas, ambos foram posicionados para haver um alinhamento desejável entre o canhão de luz, LCD e mesa de impressão. Este LCD se encontra disposto na Figura [39.](#page-77-0)

<span id="page-77-0"></span>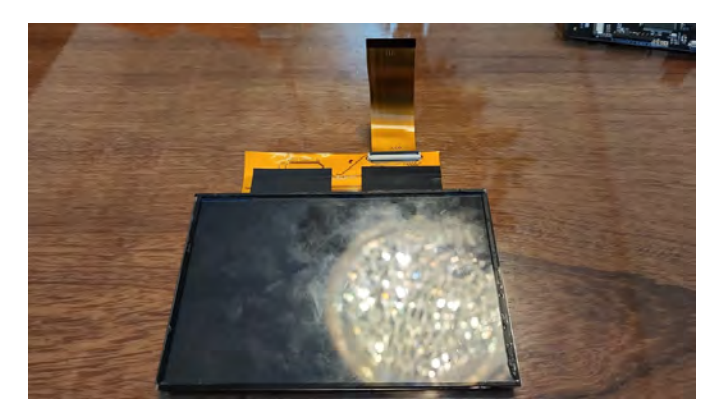

**Figura 39 – Dispositivo LCD**

Fonte: Autoria Própria (2022)

# 5.2.3 Cuba de resina

O cuba de resina, dispositivo responsável por armazenar a resina fotossensível e dar o nome fotopolimerização em cuba para as técnicas indicadas de fotopolimerização, apresentou ter dimensões levemente maiores do que as disponibilizadas, o que ocasionou que os parafusos *thumbscrews* passassem dos limites da chapa, impossibilitando furar as mesmas. (Figura [40\)](#page-77-1)

<span id="page-77-1"></span>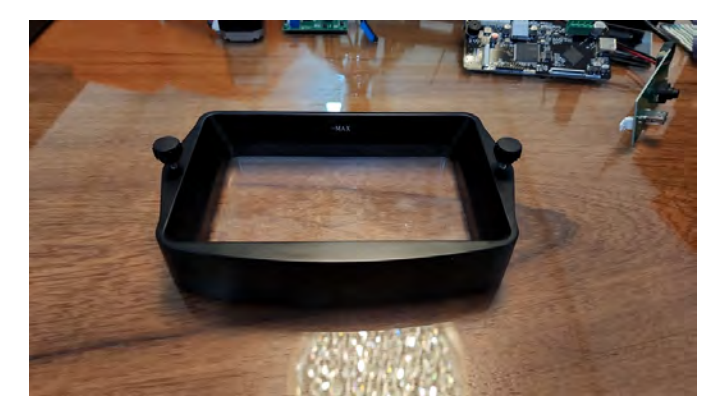

**Figura 40 – Tanque de resina**

Fonte: Autoria própria (2022)

# 5.2.4 Eixo Z

Os componentes que constituem o eixo Z possuem duas conexões diretas com a placa mãe, uma é diretamente no motor, a qual é responsável pelo acionamento do mesmo, transmitindo informação e energia para o funcionamento adequado. A outra conexão é referente a um nivelador acoplado no guia linear Z, responsável por receber as informações da localização do patim.

Os componentes do eixo Z apresentaram uma diferença de dimensão no conjunto de 8 mm modifcando sua altura de 250 mm para 242 mm. O resultado é o de redução também na mesma quantidade da altura máxima possível de impressão.

<span id="page-78-0"></span>As fguras [41,](#page-78-0) [42](#page-79-0) e [43a](#page-79-1)presentam uma comparação entre os modelos utilizados no desenho e os componentes adquiridos. Todas se apresentando bem fieis aos modelos disponibilizados pelos fabricantes.

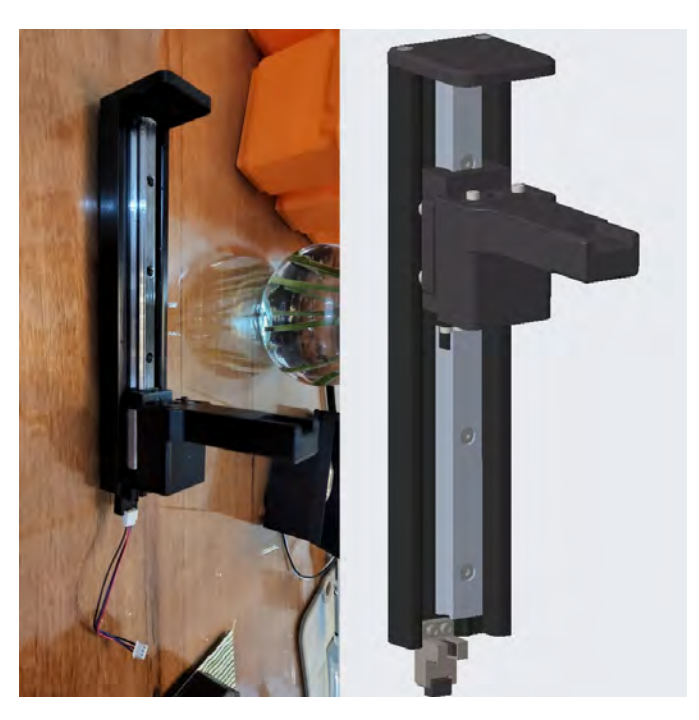

#### **Figura 41 – Comparação guia linear Z**

Fonte: Autoria própria (2022)

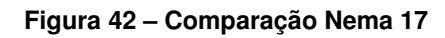

<span id="page-79-0"></span>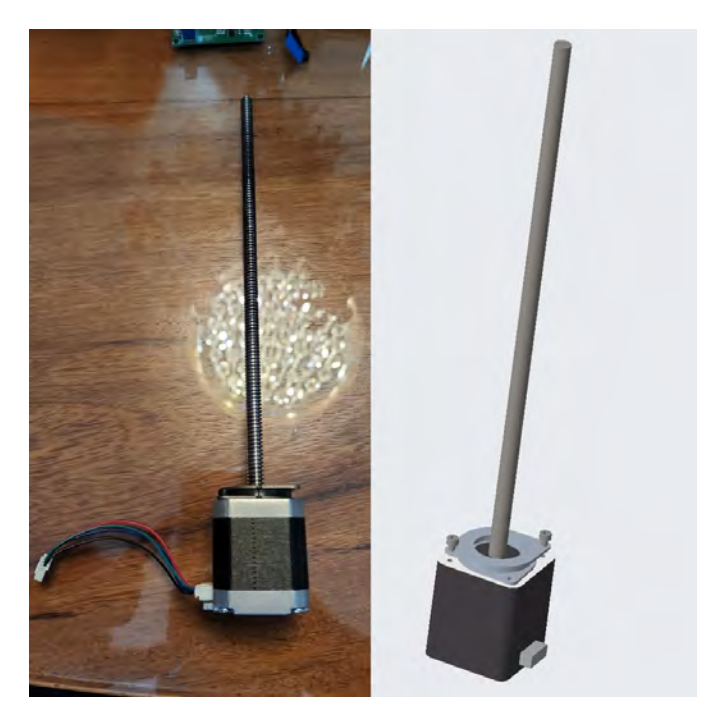

Fonte: Autoria própria (2022)

<span id="page-79-1"></span>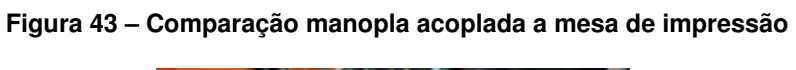

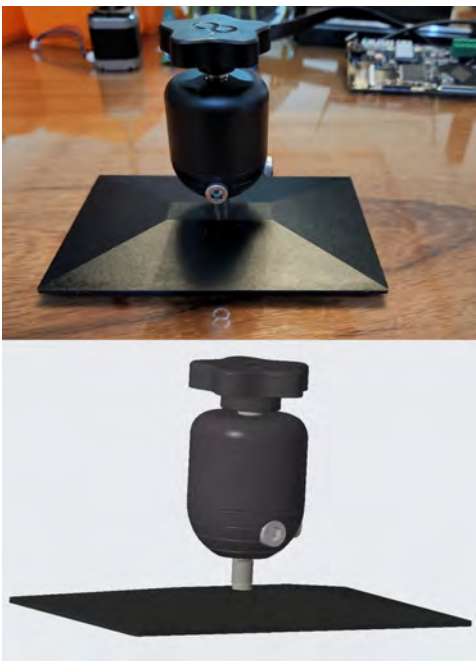

Fonte: Autoria própria (2022)

# 5.2.5 Placa mãe

Responsável por comandar todas as ações da máquina, interpretando e transmitindo informações. A placa mãe necessita fazer nove conexões entre todos os equipamentos, fazendo todo o processamento do sistema (Figura [44\)](#page-80-0). Para isso, é importante estar localizada no centro do equipamento, a versão adquirida conta com um apoio em plástico para deixa-la inclinada a um ângulo aproximado de 45°.

<span id="page-80-0"></span>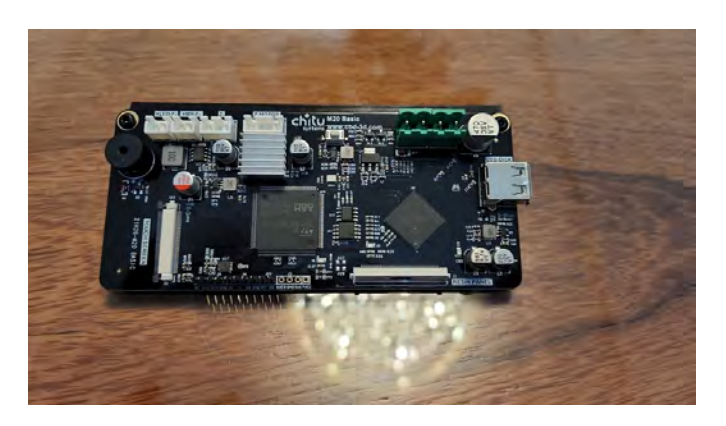

**Figura 44 – Placa mãe**

Fonte: Autoria própria (2022)

# 5.2.6 Conjunto PCB e monitor

A placa PCB tem duas funções principais. Uma delas é fazer uma ponte entre a energia de entrada e o módulo de ajuste de potência servindo de chave, e a outra é fazer a conversão das informações do USB para a placa mãe. Já o monitor é conectado diretamente a placa mãe, a qual faz uma troca de informações entre o usuário e a máquina.

Os modelos disponibilizados pelo fabricante *Chitu* de monitor sensível ao toque e placa PCB, provaram-se fiéis aos adquiridos.

<span id="page-80-1"></span>AFigura [45m](#page-80-1)ostra os modelos adquiridos.

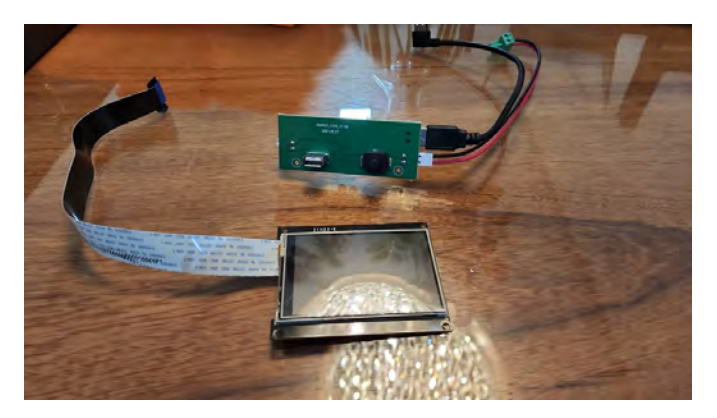

**Figura 45 – Placa PCB e monitor**

Fonte: Autoria própria (2022)

# 5.2.7 Modulo de ajuste de potência

Os modelos disponibilizados pelo fabricante e a foto do módulo de ajuste de potência mostraram-se diferentes do modelo adquirido, o que levantou a suspeita de não se tratar do mesmo componente. Entretanto, o funcionamento se deu da mesma forma, porém, com ajustes de posicionamentos, perfurações e cabeamento. Não foi solicitada a troca por se tratar de uma peça adquirida da China, em uma reclamação o comerciante informou que o funcionamento era o mesmo, e reembolsou a compra. Então, acabou substituindo a outra peça na montagem final do protótipo.

<span id="page-81-0"></span>A Figura [46](#page-81-0) retrata esta diferença mencionada, mostrando lado a lado a foto disponibilizada pelo fornecedor e o produto adquirido.

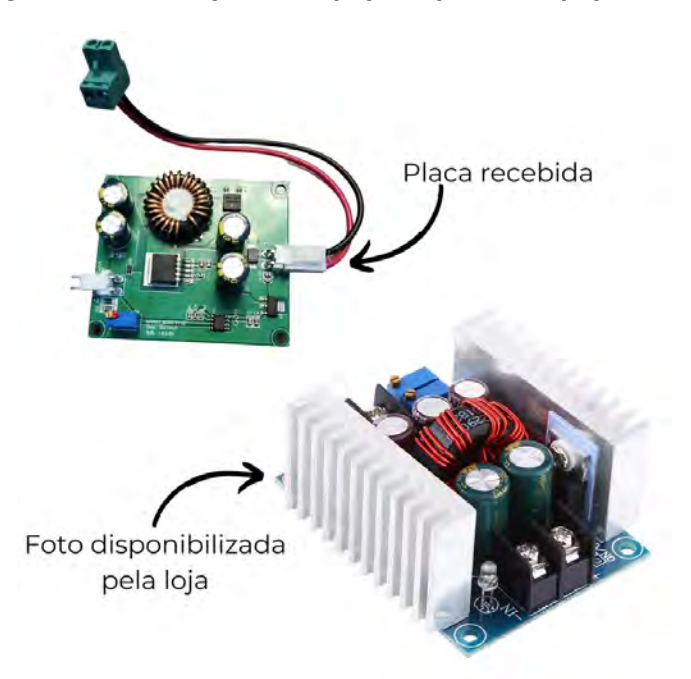

**Figura 46 – Diferença entre a peça adquirida e a peça recebida**

# 5.2.8 A estrutura fabricada

A estrutura fabricada pela Forseti apresentou todos os componentes adequados aos dos modelos e o Quadro [4](#page-82-0) apresenta um comparativo individual entre os itens projetados e os itens fabricados. O fabricante não disponibiliza o serviço de cortes e perfurações, portanto, todos os furos e recortes foram realizados manualmente pelo autor do projeto utilizando-se de uma furadeira de bancada e uma serra de fta.

Fonte: Autoria Própria

<span id="page-82-0"></span>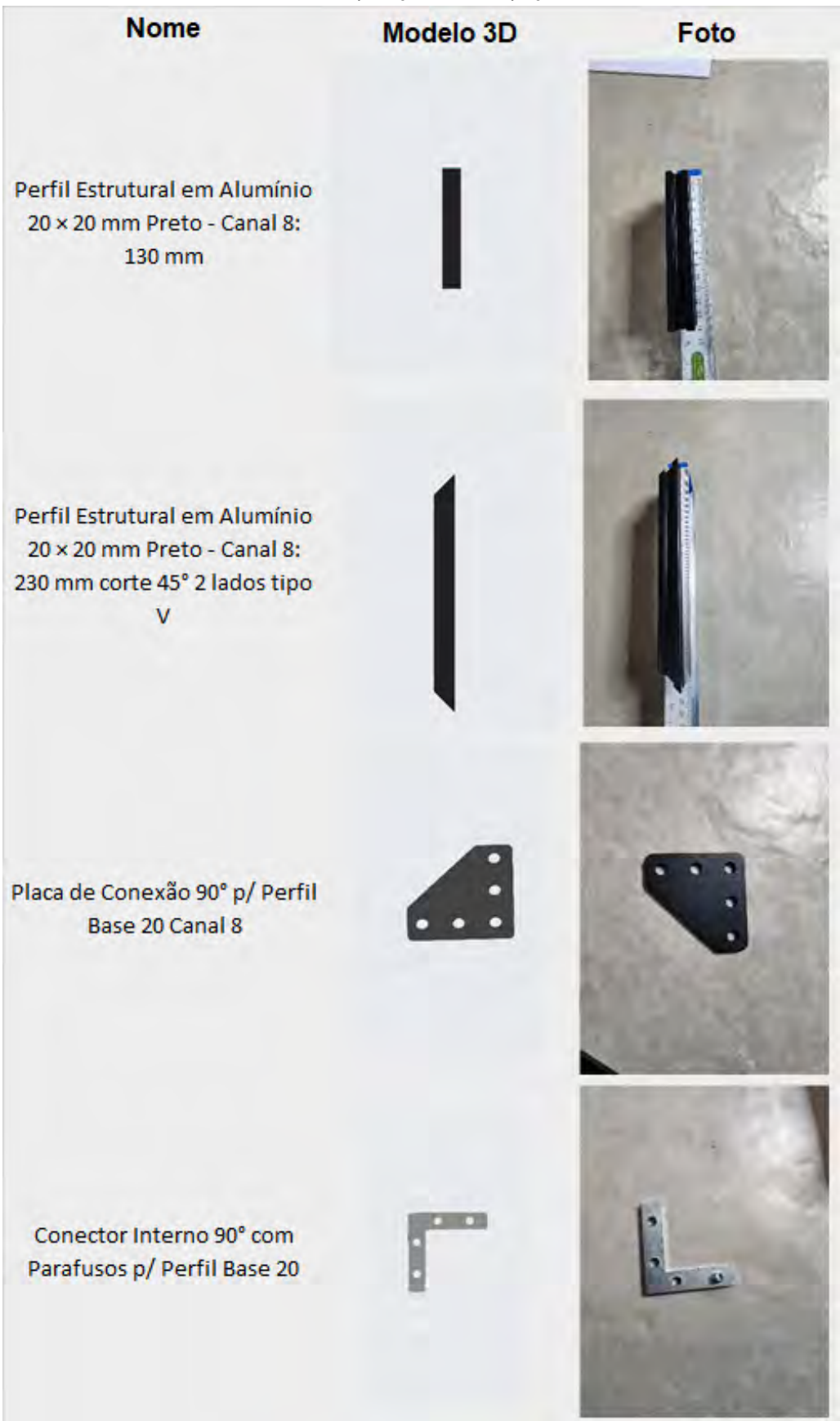

Quadro 4 – Comparação modelo peça fabricada

Fonte: Autoria Própria (2022)

#### 5.2.9 A união do conjunto

Após as retifcações, cortes e perfurações de todos os componentes. A montagem foi dividida em três etapas, i/Base; ii/Topo; e iii/Frente e fundo.

# 5.2.9.1 Conjunto base

A etapa da base consistia na fixação do canhão de luz e da placa mãe na parte inferior da estrutura, fixando-se primeiramente o LED acoplado ao sistema de refrigeração, com a assistência de quatro parafusos. Posteriormente, foi acoplado a lente de cristal ao LED com o auxílio de quatro parafusos. Finalizando, foram acoplados o guia da lente em conjunto com a placa mãe utilizando-se de seis parafusos. O conjunto completo está exposto na Figura [47.](#page-83-0)

<span id="page-83-0"></span>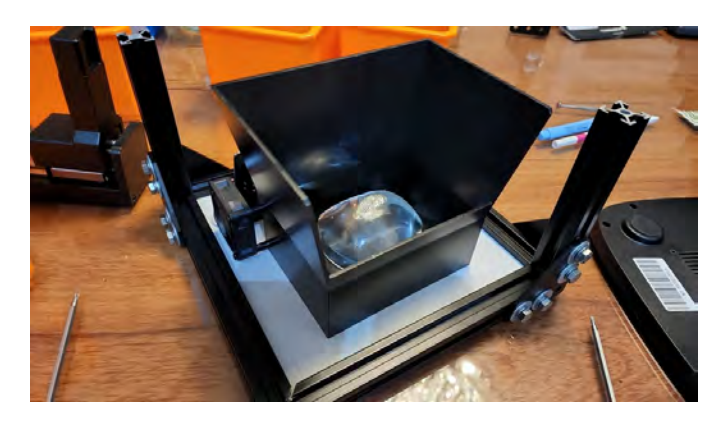

**Figura 47 – Conjunto base montada**

Fonte: Autoria própria (2022)

# 5.2.9.2 Conjunto topo

Esta etapa era referente ao encaixe do LCD, motor, guia linear e mesa. Primeiramente, o guia linear foi travado e fxado na estrutura com o auxílio de quatro parafusos na posição adequada para acoplar o motor. Na sequência, o motor foi acoplado e fxado com o amortecedor com dois parafusos. A lente LCD foi encaixada e colada com ajuda de fta isolante, e a mesa foi acoplada com o próprio sistema de fxação dela. O conjunto montado encontra-se na Figura [48.](#page-84-0)

<span id="page-84-0"></span>**Figura 48 – Conjunto topo montado**

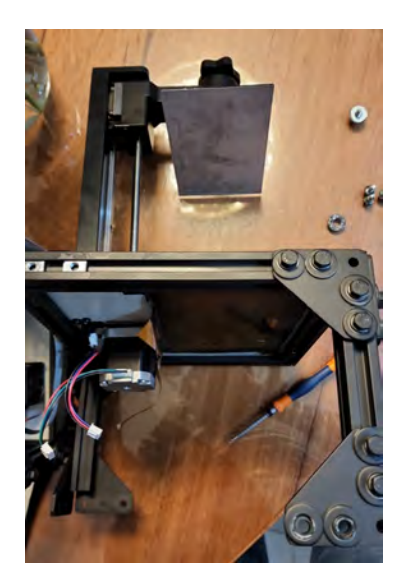

Fonte: Autoria própria (2022)

# 5.2.9.3 Conjunto frente e fundo

<span id="page-84-1"></span>Acoplando-se apenas o plugue de entrada de corrente e o módulo de ajuste de corrente, o fundo foi montado. O expositor foi encaixado, parafusado e colado com a placa PCB na estrutura frontal. Como evidenciado na Figura [49.](#page-84-1)

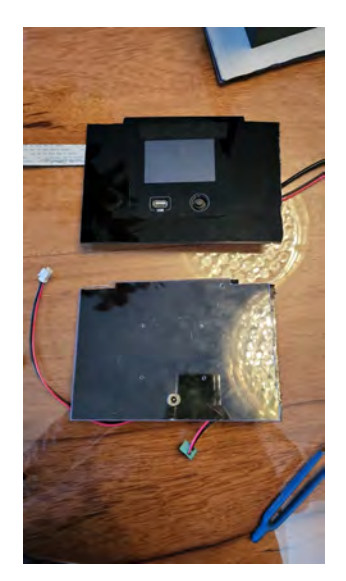

# **Figura 49 – Conjunto frente e fundo**

Fonte: Autoria própria (2022)

# 5.2.9.4 União dos conjuntos

Para unir todos os conjuntos, foram primeiramente conectados todos os fios, em sequência os conjuntos foram encaixados e fixados com o auxílio de placas de conexão. <span id="page-85-0"></span>Constituindo o dispositivo de manufatura aditiva, exposto na Figura [50.](#page-85-0)

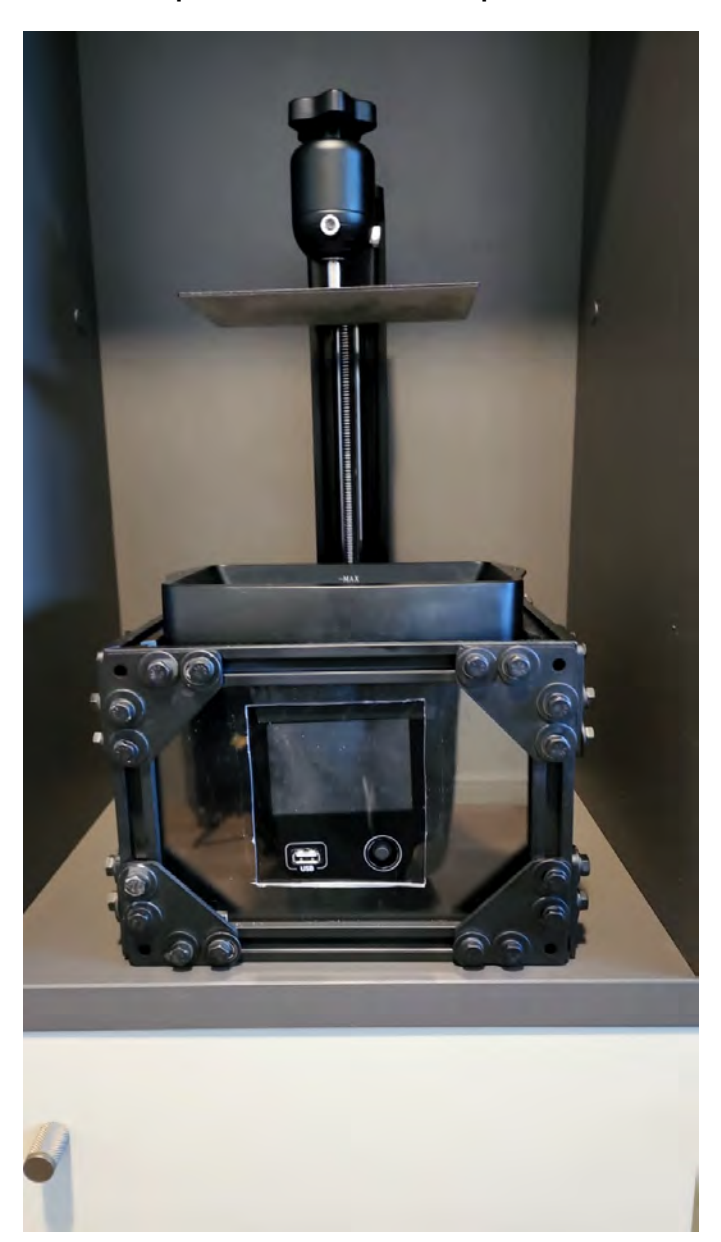

**Figura 50 – Protótipo de manufatura aditiva para o uso odontológico**

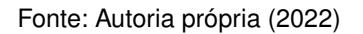

# 5.2.10 Confgurando o *frmware*

Em sequência, iniciaram-se as confgurações do *frmware,* que foi realizada por Matheus Loyola, profissional de desenvolvimento de sistemas, com 5 anos de experiência. O mencionado *frmware* utilizou como base a mídia livre EL3D-3.0.1, com ajustes dimensionais baseados na altura do eixo Z e nos passos do motor*.*

#### **5.3 Descrição do protótipo**

Realizaram-se algumas alterações do modelo projetado para a versão final do protótipo. Uma dessas foram as retifcações da estrutura de alumínio para acomodar o tanque de resina. Ademais, por se tratar de uma placa mãe específica e não de um *Rapsberry Pi* como foi inicialmente projetado, houve grande difculdade para ajustar a programação do *frmware,* que tomou cerca de três meses para alcançar o correto ajuste.

O projeto apresenta as seguintes especifcações teóricas, e alcançou o objetivo proposto nestas especificações:

a/ Sistema: EL3D-3.0.1(modificado);

b/ Software de fatiador: ChituBox;

c/ Tecnologia: Litografia estéreo MSLA 3D;

d/ Espessura da camada: 0,01-0,2 mm (confgurável);

e/ Tempo de cura por camada: 1,5 - 3s (dependendo da confguração de espessura);

f/ Precisão do eixo Z: 0,00125mm;

g/ Resolução XY: 0,035 mm (4098\*2560);

h/ Volume de construção: 143 mm (Largura), 89,6 mm (Profundidade), 175 mm (Altura);

i/ Fonte de Luz: Luz Integrada UV (comprimento de onda 405nm);

j/ Conectividade: USB;

k/ Massa: 12 kg;

l/ Operação: Tela sensível ao toque de 3,5 polegadas;

m/ Requisitos de alimentação: 100-240 V 50/60 Hz;

n/ Dimensões da impressora: 24 cm (Largura), 24 cm (Profundidade), 45 cm (Altura).

Não foi possível testar se estas especificações correspondem com as teóricas, por não disponibilizar de acesso a equipamentos capazes de medir com o nível de precisão esperado.

#### **5.4 Testes do protótipo**

Para a validação do projeto, fez-se necessário primeiramente a realização de dois testes: i/ o primeiro se tratou de um teste preliminar para constatar que todos os dispositivos estavam funcionando de maneira correta; e ii/ para o segundo, foi impresso um modelo comum de testes, para esta modalidade de impressora.

5.4.1 Testes preliminares

Primeiramente, foi inserida a fonte do dispositivo na tomada e pressionado o botão de liga/desliga do equipamento, o que resultou em um funcionamento correto na função, apresentando o funcionamento no monitor sem erros aparentes. Após isso, nas próprias configurações do equipamento, foi testado se o monitor sensível a toque estava operante e efetuada uma calibração. Após isso, testaram-se as confgurações de luzes e LCD, emitindo um disparo UV com um desenho exposto no LCD. Para fnalizar o teste, foi utilizado o controle manual do eixo Z, fazendo a mesa de impressão subir e descer.

# 5.4.2 Teste de um modelo padrão

Para este teste foi utilizado o modelo de torre de impressão disponibilizado pelo fabricante do LCD, *Elegoo.* Trata-se de uma torre de xadrez com paredes em espiral, composta por uma helicoidal dupla interna, semelhante ao modelo de DNA, uma escada em espiral dentro e vários cortes para tornar a impressão mais custosa. Foram impressos dois modelos com parâmetros de impressão utilizados de 45 mícrons de espessura em Z e utilizando a resina Anycubic 405nm preta, com especificações i/ Solidificação por comprimento de onda: 400 - 410 nm; ii/ Dureza Shore D: 79; iii/ Viscosidade(25°C): 552 mpa.s; iv/ Densidade em estado líquido: 1.100g/cm<sup>3</sup>; v/ Densidade em estado sólido:1.184g/cm<sup>3</sup>; vi/ Resistência a tração: 23.4 Mpa; vii/ Deformação até a ruptura: 14.2 %.

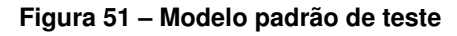

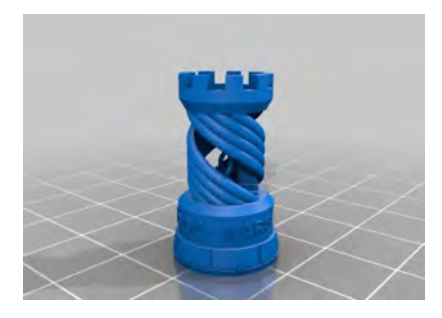

Fonte: Printables (2022)

O resultado da impressão foi satisfatório tendo fabricado duas réplicas exatas do modelo como indicado na Figura [52](#page-88-0) capazes de se encaixar.

**Figura 52 – Impressão do modelo de teste**

<span id="page-88-0"></span>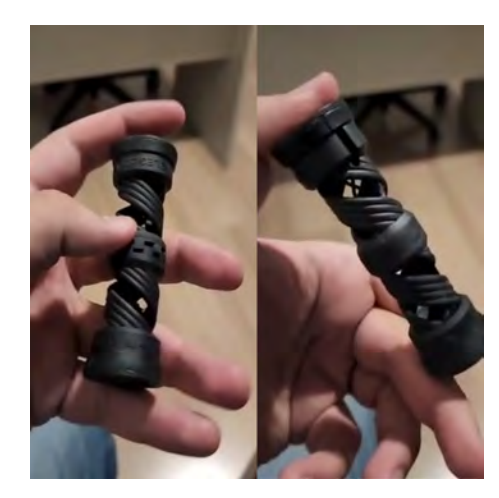

Fonte: Autoria própria (2022)

<span id="page-88-1"></span>Foi identifcado que o objeto criado por tal resina era frágil e quebradiço, tendo sido fraturado com uma pequena queda, como observado na Figura [53.](#page-88-1)

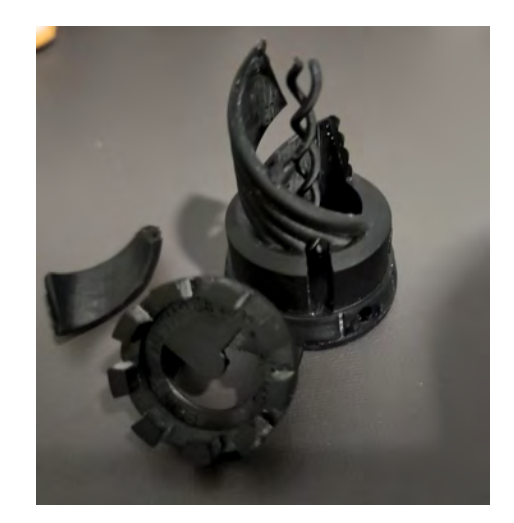

#### **Figura 53 – Falha ocorrida por pós processamento**

Fonte: Autoria própria (2022)

# 5.4.3 Validação do projeto

Para a validação final do projeto, devido à perda dos modelos originais, imprimiu-se uma arcada dentária semelhante as impressas na seção [3.](#page-42-0)1.1 mostrado na figura 3.

Esta arcada dentária foi disponibilizada por um cirugião-dentista, tendo sido necessária a preparação da mesma no fatiador *ChituBox* utilizando uma espessura de 20 mícrons em cada camada e suportes como mostra a Figura [54.](#page-89-0) Gerando primeiramente um descolamento do modelo das estruturas de sustentação dispostas, apresentado na Figura [55.](#page-89-1)

#### **Figura 54 – Expositor na impressora**

<span id="page-89-0"></span>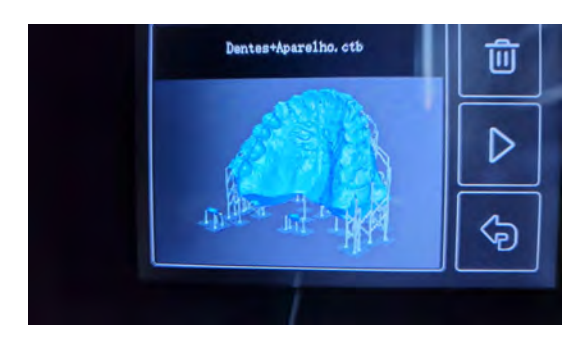

Fonte: Autoria própria (2022)

<span id="page-89-1"></span>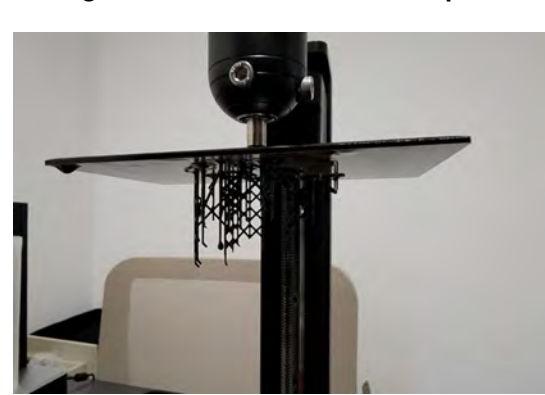

**Figura 55 – Descolamento de suporte**

Fonte: Autoria própria (2022)

<span id="page-89-2"></span>Na segunda tentativa, sem a utilização de suportes, deixando apenas a superfície de contato com a máquina plana, como exemplificado na Figura [56,](#page-89-2) foi obtido o resultado desejado, apresentado na Figura [57.](#page-90-0)

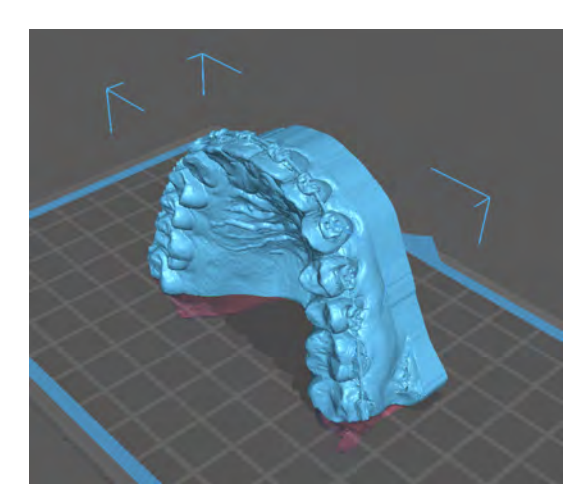

**Figura 56 – Modelo no programa de planejamento de processo**

Fonte: Autoria própria (2022)

#### **Figura 57 – Modelo na impressora**

<span id="page-90-0"></span>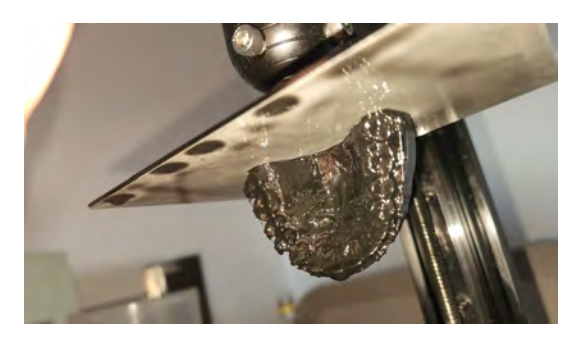

Fonte: Autoria própria (2022)

# 5.4.3.1 Comparativo entre o protótipo e outras tecnologias

Para uma análise comparativa a peça a ser validade passou por uma série de comparações. Analisando-se lado a lado a diferença entre o protótipo e os outros quatro modelos: i/ Por extrusão de material; ii/ LCD; iii/ SLA; iv/Gesso. Esta comparação teve como principal objetivo a validação do protótipo e para isso foram elaborados os Quadros [4](#page-42-1)[,6,](#page-91-0) [7](#page-92-0) e [8](#page-92-1) dispostos cada um em uma seção quinária. Realizando-se um breve descritivo do que é possível analisar sem instrumentos de precisão.

# *5.4.3.1.1 Comparativo com a por extrusão de material*

No Quadro [5](#page-90-1) o artefato produzido pelo protótipo foi disposto com a impressão fabricada por uma por extrusão de material(EM), enquanto detalhes como os aparelhos na dentição podem ser observados, a por EM apresenta varias linhas de camada, evidenciando a superioridade de qualidade do protótipo produzido pelo artefato.

<span id="page-90-1"></span>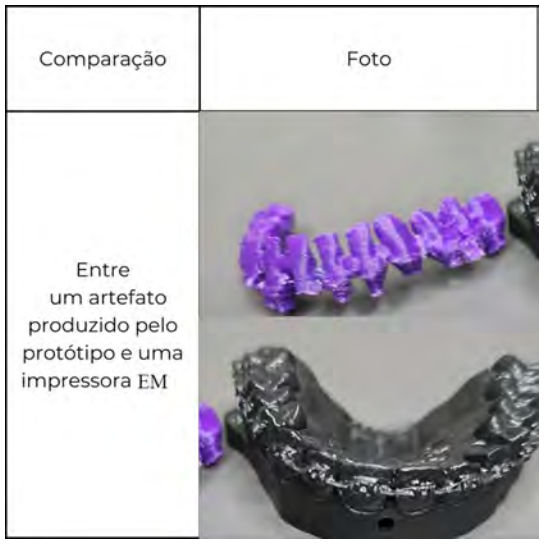

Quadro 5 – Comparação entre o protótipo e uma impressão por extrusão de material

Fonte: Autoria própria (2022)

# *5.4.3.1.2 Comparativo com uma LCD*

<span id="page-91-0"></span>Outro comparativo mostrado no Quadro [6,](#page-91-0) analisando as mesmas tecnologias lado a lado, foi possível observar que se existissem diferenças significativas de qualidade entre os modelos não era observável sem o auxílio de equipamentos.

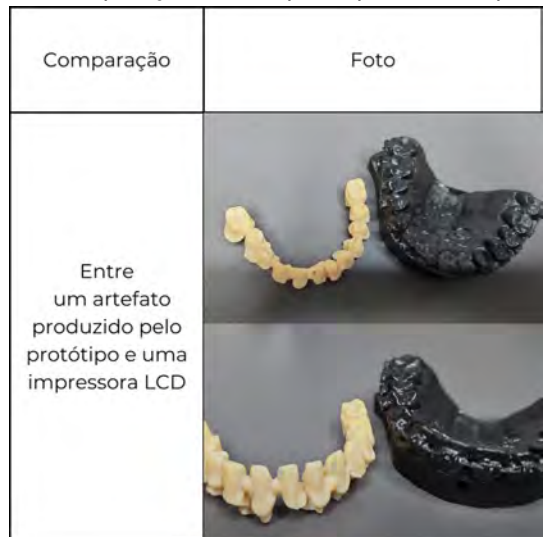

Quadro 6 – Comparação entre o protótipo e uma impressão LCD

Fonte: Autoria própria (2022)

# *5.4.3.1.3 Comparativo com uma SLA*

Surgiu uma oportunidade derivada do recebimento de um artefato produzido por uma impressora SLA. Portanto, para comparar a peça com um equipamento com características superiores foram dispostos lado a lado no Quadro [7](#page-92-0) os artefatos. Claramente, o nível de detalhes de uma impressora SLA apresentou maior qualidade que uma impressora com projetores 4k, porém, é possível que em breve a tecnologia LCD tenha projetores com maior quantidades de *pixel* e apresente assim qualidades similares a SLA.

<span id="page-92-0"></span>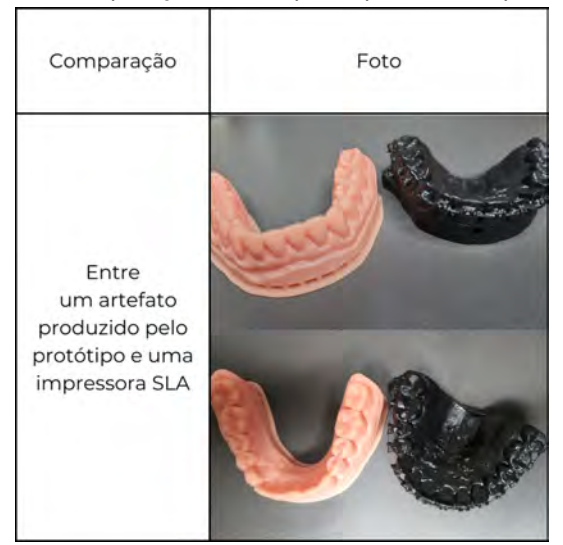

Quadro 7 – Comparação entre o protótipo e uma impressão SLA

Fonte: Autoria própria (2022)

# *5.4.3.1.4 Comparativo com um molde de gesso*

Anteriormente, as impressoras os processos para a confecção das próteses consistia em fabricar um molde com gesso. Atualmente, existem outras opções, mas ainda é bem comum se utilizar da técnica mencionada, inclusive para reduzir os custos do processo, digitalizando nas próprias clínicas protéticas, não necessitando de equipamentos mais caros. Esta comparação é evidenciada no Quadro [8,](#page-92-1) na qual a qualidade apresentada é muito similar, porém, a impressão apresenta menos sinais de retrabalho na peça.

<span id="page-92-1"></span>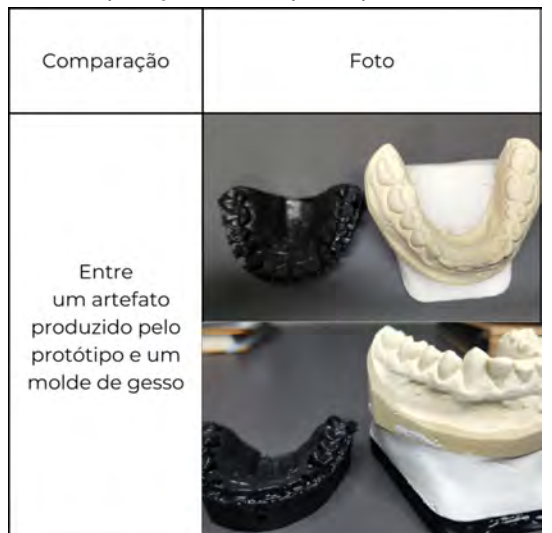

Quadro 8 – Comparação entre o protótipo e um molde de gesso

Fonte: Autoria própria (2022)

# **6 CONSIDERAÇÕES FINAIS**

#### **6.1 Conclusões**

A odontologia vem cada vez mais se utilizando da tecnologia de manufatura aditiva para conseguir resultados mais rápidos e precisos, abrindo assim espaço para o aprimoramento destas, muito mudou nos últimos anos, porém, a necessidade por dispositivos mais acessíveis só cresceu, tendo em vista que o Brasil é atualmente o país com o maior número de profissionais n esta á rea, e sta d emanda c onstante n ão tem previsões de redução. Com isso o presente trabalho fez uma análise das necessidades deste setor, criando assim uma tabela contendo elas.

Com a extensiva revisão biográfica foi p ossível e xporm elhor s obre o funcionamento dos dispositivos de manufatura aditiva passando pela fase de criação de projeto até a elaboração de um protótipo funcional, evidenciando o funcionamento da metodologia utilizada. Além disso, foi possível criar um *benchmarketing* analisando diversas tecnologias dispostas no mercado.

Conforme todo o exposto, o projeto foi um sucesso na elaboração do protótipo, que alcançou uma produção de peças que possivelmente apresentam menos de 40 mícrons de espessura de flete e velocidade de impressão de 1,5 segundos por camada. Confgurações as quais foram consideradas satisfatórias. Entretanto, não se pode fazer o estudo dos custos de uma produção em série, já que o valor fnal necessário para a construção do protótipo foi baseado apenas em peças de reposição dos fabricantes, apresentando um custo extremamente elevado quando os mesmos comparados a preços de aquisições dos componentes em grandes quantidades.

O trabalho abriu a oportunidade de desenvolver um artefato funcional o qual pode ser replicado a partir dos documentos aqui contidos, onde foram desenvolvidas mais seis concepções além desta que possuem potencial e oportunidade de serem exploradas.

#### **6.2 Recomendações para trabalhos futuros**

Realizar ensaios geométricos das peças impressas e do dispositivo de impressão, criando assim uma tabela dispondo os dados adequados a maquina.

Outro ponto de possível reflexão é o comportamento do equipamento a longos períodos de trabalho, se as características dos artefatos seriam mantidas, ou se as mesmas se alterariam.

Fazer um estudo sobre a possibilidade de atender as outras duas necessidades evidenciadas no presente trabalho, dispostas na seção 2.3.5, sendo elas i/ a falta de suporte e iii/ disponibilidade de cursos.

# **REFERÊNCIAS**

3DCLONER. *DH-G3*. entre 2016 e 2019. Disponível em: *<*http://3dcloner.ind.br/detalhes*pr oduto=*11*=impressora*3*dcloner<sup>d</sup> h<sup>g</sup>* 3*:html*>*:Acessoem* : 28*=*10*=*2019*:*

3DSYSTEMS. *Sinterização a laser seletiva*. 2022. Disponível em: *<*https://br.3dsystems.com/selective-laser-sintering*>*. Acesso em: 04/05/2022.

ABREU, J. T. F. de. **Desenvolvimento de uma impressora FDM tipo delta**. 2017. 127 p. Dissertação (Mestrado em Engenharia Mecânica) — Faculdade de Engenharia Universidade do Porto.

ALL3DP. **Reviews**. 2019? Disponível em: [https://all3dp](https://all3dp.com/reviews)*:*com/reviews. Acesso em: 28/10/2019.

ARCAM. **Spectra H**. entre 2016 e 2019. Disponível em: http://www*:*arcam*:*[com/technology/](http://www.arcam.com/technology/products/sepectra-h/) [products/sepectra-h/.](http://www.arcam.com/technology/products/sepectra-h/) Acesso em: 28/10/2019.

ASSOCIACÃO BRASILEIRA DE NORMAS TÉCNICAS. **ABNT NBR 16627-5**: Implantes para cirurgia - Princípios essenciais de segurança e desempenho. 2018.

B9CREATIONS. **B9 Core Series**. 2022. Disponível em: [https://www](https://www.b9c.com)*:*b9c*:*com. Acesso em: 12/06/2022.

BAGULEY, R. **Polar 3D — 3D Printer Review**. November 24, 2015. Disponível em: [https:](https://www.tomsguide.com/us/polar-3d-printer,review-3206.html) //www*:*tomsguide*:*[com/us/polar-3d-printer](https://www.tomsguide.com/us/polar-3d-printer,review-3206.html)*;*review-3206*:*html. Acesso em: 28/10/2019.

BOA IMPRESSÃO. **Stella 2**. entre 2016 e 2019. Disponível em: [https://](https://boaimpressao3d.com.br/impressora-3d-stella-2/) boaimpressao3d*:*com*:*[br/impressora-3d-stella-2/.](https://boaimpressao3d.com.br/impressora-3d-stella-2/) Acesso em: 28/10/2019.

CFO. **Brasil é o país com o maior número de dentistas**. 2010. Disponível em: https://website*:*cfo*:*org*:*[br/brasil-e-o-pais-com-o-maior-numero-de-dentistas/#:~:text=](https://website.cfo.org.br/brasil-e-o-pais-com-o-maior-numero-de-dentistas/#:~:text=Segundo%20Maria%20Celeste%20Morita%2C%20professora,absolutos%3A%20s~ao%20219.575%20profissionais%20cadastrados.) [Segundo%20Maria%20Celeste%20Morita%2C%20professora](https://website.cfo.org.br/brasil-e-o-pais-com-o-maior-numero-de-dentistas/#:~:text=Segundo%20Maria%20Celeste%20Morita%2C%20professora,absolutos%3A%20s~ao%20219.575%20profissionais%20cadastrados.)*;*absolutos%3A%20s~ao% 20219*:*[575%20profssionais%20cadastrados](https://website.cfo.org.br/brasil-e-o-pais-com-o-maior-numero-de-dentistas/#:~:text=Segundo%20Maria%20Celeste%20Morita%2C%20professora,absolutos%3A%20s~ao%20219.575%20profissionais%20cadastrados.)*:* Acesso em: 06/10/2019.

CHUA, C. K.; LEONG, K. F.; LIM, C. S. Rapid prototyping: principles and aplications. **World Scientifc Publishing**, Singapura, v. 3rd Ed, 2010.

CREALITY. **Ender 3**. entre 2016 e 2019. Disponível em: https://creality*:*[com/creality-ender-](https://creality.com/creality-ender-3-3d-printer-p00244p1.html)[3-3d-printer-p00244p1](https://creality.com/creality-ender-3-3d-printer-p00244p1.html)*:*html. Acesso em: 28/10/2019.

DAVOUDINEJAD, A. *et al.* Additive manufacturing with vat polymerization method for precision polymer micro components production. **Procedia CIRP**, Milão, v. 75, p. 98 – 102, Junho 2018.

DELTAPRINTR. **Delta GO**. entre 2016 e 2019. Disponível em: [https://www](https://www.deltaprintr.com/delta-go/)*:*deltaprintr*:*com/ [delta-go/.](https://www.deltaprintr.com/delta-go/) Acesso em: 28/10/2019.

DINO. **Mercado odontológico: segmento que mais cresce no país**. 2019. Disponível em: https://www*:*terra*:*com*:*[br/noticias/dino/mercado-odontologico-segmento](https://www.terra.com.br/noticias/dino/mercado-odontologico-segmento-que-mais-cresce-no-pais,1e1651f7b75b96b3fc6cca479d787c3e8m7zq5hp.html)que-mais-cresce-no-pais*;*[1e1651f7b75b96b3fc6cca479d787c3e8m7zq5hp](https://www.terra.com.br/noticias/dino/mercado-odontologico-segmento-que-mais-cresce-no-pais,1e1651f7b75b96b3fc6cca479d787c3e8m7zq5hp.html)*:*html. Acesso em: 10/10/2019.

D'MONTE, S. **How to Choose a 3D Printer**. 2016? Disponível em: [http://](http://www.clarity3dprinting.com/how-to-choose-a-3d-printer.html) www*:*clarity3dprinting*:*[com/how-to-choose-a-3d-printer](http://www.clarity3dprinting.com/how-to-choose-a-3d-printer.html)*:*html. Acesso em: 28/10/2019.

DUTRA, D. M. *et al.* Aplicabilidade da prototipagem rápida na Odontologia. **Revista de Ciências Médicas e Biológicas**, Salvador, v. 16, n. 1, p. 89 – 95, jan./abr 2017. ISSN 1677-5090. Disponível em: https://portalseer*:*ufba*:*br/index*:*[php/cmbio/article/view/14242.](https://portalseer.ufba.br/index.php/cmbio/article/view/14242) Acesso em: 11/11/2019.

ELEGOO. **elegoo 6,6-inches 4k monochrome lcd for mars 3**. 2022. Disponível em: https://www*:*elegoo*:*[com/collections/parts-accessories/products/elegoo-6-6-inches-4k](https://www.elegoo.com/collections/parts-accessories/products/elegoo-6-6-inches-4k-monochrome-lcd-for-mars-3)[monochrome-lcd-for-mars-3.](https://www.elegoo.com/collections/parts-accessories/products/elegoo-6-6-inches-4k-monochrome-lcd-for-mars-3) Acesso em: 13/06/2022.

EOS. **Eos M280**. entre 2016 e 2019. Disponível em: https://www*:*eos*:*[info/eos-m280.](https://www.eos.info/eos-m280) Acesso em: 28/10/2019.

EOS. **Eos M290**. entre 2016 e 2019. Disponível em: https://www*:*eos*:*[info/eos-m290.](https://www.eos.info/eos-m290) Acesso em: 28/10/2019.

FARIA, C. **Método de Pugh**. 2022. Disponível em: https://www*:*infoescola*:*[com/empresas/](https://www.infoescola.com/empresas/metodo-de-pugh/) [metodo-de-pugh/.](https://www.infoescola.com/empresas/metodo-de-pugh/) Acesso em: 26/05/2022.

FLASHFORGE. **Flashforge Hunter Professional**. entre 2016 e 2019. Disponível em: https://fashforge-usa*:*[com/products/hunter-dlp-resin-3d-printer.](https://flashforge-usa.com/products/hunter-dlp-resin-3d-printer) Acesso em: 28/10/2019.

FORMLABS. **Form 2**. entre 2016 e 2019. Disponível em: https://formlabs*:*[com/3d-printers/](https://formlabs.com/3d-printers/form-2/) [form-2/.](https://formlabs.com/3d-printers/form-2/) Acesso em: 28/10/2019.

GARCIA, L. H. T. **DESENVOLVIMENTO E FABRICAÇÃO DE UMA MINI-IMPRESSORA 3D PARA CERÂMICAS**. 2010. 105 p. Dissertação (Mestrado em Engenharia Mecânica) — Universidade de São Paulo. Disponível em: https://teses*:*usp*:*[br/teses/disponiveis/18/18146/](https://teses.usp.br/teses/disponiveis/18/18146/tde-30052011-124131/publico/LuisHilarioToblerGarcia.pdf) [tde-30052011-124131/publico/LuisHilarioToblerGarcia](https://teses.usp.br/teses/disponiveis/18/18146/tde-30052011-124131/publico/LuisHilarioToblerGarcia.pdf)*:*pdf. Acesso em: 13/11/2019.

GEETECH. **Rostock mini G2s**. entre 2016 e 2019. Disponível em: [http://](http://www.geeetech.com/wiki/index.php/Delta_Rostock_mini_G2s) www*:*geeetech*:*com/wiki/index*:*[php/Delta\\_Rostock\\_mini\\_G2s.](http://www.geeetech.com/wiki/index.php/Delta_Rostock_mini_G2s) Acesso em: 28/10/2019.

GIBSON, I. *et al.* The use of rapid prototyping to assist medical applications. **Rapid Prototyping Journal**, Boston, v. 12, n. 1, p. 53 – 58, 2006.

GIBSON, I.; ROSEN, D.; STUCKER, B. Printing Processes. In: GIBSON, I.; ROSEN, D.; STUCKER, B. (Ed.). **Additive Manufacturing Technologies**. Boston, MA: Springer, 2010. cap. 7, p. 187 – 222. ISBN 978-1-4419-1120-9. Disponível em: [https://doi](https://doi.org/10.1007/978-1-4419-1120-9_7)*:*org/10*:*1007/978- [1-4419-1120-9\\_7.](https://doi.org/10.1007/978-1-4419-1120-9_7) Acesso em: 11/09/2019.

GTMAX3D. **Gtmax core a2v2 -**. entre 2016 e 2019. Disponível em: [https:](https://www.gtmax3d.com.br/impressora-3d-pro/gtmax3d-core-a2v2-simplify3d) //www*:*gtmax3d*:*com*:*[br/impressora-3d-pro/gtmax3d-core-a2v2-simplify3d.](https://www.gtmax3d.com.br/impressora-3d-pro/gtmax3d-core-a2v2-simplify3d) Acesso em: Acesso em 28/10/2019.

HO, H. C. H.; CHEUNG, W. L.; GIBSON, I. Morphology and Properties of Selective Laser Sintered Bisphenol A Polycarbonate. **Industrial & Engineering Chemistry Research**, American Chemical Society, v. 9, p. 42 –, Março 2003.

KINGS 3D PRINTING. **KINGS1700 Pro SLA 3D Printer**. 2022. Disponível em: https://www*:*kings3dprinter*:*[com/sla-3d-printer/kings-1700-sla-3d-printer](https://www.kings3dprinter.com/sla-3d-printer/kings-1700-sla-3d-printer.html)*:*html. Acesso em: 26/06/2022.

MACEDO, M. A.; CAUCHICK MIGUEL, P. A.; CASAROTTO FILHO, N. A Caracterização do Design Thinking como um Modelo de Inovação. **RAI Revista de Administração e Inovação**, v. 12, n. 3, p. 157 – 182, 2015. ISSN 1809-2039. Disponível em: [https://doi](https://doi.org/10.11606/rai.v12i3.101357)*:*org/10*:*11606/ rai*:*v12i3*:*[101357.](https://doi.org/10.11606/rai.v12i3.101357)

MASHAMBANHAKA, F. **Medical 3D Printing: The Best Healthcare Applications**. 2019. Disponível em: https://all3dp*:*[com/2/3d-printing-in-medicine-the-best-applications/.](https://all3dp.com/2/3d-printing-in-medicine-the-best-applications/) Acesso em: 27/06/2022.

PAGAC, M. *et al.* A Review of Vat Photopolymerization Technology: Materials, Applications, Challenges, and Future Trends of 3D Printing. **Polymers**, v. 13, n. 598, p. 1 – 20, Fevereiro 2021. Disponível em: https://doi*:*org/10*:*[3390/polym13040598.](https://doi.org/10.3390/polym13040598) Acesso em: 11/06/2022.

PAHL, G. *et al.* **Engineering Design**: A Systematic Approach. 3th. ed. [S.l.]: Springer, 2007. 629 p. ISBN 978-1-84628-319-2.

PRUSA. **Original Prusa MK3**. entre 2016 e 2019. Disponível em: [https://www](https://www.prusa3d.com/original-prusa-i3-mk3/)*:*prusa3d*:*com/ [original-prusa-i3-mk3/.](https://www.prusa3d.com/original-prusa-i3-mk3/) Acesso em: 28/10/2019.

PRUSA. **Original Prusa SL1**. entre 2016 e 2019. Disponível em: [https://www](https://www.prusa3d.com/original-prusa-sl1/)*:*prusa3d*:*com/ [original-prusa-sl1/.](https://www.prusa3d.com/original-prusa-sl1/) Acesso em: 28/10/2019.

RAMOS, K. J. **Concepção de Robô Manipulador Fabricado por Manufatura Aditiva para Retirada de Peças de Impressora 3D.** 2019. 104 p. Monografia (Engenharia Mecânica) — Universidade Federal do Rio de Janeiro. Disponível em: [http://monografas](http://monografias.poli.ufrj.br/monografias/monopoli10026954.pdf)*:*poli*:*ufrj*:*br/ [monografas/monopoli10026954](http://monografias.poli.ufrj.br/monografias/monopoli10026954.pdf)*:*pdf. Acesso em: 11/11/2019.

SCULPTEO INC. **Learn how 3D Printing is useful everywhere**. 2022. Disponível em: https://www*:*sculpteo*:*[com/en/applications/.](https://www.sculpteo.com/en/applications/) Acesso em: 04/06/2022.

SILVA, R. H. A. da; PERES, A. S. Odontologia: Um breve histórico. 2016. Disponível em: http://www*:*ricardohenrique*:*com*:*[br/artigos/crope-historia](http://www.ricardohenrique.com.br/artigos/crope-historia.pdf)*:*pdf.

SINTERIT. **Sinterit Lisa**. entre 2016 e 2019. Disponível em: https://www*:*sinterit*:*[com/sinterit](https://www.sinterit.com/sinterit-lisa/)[lisa/.](https://www.sinterit.com/sinterit-lisa/) Acesso em: 28/10/2019.

SPARKMAKER. **Sparkmaker Original**. entre 2016 e 2019. Disponível em: [https://](https://www.sparkmaker3d.com/sparkmaker-original) www*:*sparkmaker3d*:*[com/sparkmaker-original.](https://www.sparkmaker3d.com/sparkmaker-original) Acesso em: 28/10/2019.

ULTIMAKER. **Ultimaker 3**. entre 2016 e 2019. Disponível em: [https://ultimaker](https://ultimaker.com/3d-printers/ultimaker-3)*:*com/3d[printers/ultimaker-3.](https://ultimaker.com/3d-printers/ultimaker-3) Acesso em: 28/10/2019.

UNIZ. **Slash Plus**. entre 2016 e 2019. Disponível em: https://www*:*uniz*:*[com/us\\_en/page/3d](https://www.uniz.com/us_en/page/3d-printers-refurbished-slashplus)[printers-refurbished-slashplus.](https://www.uniz.com/us_en/page/3d-printers-refurbished-slashplus) Acesso em: 28/10/2019.

VITURINO, G. **Cresce o número de implantes dentários no Brasil**. 2014. Disponível em: http://cfo*:*org*:*[br/website/cresce-o-numero-de-implantes-dentarios-no-brasil/.](http://cfo.org.br/website/cresce-o-numero-de-implantes-dentarios-no-brasil/) Acesso em: 11/11/2019.

VOLPATO, N. *et al.* (org.). **Manufatura Aditiva**: Tecnologias e aplicações da impressão 3D. São Paulo: Blucher, 2017. 400 p. ISBN 978-85-212-1150-1.

**APÊNDICE A – Questionário realizado com profissionais de odontologia**

- 1) Você já possui uma impressora 3D? Quantas?
- 2) Por quanto tempo você tem usado impressoras 3D profissionalmente no ramo da odontologia?
- 3) Qual sua marca de preferência no mercado?
- 4) Quão satisfeito você está com as opções atuais de mercado?
- 5) Com que frequência você dá manutenção a sua impressora 3D?
- 6) Você considera impressoras 3D um investimento lucrativo?
- 7) Comparado a outros métodos nesta área, a qualidade da impressão 3D é:
- 8) Por favor, classifique em ordem de importância o que você procura na escolha de impressoras 3D:
	- 1) Qualidade Superficial
	- 2) Preço
	- 3) Área de Impressão
	- 4) Nome da Marca
	- 5) Familiaridade
	- 6) Facilidade de uso
	- 7) Variedade de Materiais
	- 8) Facilidade de Manutenção
	- 9) Velocidade de Impressão
	- 10) Precisão Geométrica
	- 11) Confiabilidade
	- 12) Possuir Estrutura Fechada
	- 13) Menor Ruido de Impressão
- 9) Você Recomendaria o uso de Impressora 3D para outros dentistas?
- 10) O que você pensa que poderia ser melhorado no processo de impressão 3D? (Opcional)
- 11) O que você pensa que falta no mercado brasileiro nesta área? (Opcional)

**APÊNDICE B – Levantamento do** *benchmarking*

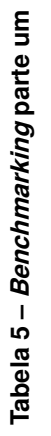

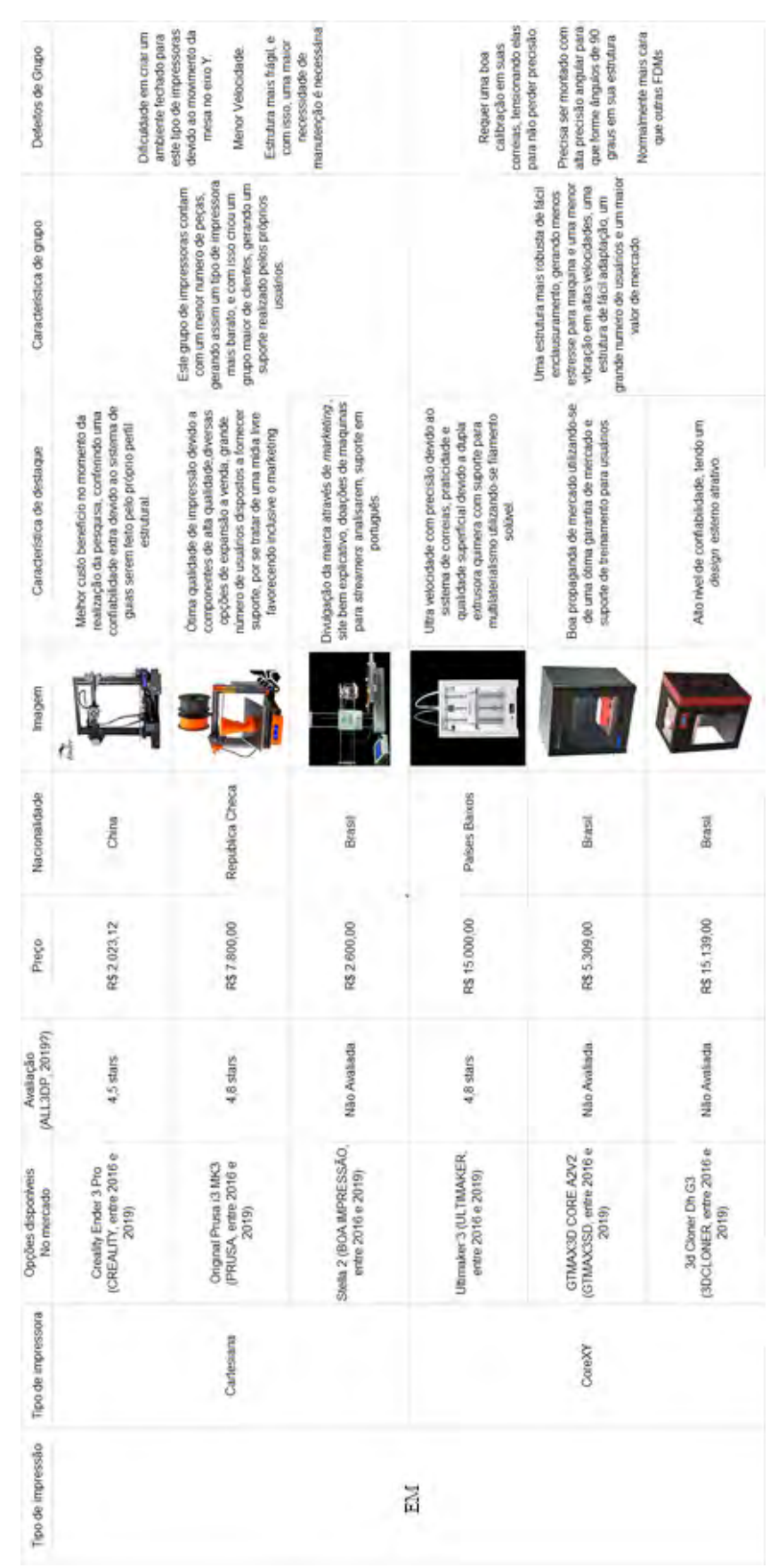

Fonte: Autoria própria (2022) Fonte: Autoria própria (2022)

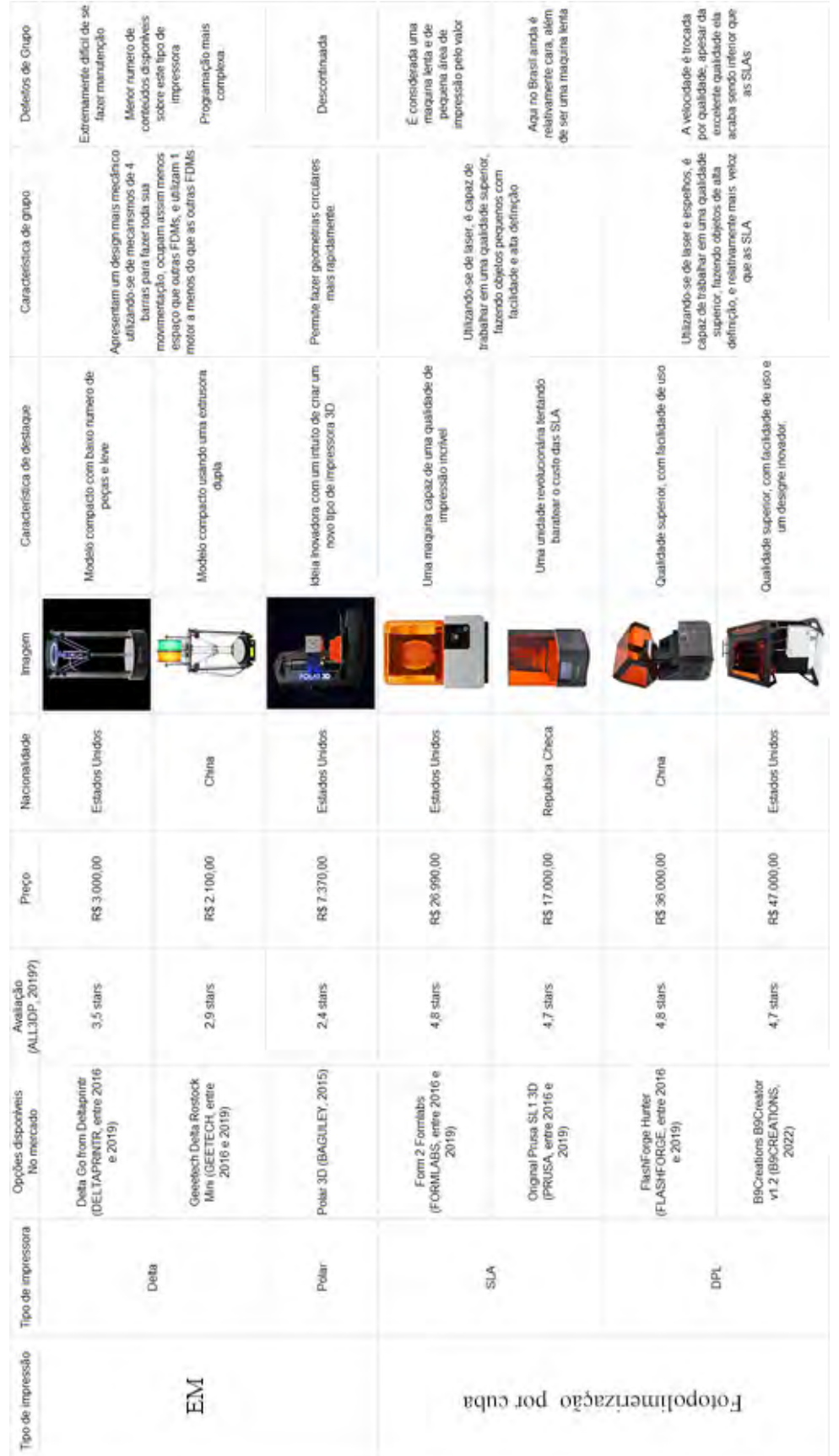

Tabela 6 - Benchmarking parte dois **Tabela 6 – Benchmarking parte dois**

Fonte: Autoria própria (2022)

Fonte: Autoria própria (2022)

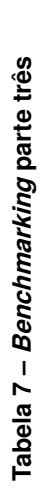

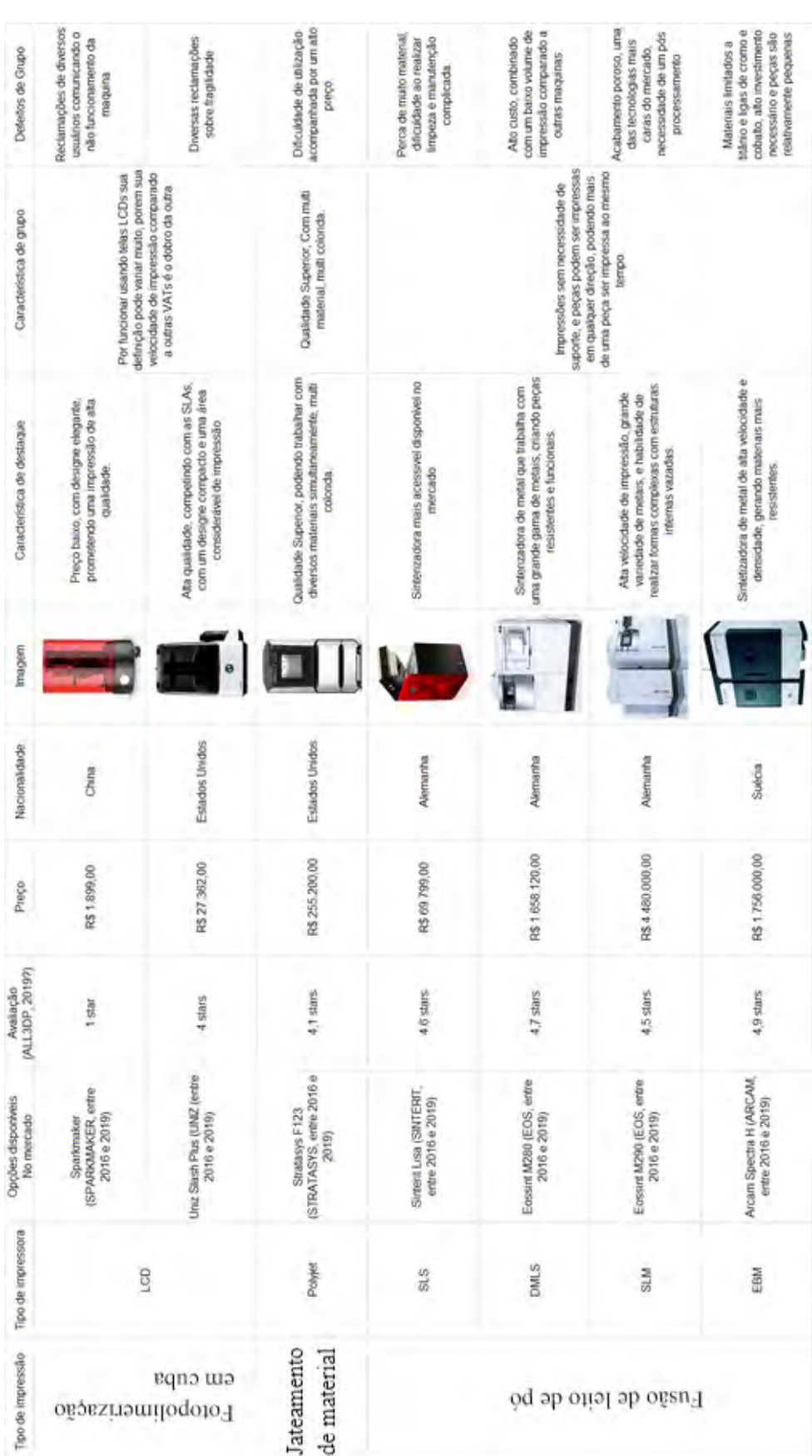

# Fonte: Autoria própria (2022) Fonte: Autoria própria (2022)